# Package 'scran'

October 16, 2019

<span id="page-0-0"></span>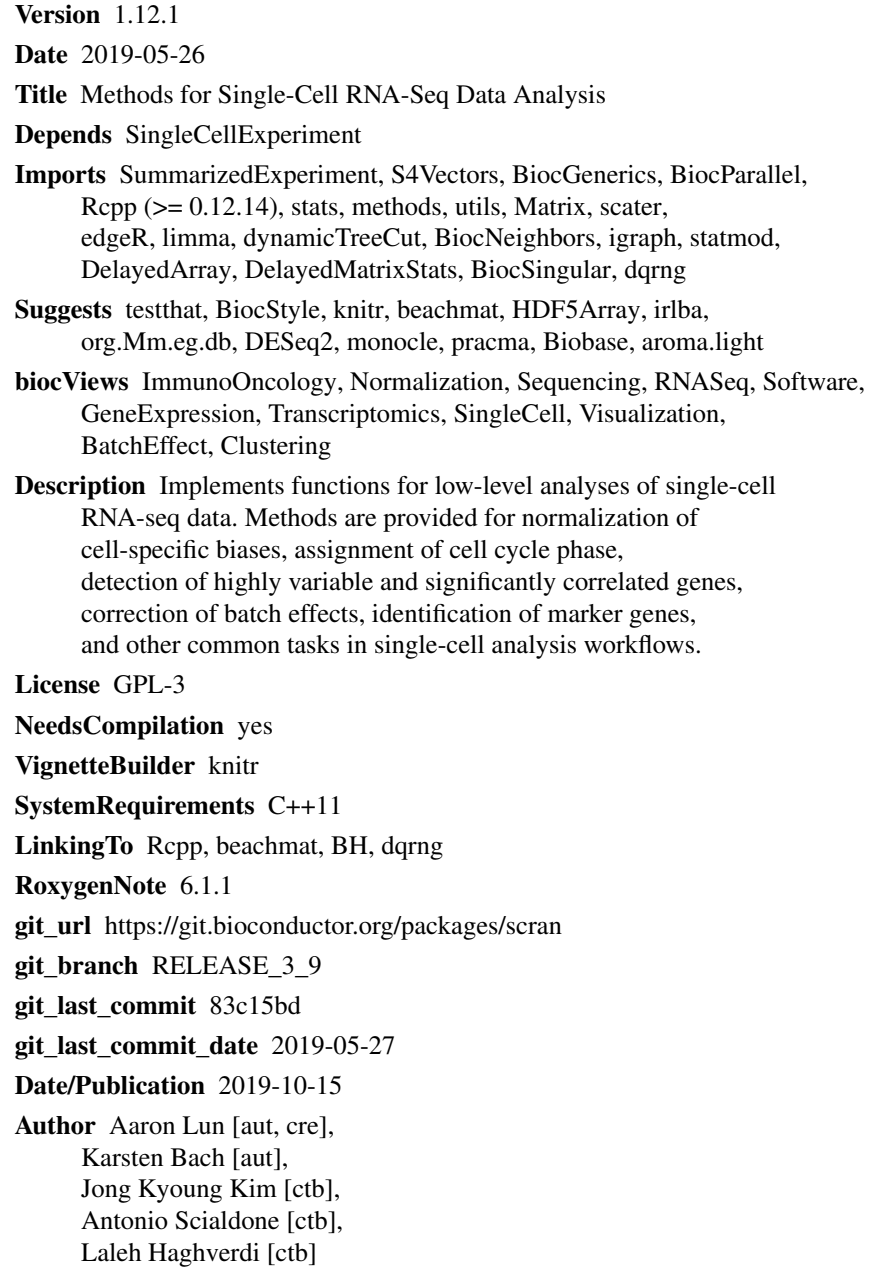

Maintainer Aaron Lun <infinite.monkeys.with.keyboards@gmail.com>

## <span id="page-1-0"></span>R topics documented:

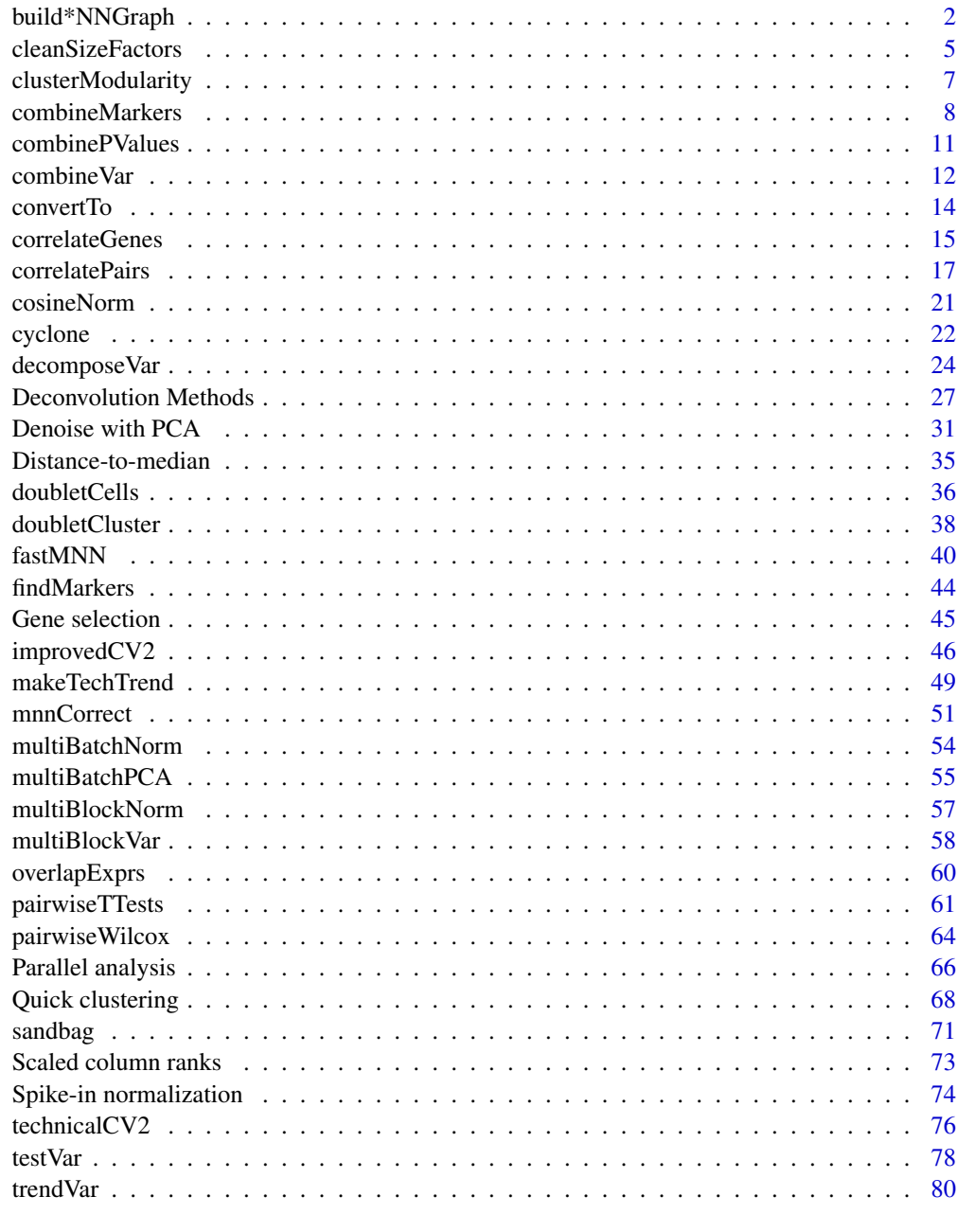

## **Index** [85](#page-84-0)

build\*NNGraph *Build a nearest-neighbor graph*

## <span id="page-1-1"></span>Description

Build a shared or k-nearest-neighbors graph for cells based on their expression profiles.

## build\*NNGraph 3

## Usage

```
## S4 method for signature 'ANY'
buildSNNGraph(x, k=10, d=50, type=c("rank", "number"), transposed=FALSE,
    pc.approx=NULL, irlba.args=list(), subset.row=NULL, BNPARAM=KmknnParam(),
   BSPARAM=ExactParam(), BPPARAM=SerialParam())
## S4 method for signature 'SingleCellExperiment'
buildSNNGraph(x, ..., subset.row=NULL, assay.type="logcounts",
    get.spikes=FALSE, use.dimred=NULL)
## S4 method for signature 'ANY'
buildKNNGraph(x, k=10, d=50, directed=FALSE, transposed=FALSE,
    pc.approx=NULL, irlba.args=list(), subset.row=NULL, BNPARAM=KmknnParam(),
    BSPARAM=ExactParam(), BPPARAM=SerialParam())
## S4 method for signature 'SingleCellExperiment'
buildKNNGraph(x, ..., subset.row=NULL, assay.type="logcounts",
   get.spikes=FALSE, use.dimred=NULL)
```
#### Arguments

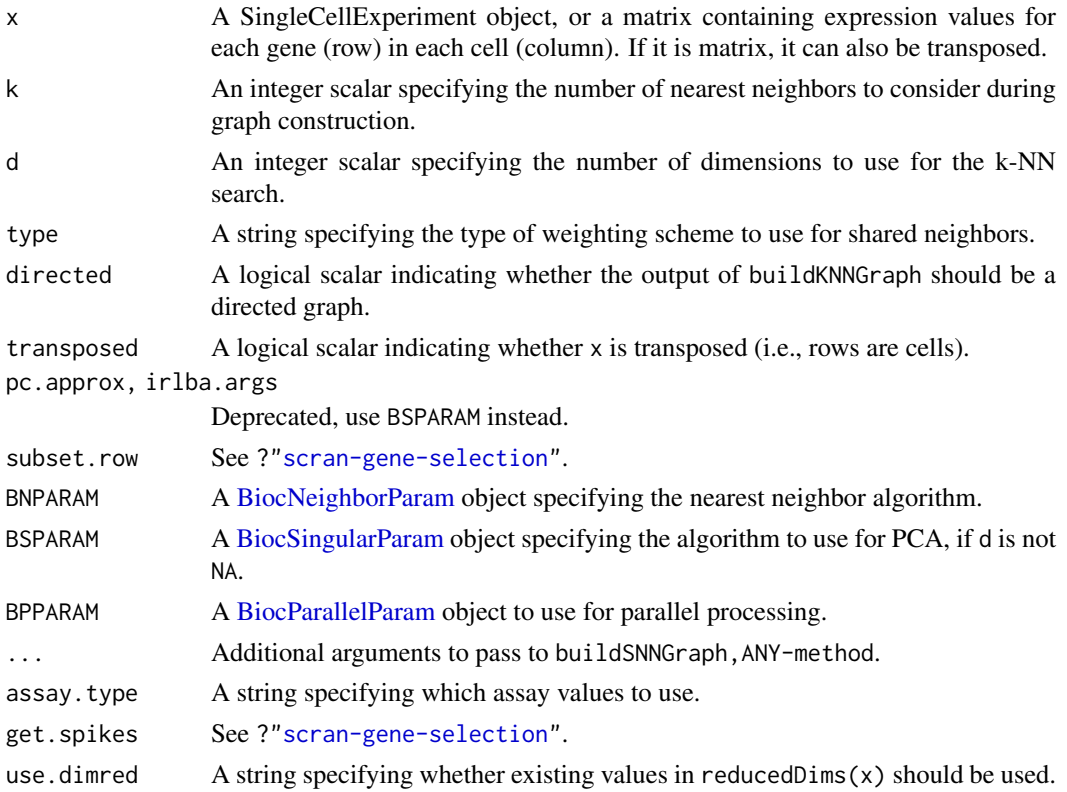

## Details

The buildSNNGraph method builds a shared nearest-neighbour graph using cells as nodes. For each cell, its k nearest neighbours are identified based on Euclidean distances in their expression profiles. An edge is drawn between all pairs of cells that share at least one neighbour, weighted by the characteristics of the shared nearest neighbors:

- If type="rank", the weighting scheme defined by Xu and Su (2015) is used. The weight between two nodes is equal to  $k - r/2$ , where r is the smallest sum of ranks for any shared neighboring node. For example, if both nodes had the same closest neighbor, the weight would be  $k - 1$ . For the purposes of this ranking, each node has a rank of zero in its own nearest-neighbor set.
- If type="number", the weight between two nodes is simply the number of shared nearest neighbors between them. The weight can range from zero to  $k + 1$ , as the node itself is included in its own nearest-neighbor set. This is a simpler scheme that is also slightly faster but does not account for the ranking of neighbors within each set.

More shared neighbors, or shared neighbors that are close to both cells, will generally yield larger weights.

The aim is to use the SNN graph to perform clustering of cells via community detection algorithms in the igraph package. This is faster and more memory efficient than hierarchical clustering for large numbers of cells. In particular, it avoids the need to construct a distance matrix for all pairs of cells. Only the identities of nearest neighbours are required, which can be obtained quickly with methods in the BiocNeighbors package.

The choice of k can be roughly interpreted as the minimum cluster size. Smaller values of k will generally yield smaller, more resolved clusters upon running community detection algorithms. By comparison, increasing k will increase the connectivity of the graph and make it more difficult to resolve different communities.

Note that the setting of k here is slightly different from that used in SNN-Cliq. The original implementation considers each cell to be its first nearest neighbor that contributes to k. In buildSNNGraph, the k nearest neighbours refers to the number of *other* cells.

The buildKNNGraph method builds a simpler k-nearest neighbour graph. Cells are again nodes, and edges are drawn between each cell and its k-nearest neighbours. No weighting of the edges is performed. In theory, these graphs are directed as nearest neighour relationships may not be reciprocal. However, by default, directed=FALSE such that an undirected graph is returned.

## Value

An igraph-type graph, where nodes are cells and edges represent connections between nearest neighbors. For buildSNNGraph, these edges are weighted by the number of shared nearest neighbors. For buildKNNGraph, edges are not weighted but may be directed if directed=TRUE.

## Choice of input data

In practice, PCA is performed on x to obtain the first d principal components. This is necessary in order to perform the k-NN search (done using the [findKNN](#page-0-0) function) in reasonable time. By default, the first 50 components are chosen, which should retain most of the substructure in the data set. If d is NA or greater than or equal to the number of cells, no dimensionality reduction is performed.

The PCA is performed using methods the [runSVD](#page-0-0) function from the BiocSingular package. To improve speed, this can be done using approximate algorithms by modifying BSPARAM, e.g., to [IrlbaParam\(](#page-0-0)). Approximate algorithms will converge towards the correct result but often involve some random initialization and thus are technically dependent on the session seed. For full reproducibility, users are advised to call set. seed beforehand when using this option.

Expression values in x should typically be on the log-scale, e.g., log-transformed counts. Ranks can also be used for greater robustness, e.g., from [quickCluster](#page-67-1) with get.ranks=TRUE. (Dimensionality reduction is still okay when ranks are provided - running PCA on ranks is equivalent to running MDS on the distance matrix derived from Spearman's rho.)

#### <span id="page-4-0"></span>cleanSizeFactors 5

If the input matrix  $x$  is already transposed for the ANY method, transposed=TRUE avoids an unnecessary internal transposition. A typical use case is when x contains some reduced dimension coordinates with cells in the rows. In such cases, setting transposed=TRUE and d=NA will use the input coordinates directly for graph-building.

If use.dimred is not NULL, existing PCs are used from the specified entry of reducedDims(x), and any setting of d, subset.row and get.spikes are ignored.

#### Author(s)

Aaron Lun

## References

Xu C and Su Z (2015). Identification of cell types from single-cell transcriptomes using a novel clustering method. *Bioinformatics* 31:1974-80

## See Also

See [make\\_graph](#page-0-0) for details on the graph output object.

See [cluster\\_walktrap](#page-0-0), [cluster\\_louvain](#page-0-0) and related functions in igraph for clustering based on the produced graph.

Also see [findKNN](#page-0-0) for specifics of the nearest-neighbor search.

#### Examples

```
exprs <- matrix(rnorm(100000), ncol=100)
g <- buildSNNGraph(exprs)
```
clusters <- igraph::cluster\_fast\_greedy(g)\$membership table(clusters)

<span id="page-4-1"></span>cleanSizeFactors *Sanitize size factors*

## Description

Coerce non-positive size factors to positive values based on the number of detected features.

#### Usage

```
cleanSizeFactors(size.factors, num.detected,
    control=nls.control(warnOnly=TRUE),
    iterations=3, nmads=3, ...)
```
## Arguments

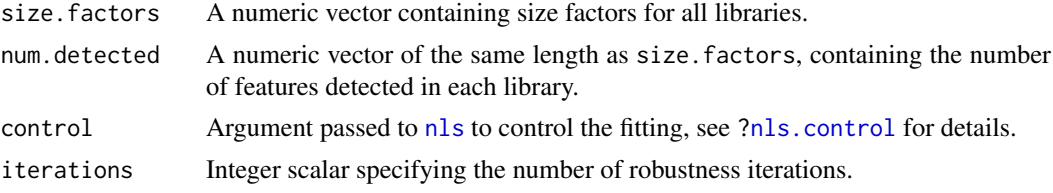

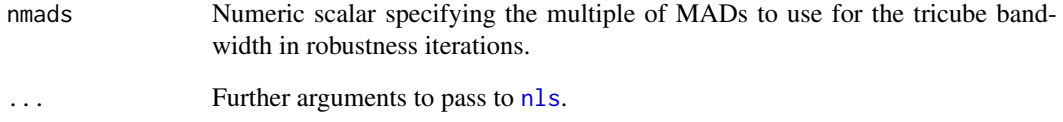

#### Details

This function will first fit a non-linear curve of the form

$$
y = \frac{ax}{1 + bx}
$$

where y is num. detected and  $x$  is size. factors for all positive size factors. This is a purely empirical expression, chosen because it is passes through the origin, is linear near zero and asymptotes at large x. The fitting is done robustly with iterations of tricube weighting to eliminate outliers.

We then consider the number of detected features for all samples with non-positive size factors. This is treated as y and used to solve for x based on the curve fitted above. The result is the "cleaned" size factor, which must always be positive for  $y < a/b$ . For  $y > a/b$ , there is no solution so the cleaned size factor is defined as the largest positive value in size.factors.

Negative size factors can occasionally be generated by [computeSumFactors](#page-26-1), see the documentation there for more details. By coercing them to positive values, we can proceed to normalization and downstream analyses. Here, we use the number of detected features as this is more robust to differential expression that would cause biases in the library size. Of course, it is not theoretically guaranteed to yield the correct size factor, but a rough guess is better than a negative value.

## Value

A numeric vector identical to size.factors but with all non-positive size factors replaced with fitted values from the curve.

#### Author(s)

Aaron Lun

#### See Also

[nls](#page-0-0), [computeSumFactors](#page-26-1)

## Examples

```
set.seed(100)
counts <- matrix(rpois(20000, lambda=1), ncol=100)
# Adding negative values:
```
cleanSizeFactors(c(-1, colSums(counts)), c(100, colSums(counts>0)))

<span id="page-6-0"></span>clusterModularity *Compute the cluster-wise modularity*

#### Description

Calculate the modularity of each cluster from a graph, based on a null model of random connections between nodes.

## Usage

clusterModularity(graph, clusters, get.values=FALSE)

#### Arguments

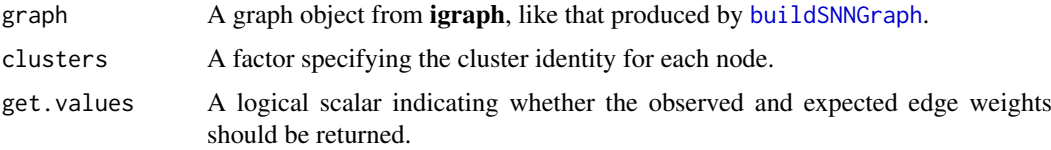

## Details

This function computes a modularity score in the same manner as that from [modularity](#page-0-0). The modularity is defined as the difference between the observed and expected number of edges between nodes in the same cluster. The expected number of edges is defined by a null model where edges are randomly distributed among nodes. The same logic applies for weighted graphs, replacing the number of edges with the summed weight of edges.

Whereas [modularity](#page-0-0) returns a modularity score for the entire graph, clusterModularity provides scores for the individual clusters. This allows users to determine which clusters are enriched for intra-cluster edges based on their high modularity scores. For comparison, clusterModularity also reports the modularity scores between pairs of clusters. The sum of the diagonal elements of the output matrix should be equal to the output of [modularity](#page-0-0) (after supplying weights to the latter, if necessary).

## Value

If get.values=FALSE, a symmetric numeric matrix of order equal to the number of clusters is returned. Each entry corresponds to a pair of clusters and is proportional to the difference between the observed and expected edge weights between those clusters.

If get.values=TRUE, a list is returned containing two symmetric numeric matrices. The observed matrix contains the observed sum of edge weights between and within clusters, while the expected matrix contains the expected sum of edge weights under the random model.

#### Author(s)

Aaron Lun

## See Also

[buildSNNGraph](#page-1-1), [modularity](#page-0-0)

## Examples

example(buildSNNGraph) # using the mocked-up graph in this example.

```
# Examining the modularity values directly.
out <- clusterModularity(g, clusters)
image(out)
# Alternatively, compare the ratio of observed:expected.
out <- clusterModularity(g, clusters, get.values=TRUE)
log.ratio <- log2(out$observed/out$expected + 1)
image(log.ratio)
```
combineMarkers *Combine DE results to a marker set*

## Description

Combine pairwise comparisons between groups or clusters into a single marker set for each cluster.

#### Usage

```
combineMarkers(de.lists, pairs, pval.field="p.value", effect.field="logFC",
    pval.type=c("any", "all"), log.p.in=FALSE, log.p.out=log.p.in,
   output.field=NULL, full.stats=FALSE)
```
## Arguments

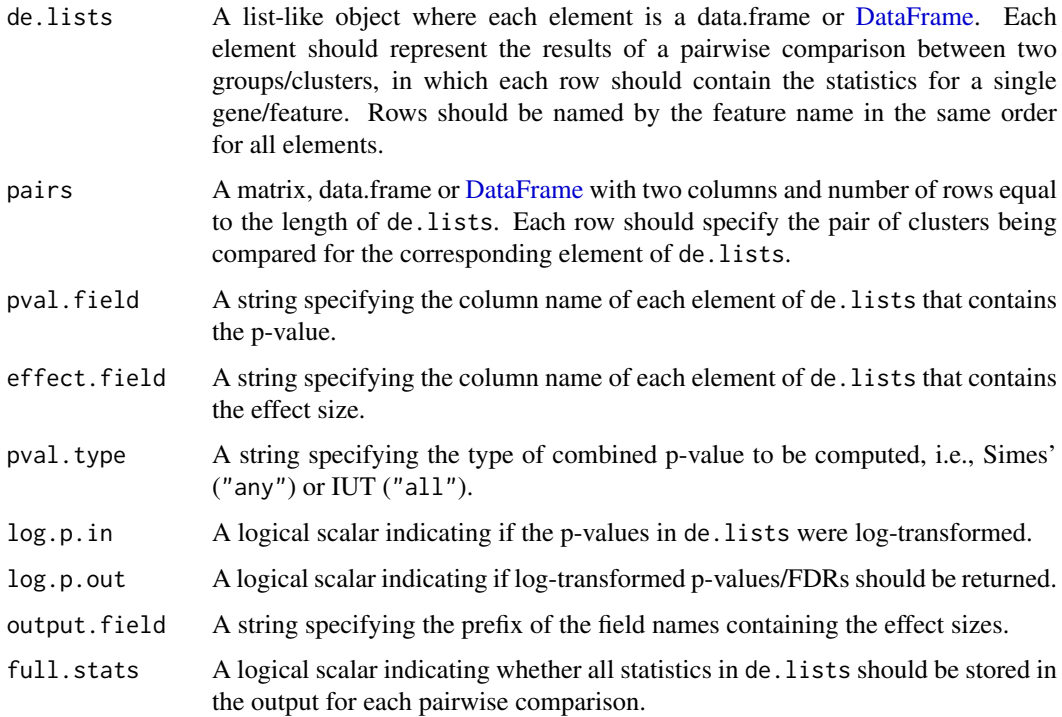

<span id="page-7-0"></span>

#### combineMarkers 9

#### Details

An obvious strategy to characterizing differences between clusters is to look for genes that are differentially expressed (DE) between them. However, this entails a number of comparisons between all pairs of clusters to comprehensively identify genes that define each cluster. For all pairwise comparisons involving a single cluster, we would like to consolidate the DE results into a single list of candidate marker genes. This is the intention of the combineMarkers function. DE statistics from any testing regime can be supplied to this function - see the Examples for how this is done with t-tests from [pairwiseTTests](#page-60-1).

## Value

A named [List](#page-0-0) of [DataFrames](#page-0-0) where each DataFrame contains the consolidated results for the cluster of the same name.

Within each DataFrame (say, the DataFrame for cluster  $X$ ), rows correspond to genes with the fields:

Top: Integer, the minimum rank across all pairwise comparisons. Only reported if pval.type="any".

- p.value: Numeric, the p-value across all comparisons if log.p.out=FALSE. This is a Simes' pvalue if pval.type="any", otherwise it is an IUT p-value.
- log.p.value: Numeric, the log-transformed version of p.value if log.p.out=TRUE.
- FDR: Numeric, the BH-adjusted p-value for each gene if  $log.p.out = FALSE$ .
- log.FDR: Numeric, the log-transformed adjusted p-value for each gene if log.p.out=TRUE.
- logFC.Y: Numeric for every other cluster Y in clusters, containing the effect size of the comparison of X to Y when full.stats=FALSE. Note that this is named according to the output. field prefix and so may not necessarily contain the log-fold change.
- stats.Y: DataFrame for every other cluster Y in clusters, returned when full.stats=TRUE. This contains the same fields in the corresponding entry of de.lists for the X versus Y comparison.

Genes are ranked by the Top column (if available) and then the p. value column.

DataFrames are sorted according to the order of cluster IDs in pairs[,1]. The logFC.Y columns are sorted according to the order of cluster IDs in pairs[,2] within the corresponding level of the first cluster.

Note that DataFrames are only created for clusters present in pairs[,1]. Clusters unique to pairs[,2] will only be present within each DataFrame as Y.

#### Consolidating p-values into a ranking

By default, each table is sorted by the Top value when pval.type="any". This is the minimum rank across all pairwise comparisons for each gene, and specifies the size of the candidate marker set. Taking all rows with Top values less than or equal to X will yield a marker set containing the top X genes (ranked by significance) from each pairwise comparison. The marker set for each cluster allows it to be distinguished from every other cluster based on the differential expression of at least one gene.

To demonstrate, let us define a marker set with an X of 1 for a given cluster. The set of genes with Top  $\le$  1 will contain the top gene from each pairwise comparison to every other cluster. If X is instead, say, 5, the set will consist of the *union* of the top 5 genes from each pairwise comparison. Obviously, multiple genes can have the same Top as different genes may have the same rank across different pairwise comparisons. Conversely, the marker set may be smaller than the product of Top and the number of other clusters, as the same gene may be shared across different comparisons.

This approach does not explicitly favour genes that are uniquely expressed in a cluster. Such a strategy is often too stringent, especially in cases involving overclustering or cell types defined by combinatorial gene expression. However, if pval.type="all", the null hypothesis is that the gene is not DE in all contrasts, and the IUT p-value is computed for each gene. This yields a IUT.p field instead of a Top field in the output table. Ranking based on the IUT p-value will focus on genes that are uniquely DE in that cluster.

## Correcting for multiple testing

When pval.type="any", a combined p-value is calculated by consolidating p-values across contrasts for each gene using Simes' method. This represents the evidence against the null hypothesis is that the gene is not DE in any of the contrasts. The BH method is then applied on the combined pvalues across all genes to obtain the FDR field. The same procedure is done with pval.type="all", but using the IUT p-values across genes instead.

If log.p=TRUE, log-transformed p-values and FDRs will be reported. This may be useful in overpowered studies with many cells, where directly reporting the raw p-values would result in many zeroes due to the limits of machine precision.

Note that the reported FDRs are intended only as a rough measure of significance. Properly correcting for multiple testing is not generally possible when clusters is determined from the same x used for DE testing.

## Author(s)

Aaron Lun

#### References

Simes RJ (1986). An improved Bonferroni procedure for multiple tests of significance. *Biometrika* 73:751-754.

Berger RL and Hsu JC (1996). Bioequivalence trials, intersection-union tests and equivalence confidence sets. *Statist. Sci.* 11, 283-319.

## See Also

[pairwiseTTests](#page-60-1) and [pairwiseWilcox](#page-63-1) for functions that can generate de.lists and pairs.

[findMarkers](#page-43-1) and [overlapExprs](#page-59-1) provide wrappers that use combineMarkers on the t-test or Wilcoxon test results.

#### Examples

```
# Using the mocked-up data 'y2' from this example.
example(computeSpikeFactors)
y2 \leftarrow normalize(y2)kout \leq kmeans(t(logcounts(y2)), centers=2) # Any clustering method is okay.
out <- pairwiseTTests(logcounts(y2), clusters=paste0("Cluster", kout$cluster))
comb <- combineMarkers(out$statistics, out$pairs)
comb[["Cluster1"]]
```
<span id="page-10-1"></span><span id="page-10-0"></span>combinePValues *Combine p-values*

#### Description

Combine p-values from independent or dependent hypothesis tests using a variety of meta-analysis methods.

## Usage

```
combinePValues(..., method=c("fisher", "z", "simes", "berger"),
   weights=NULL, log.p=FALSE)
```
#### Arguments

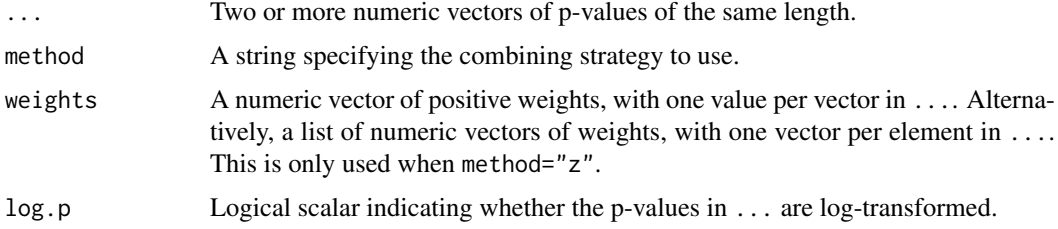

## Details

This function will operate across elements on ... in parallel to combine p-values. That is, the set of first p-values from all vectors will be combined, followed by the second p-values and so on. This is useful for combining p-values for each gene across different hypothesis tests.

Fisher's method, Stouffer's Z method and Simes' method test the joint null hypothesis, i.e., that all of the individual null hypotheses in the set are true. The joint null is rejected if any of the individual nulls are rejected. However, each test has different characteristics:

- Fisher's method requires independence of the test statistic. It is useful in asymmetric scenarios, i.e., when the null is only rejected in one of the tests in the set. Thus, a low p-value in any test is sufficient to obtain a low combined p-value.
- Stouffer's Z method require independence of the test statistic. It favours symmetric rejection and is less sensitive to a single low p-value, requiring more consistently low p-values to yield a low combined p-value. It can also accommodate weighting of the different p-values.
- Simes' method technically requires independence but tends to be quite robust to dependencies between tests. See Sarkar and Chung (1997) for details, as well as work on the related Benjamini-Hochberg method. It favours asymmetric rejection and is less powerful than the other two methods under independence.

Berger's intersection-union test examines a different global null hypothesis, i.e., that at least one of the individual null hypotheses are true. Rejection in the IUT indicates that all of the individual nulls have been rejected. This is the statistically rigorous equivalent of a naive intersection operation.

## Value

A numeric vector containing the combined p-values.

#### Author(s)

Aaron Lun

## References

Fisher, R.A. (1925). *Statistical Methods for Research Workers.* Oliver and Boyd (Edinburgh).

Whitlock MC (2005). Combining probability from independent tests: the weighted Z-method is superior to Fisher's approach. *J. Evol. Biol.* 18, 5:1368-73.

Simes RJ (1986). An improved Bonferroni procedure for multiple tests of significance. *Biometrika* 73:751-754.

Berger RL and Hsu JC (1996). Bioequivalence trials, intersection-union tests and equivalence confidence sets. *Statist. Sci.* 11, 283-319.

Sarkar SK and Chung CK (1997). The Simes method for multiple hypothesis testing with positively dependent test statistics. *J. Am. Stat. Assoc.* 92, 1601-1608.

#### Examples

```
p1 <- runif(10000)
p2 <- runif(10000)
p3 <- runif(10000)
fish <- combinePValues(p1, p2, p3)
hist(fish)
z <- combinePValues(p1, p2, p3, method="z", weights=1:3)
hist(z)
simes <- combinePValues(p1, p2, p3, method="simes")
hist(simes)
berger <- combinePValues(p1, p2, p3, method="berger")
hist(berger)
```
<span id="page-11-1"></span>combineVar *Combine variance decompositions*

## Description

Combine the results of multiple variance decompositions, usually generated for the same genes across separate batches of cells.

## Usage

combineVar(..., method="fisher", weighted=TRUE)

## Arguments

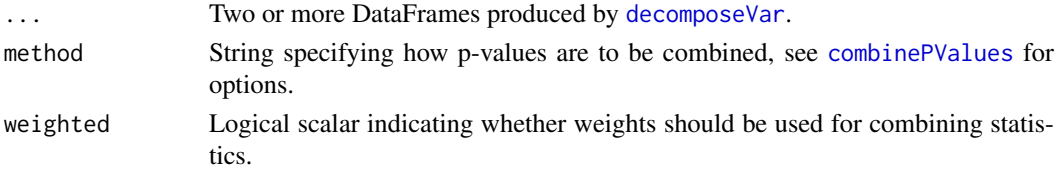

<span id="page-11-0"></span>

#### combineVar and the combine of the combine of the combine of the combine of the combine of the combine of the combine of the combine of the combine of the combine of the combine of the combine of the combine of the combine

#### Details

This function is designed to merge results from multiple calls to [decomposeVar](#page-23-1), usually computed for different batches of cells. Separate variance decompositions are necessary in cases where different concentrations of spike-in have been added to the cells in each batch. This affects the technical mean-variance relationship and precludes the use of a common trend fit.

The output mean is computed as a weighted average of the means in each input DataFrame, where the weight is defined as the number of cells in that batch. This yields an equivalent value to the sample mean across all cells in all batches. Similarly, weighted averages are computed for all variance components, where the weight is defined as the residual d.f. used for variance estimation in each batch. This yields a variance equivalent to the residual variance obtained while blocking on the batch of origin.

Weighting can be turned off with weighted=FALSE. This may be useful to ensure that all batches contribute equally to the calculation of the combined statistics, avoiding cases where batches with many cells dominate the output. Of course, this comes at the cost of precision - large batches contain more information and *should* contribute more to the weighted average.

For the p-value calculations, options are taken from [combinePValues](#page-10-1) and are paraphrased here:

- The default approach is to use method="fisher", which will identify genes that are highly variable in *any* batch.
- Another option is to use method="z", which favours (but does not require) genes that are significant in multiple batches.
- Setting method="simes" is a more conservative counterpart to Fisher's method that is robust to correlations.
- Setting method="berger" will identify genes that are significant in *all* batches.

Only method="z" will perform any weighting of batches, and only if weighted=TRUE. Here, each batch is weighted according to the residual d.f. used for testing in that batch. In all other cases, all batches are assigned equal weight for p-value calculations.

## Value

A DataFrame with the same numeric fields as that produced by [decomposeVar](#page-23-1). Each field contains the average across all batches except for p.value, which contains the combined p-value based on method; and FDR, which contains the adjusted p-value using the BH method.

#### Author(s)

Aaron Lun

#### See Also

[decomposeVar](#page-23-1), [combinePValues](#page-10-1)

#### Examples

```
example(computeSpikeFactors) # Using the mocked-up data 'y' from this example.
y <- computeSumFactors(y) # Size factors for the the endogenous genes.
y <- computeSpikeFactors(y, general.use=FALSE) # Size factors for spike-ins.
y1 \leftarrow y[, 1:100]y1 <- normalize(y1) # normalize separately after subsetting.
fit1 <- trendVar(y1)
```

```
results1 <- decomposeVar(y1, fit1)
y2 <- y[,1:100 + 100]
y2 <- normalize(y2) # normalize separately after subsetting.
fit2 <- trendVar(y2)
results2 <- decomposeVar(y2, fit2)
head(combineVar(results1, results2))
head(combineVar(results1, results2, method="simes"))
head(combineVar(results1, results2, method="berger"))
```
convertTo *Convert to other classes*

#### Description

Convert a SingleCellExperiment object into other classes for entry into other analysis pipelines.

#### Usage

```
## S4 method for signature 'SingleCellExperiment'
convertTo(x, type=c("edgeR", "DESeq2", "monocle"),
    row.fields=NULL, col.fields=NULL, ..., assay.type,
   use.all.sf=TRUE, subset.row=NULL, get.spikes=FALSE)
```
## Arguments

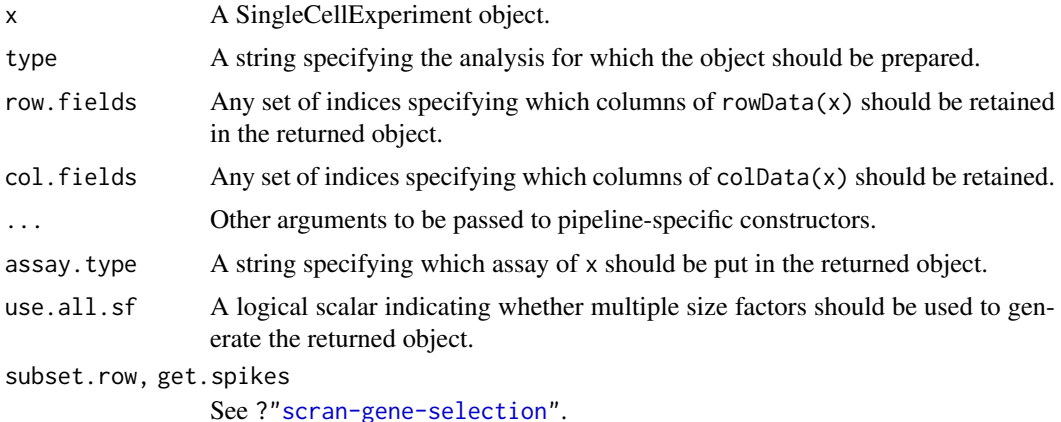

## Details

This function converts an SingleCellExperiment object into various other classes in preparation for entry into other analysis pipelines, as specified by type. Gene- and cell-specific data fields can be retained in the output object by setting row.fields and col.fields, respectively. Other arguments can be passed to the relevant constructors through the ellipsis.

By default, assay.type is set to "counts" such that count data is stored in the output object. This is consistent with the required inputs to analyses using count-based (e.g., negative binomial) models. Information about normalization is instead transmitted via size or normalization factors in the output object.

#### <span id="page-14-0"></span>correlateGenes 15

In all cases, rows corresponding to spike-in transcripts are removed from the output object by default. As such, rows in the returned object may not correspond directly to rows in x. Users should consider this when retrieving analysis results from these pipelines, e.g., match on row names in x before comparing to other results. This behaviour can be turned off by setting get.spikes=TRUE.

For edgeR and DESeq2, different size factors for different rows (e.g., for spike-in sets) will be respected. For edgeR, an offset matrix will be constructed containing mean-centred log-size factors for each row. For DESeq2, a similar matrix will be constructed containing size factors scaled to have a geometric mean of unity. This behaviour can be turned off with use.all.sf=FALSE, such that only  $sizeFactors(x)$  is used for normalization for all type. (These matrices are not generated if all rows correspond to  $sizeFactors(x)$ , as this information is already stored in the object.)

## Value

For type="edgeR", a DGEList object is returned containing the count matrix. Size factors are converted to normalization factors. Gene-specific rowData is stored in the genes element, and cell-specific colData is stored in the samples element.

For type="DESeq2", a DESeqDataSet object is returned containing the count matrix and size factors. Additional gene- and cell-specific data is stored in the mcols and colData respectively.

For type="monocle", a CellDataSet object is returned containing the count matrix and size factors. Additional gene- and cell-specific data is stored in the rowData and colData respectively.

## Author(s)

Aaron Lun

#### See Also

[DGEList](#page-0-0), [DESeqDataSetFromMatrix](#page-0-0), [newCellDataSet](#page-0-0)

## Examples

```
example(computeSpikeFactors) # Using the mocked up data 'y' from this example.
sizeFactors(y) \leq 2^rnorm(ncells) # Adding some additional embellishments.
rowData(y)$SYMBOL <- paste0("X", seq_len(nrow(y)))
y$other <- sample(LETTERS, ncells, replace=TRUE)
```

```
# Converting to various objects.
convertTo(y, type="edgeR")
convertTo(y, type="DESeq2")
convertTo(y, type="monocle")
```
<span id="page-14-1"></span>correlateGenes *Per-gene correlation statistics*

#### Description

Compute per-gene correlation statistics by combining results from gene pair correlations.

## Usage

```
correlateGenes(stats)
```
#### Arguments

stats A [DataFrame](#page-0-0) returned by [correlatePairs](#page-16-1).

## Details

For each gene, all of its pairs are identified, and the corresponding p-values are combined using Simes' method. This tests whether the gene is involved in significant correlations to *any* other gene. Per-gene statistics are useful for identifying correlated genes without regard to what they are correlated with (e.g., during feature selection).

## Value

A DataFrame with one row per unique gene in stats and containing the fields:

- gene: A field of the same type as stats\$gene1, specifying the identity of the gene corresponding to each row.
- rho: Numeric, the correlation with the largest magnitude across all gene pairs involving the corresponding gene.

p.value: Numeric, the Simes p-value for this gene.

FDR: Numeric, the adjusted p.value across all rows.

limited: Logical, indicates whether the combined p-value is at its lower bound.

## Author(s)

Aaron Lun

## References

Simes RJ (1986). An improved Bonferroni procedure for multiple tests of significance. *Biometrika* 73:751-754.

## See Also

[correlatePairs](#page-16-1) to compute stats.

## Examples

```
set.seed(0)
ncells <- 100
null.dist <- correlateNull(ncells, iters=100000)
exprs <- matrix(rpois(ncells*100, lambda=10), ncol=ncells)
out <- correlatePairs(exprs, null.dist=null.dist)
g.out <- correlateGenes(out)
```
head(g.out)

<span id="page-16-1"></span><span id="page-16-0"></span>correlatePairs *Test for significant correlations*

## Description

Identify pairs of genes that are significantly correlated based on a modified Spearman's rho.

## Usage

```
correlateNull(ncells, iters=1e6, block=NULL, design=NULL, BPPARAM=SerialParam())
## S4 method for signature 'ANY'
correlatePairs(x, null.dist=NULL, ties.method=c("expected", "average"), tol=1e-8,
    iters=1e6, block=NULL, design=NULL, lower.bound=NULL, use.names=TRUE,
    subset.row=NULL, pairings=NULL, per.gene=FALSE, cache.size=100L,
   BPPARAM=SerialParam())
## S4 method for signature 'SingleCellExperiment'
correlatePairs(x, ..., use.names=TRUE, subset.row=NULL, per.gene=FALSE,
   lower.bound=NULL, assay.type="logcounts", get.spikes=FALSE)
```
#### Arguments

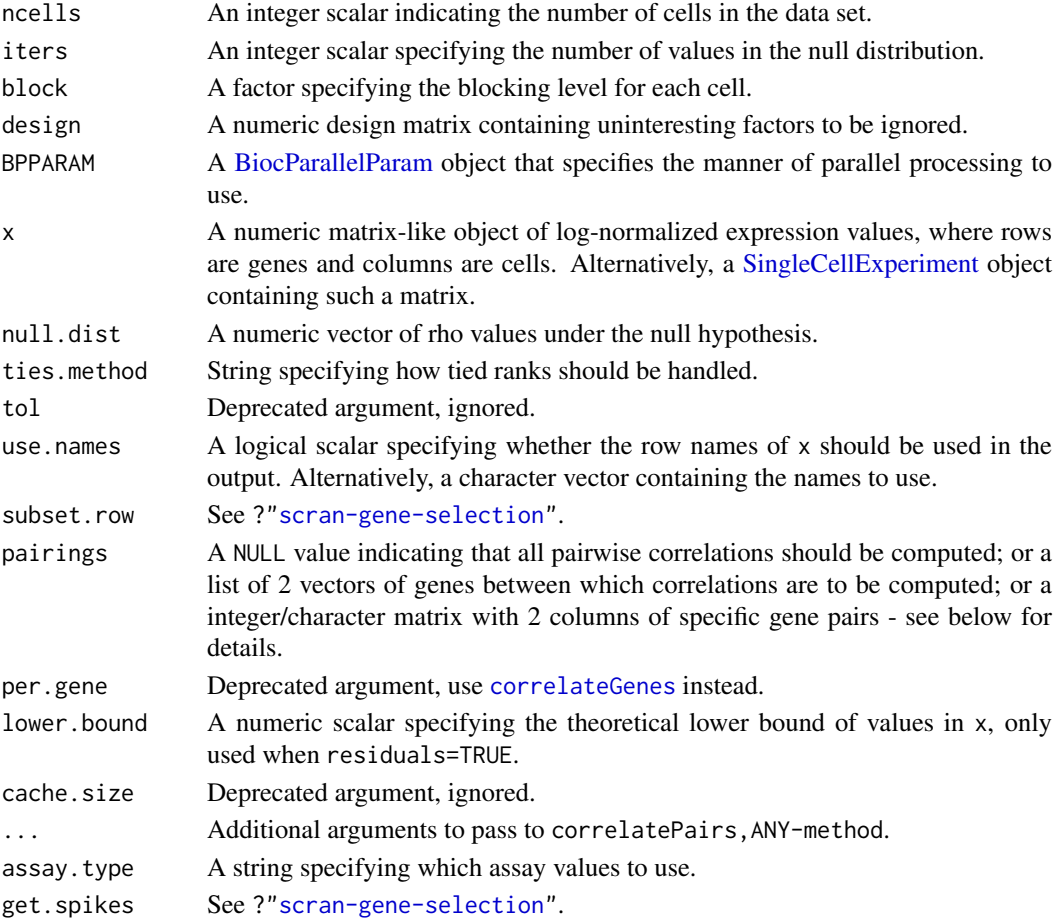

## Details

The aim of the correlatePairs function is to identify significant correlations between all pairs of genes in x. This allows prioritization of genes that are driving systematic substructure in the data set. By definition, such genes should be correlated as they are behaving in the same manner across cells. In contrast, genes driven by random noise should not exhibit any correlations with other genes.

We use Spearman's rho to quantify correlations robustly based on ranked gene expression, with some adjustment for ties (see below). To identify correlated gene pairs, the significance of non-zero correlations is assessed using a permutation test. The null hypothesis is that the ranking of normalized expression across cells should be independent between genes. This allows us to construct a null distribution by randomizing the ranks within each gene.

The correlateNull function constructs an empirical null distribution for rho computed with ncells cells. When design=NULL, this is done by shuffling the ranks, calculating the rho and repeating until iters values are obtained. The p-value for each gene pair is defined as the tail probability of this distribution at the observed correlation (with some adjustment to avoid zero p-values). Correction for multiple testing is done using the BH method.

For correlatePairs, a pre-computed empirical distribution can be supplied as null.dist if available. Otherwise, it will be automatically constructed via correlateNull with ncells set to the number of columns in x. For correlatePairs,SingleCellExperiment-method, correlations should be computed for normalized expression values in the specified assay.type.

The lower bound of the p-values is determined by the value of iters. If the limited field is TRUE in the returned dataframe, it may be possible to obtain lower p-values by increasing iters. This should be examined for non-significant pairs, in case some correlations are overlooked due to computational limitations. The function will automatically raise a warning if any genes are limited in their significance at a FDR of 5%.

#### Value

For correlateNull, a numeric vector of length iters is returned containing the sorted correlations under the null hypothesis of no correlations. Arguments to design and residuals are stored in the attributes.

For correlatePairs with per.gene=FALSE, a DataFrame is returned with one row per gene pair and the following fields:

gene1, gene2: Character or integer fields specifying the genes in the pair. If use.names=FALSE, integers are returned representing row indices of x, otherwise gene names are returned.

rho: A numeric field containing the approximate Spearman's rho.

p.value, FDR: Numeric fields containing the permutation p-value and its BH-corrected equivalent.

limited: A logical scalar indicating whether the p-value is at its lower bound, defined by iters.

Rows are sorted by increasing p.value and, if tied, decreasing absolute size of rho. The exception is if subset.row is a matrix, in which case each row in the dataframe correspond to a row of subset.row.

## Accounting for uninteresting variation

If the experiment has known (and uninteresting) factors of variation, these can be included in design or block. correlatePairs will then attempt to ensure that these factors do not drive strong correlations between genes. Examples might be to block on batch effects or cell cycle phase, which may have substantial but uninteresting effects on expression.

## correlatePairs 19

The approach used to remove these factors depends on whether design or block is used. If there is only one factor, e.g., for plate or animal of origin, block should be used. Each level of the factor is defined as a separate group of cells. For each pair of genes, correlations are computed within each group, and a weighted mean based on the group size) of the correlations is taken across all groups. The same strategy is used to generate the null distribution where ranks are computed and shuffled within each group.

For experiments containing multiple factors or covariates, a design matrix should be passed into design. The correlatePairs function will fit a linear model to the (log-normalized) expression values. The correlation between a pair of genes is then computed from the residuals of the fitted model. Similarly, to obtain a null distribution of rho values, normally-distributed random errors are simulated in a fitted model based on design; the corresponding residuals are generated from these errors; and the correlation between sets of residuals is computed at each iteration.

We recommend using block wherever possible (and it will take priority if both block and design are specified). While design can also be used for one-way layouts, this is not ideal as it involves more work/assumptions:

- It assumes normality, during both linear modelling and generation of the null distribution. This assumption is largely unavoidable for complex designs, where some quantitative constraints are required to remove nuisance effects. x should generally be log-transformed here, whereas this is not required for (but does not hurt) the first group-based approach.
- Residuals computed from expression values equal to lower.bound are set to a constant value below all other residuals. This preserves ties between zeroes and avoids spurious correlations between genes due to arbitrary tie-breaking. The value of lower.bound should be equal to log-prior count used during the log-transformation. It is automatically taken from metadata(x)\$log.exprs.offset if x is a SingleCellExperiment object.

## Gene selection

The pairings argument specifies the pairs of genes to compute correlations for:

- By default, correlations will be computed between all pairs of genes with pairings=NULL. Genes that occur earlier in x are labelled as gene1 in the output DataFrame. Redundant permutations are not reported.
- If pairings is a list of two vectors, correlations will be computed between one gene in the first vector and another gene in the second vector. This improves efficiency if the only correlations of interest are those between two pre-defined sets of genes. Genes in the first vector are always reported as gene1.
- If pairings is an integer/character matrix of two columns, each row is assumed to specify a gene pair. Correlations will then be computed for only those gene pairs, and the returned dataframe will *not* be sorted by p-value. Genes in the first column of the matrix are always reported as gene1.

If subset.row is not NULL, only the genes in the selected subset are used to compute correlations - see ?["scran-gene-selection"](#page-44-1). This will interact properly with pairings, such that genes in pairings and not in subset.row will be ignored. Rows corresponding to spike-in transcripts are also removed by default with get.spikes=FALSE. This avoids picking up strong technical correlations between pairs of spike-in transcripts.

We recommend setting subset.row and/or pairings to contain only the subset of genes of interest. This reduces computational time and memory usage by only computing statistics for the gene pairs of interest. For example, we could select only HVGs to focus on genes contributing to cell-to-cell heterogeneity (and thus more likely to be involved in driving substructure). There is no need to account for HVG pre-selection in multiple testing, because rank correlations are unaffected by the variance.

Lowly-expressed genes can also cause problems when design is non-NULL and residuals=TRUE. Tied counts, and zeroes in particular, may not result in tied residuals after fitting of the linear model. Model fitting may break ties in a consistent manner across genes, yielding large correlations between genes with many zero counts. Focusing on HVGs should mitigate the detection of these uninteresting correlations, as genes dominated by zeroes will usually have low variance.

#### Handling tied values

By default, ties.method="expected" which uses the expected rho from randomly broken ties. Imagine obtaining unique ranks by randomly breaking ties in expression values, e.g., by addition of some very small random jitter. We then report the expected value of all possible permutations of broken ties.

With ties, method="average", each set of tied observations is assigned the average rank across all tied values. This yields the standard value of Spearman's rho as computed by [cor](#page-0-0).

We use the expected rho by default as avoids inflated correlations in the presence of many ties. This is especially relevant for single-cell data containing many zeroes that remain tied after scaling normalization. An extreme example is that of two genes that are only expressed in the same cell, for which the standard rho is 1 while the expected rho is close to zero.

Note that the p-value calculations are not accurate in the presence of ties, as tied ranks are not considered by correlateNull. With ties.method="expected", the p-values are probably a bit conservative. With ties.method="average", they will be very anticonservative.

#### Author(s)

Aaron Lun

## References

Lun ATL (2019). Some thoughts on testing for correlations. [https://ltla.github.io/SingleCel](https://ltla.github.io/SingleCellThoughts/software/correlations/corsim.html)lThoughts/ [software/correlations/corsim.html](https://ltla.github.io/SingleCellThoughts/software/correlations/corsim.html)

Phipson B and Smyth GK (2010). Permutation P-values should never be zero: calculating exact P-values when permutations are randomly drawn. *Stat. Appl. Genet. Mol. Biol.* 9:Article 39.

Simes RJ (1986). An improved Bonferroni procedure for multiple tests of significance. *Biometrika* 73:751-754.

#### See Also

Compare to [cor](#page-0-0) for the standard Spearman's calculation.

Use [correlateGenes](#page-14-1) to get per-gene correlation statistics.

## Examples

```
set.seed(0)
ncells <- 100
null.dist <- correlateNull(ncells, iters=100000)
exprs <- matrix(rpois(ncells*100, lambda=10), ncol=ncells)
out <- correlatePairs(exprs, null.dist=null.dist)
hist(out$p.value)
```
<span id="page-20-0"></span>

## Description

Perform cosine-normalization on the column vectors of an expression matrix.

## Usage

```
cosineNorm(X, mode=c("matrix", "all", "l2norm"))
```
## Arguments

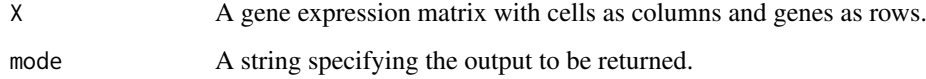

## Details

While the default is to directly return the cosine-normalized matrix, it may occasionally be desirable to obtain the L2 norm, e.g., to apply an equivalent normalization to other matrices. This can be achieved by setting mode accordingly.

## Value

If mode="matrix", a double-precision matrix of the same dimensions as X is returned, containing cosine-normalized values.

If mode="l2norm", a double-precision vector is returned containing the L2 norm for each cell.

If mode="all", a named list is returned containing the fields "matrix" and "l2norm", which are as described above.

#### Author(s)

Aaron Lun

## See Also

[mnnCorrect](#page-50-1), [fastMNN](#page-39-1)

## Examples

```
A <- matrix(rnorm(1000), nrow=10)
str(cosineNorm(A))
str(cosineNorm(A, mode="l2norm"))
```
<span id="page-21-0"></span>

## Description

Classify single cells into their cell cycle phases based on gene expression data.

## Usage

```
## S4 method for signature 'ANY'
cyclone(x, pairs, gene.names=rownames(x), iter=1000, min.iter=100, min.pairs=50,
    BPPARAM=SerialParam(), verbose=FALSE, subset.row=NULL)
## S4 method for signature 'SingleCellExperiment'
cyclone(x, pairs, subset.row=NULL, ..., assay.type="counts", get.spikes=FALSE)
```
#### Arguments

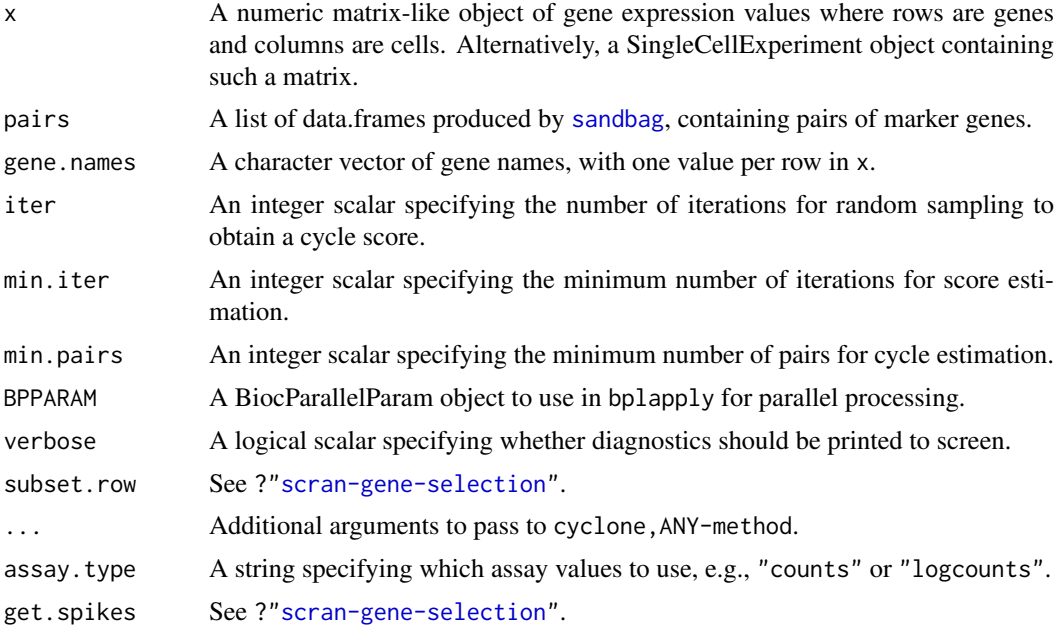

## Details

This function implements the classification step of the pair-based prediction method described by Scialdone et al. (2015). To illustrate, consider classification of cells into G1 phase. Pairs of marker genes are identified with [sandbag](#page-70-1), where the expression of the first gene in the training data is greater than the second in G1 phase but less than the second in all other phases. For each cell, cyclone calculates the proportion of all marker pairs where the expression of the first gene is greater than the second in the new data x (pairs with the same expression are ignored). A high proportion suggests that the cell is likely to belong in G1 phase, as the expression ranking in the new data is consistent with that in the training data.

Proportions are not directly comparable between phases due to the use of different sets of gene pairs for each phase. Instead, proportions are converted into scores (see below) that account for the size

#### cyclone 23

and precision of the proportion estimate. The same process is repeated for all phases, using the corresponding set of marker pairs in pairs. Cells with G1 or G2M scores above 0.5 are assigned to the G1 or G2M phases, respectively. (If both are above 0.5, the higher score is used for assignment.) Cells can be assigned to S phase based on the S score, but a more reliable approach is to define S phase cells as those with G1 and G2M scores below 0.5.

For cyclone,SingleCellExperiment-method, the matrix of counts is used but can be replaced with expression values by setting assay.type. By default, get.spikes=FALSE which means that any rows corresponding to spike-in transcripts will not be considered for score calculation. This is for the same reasons as described in [?sandbag](#page-70-1).

While this method is described for cell cycle phase classification, any biological groupings can be used here – see [?sandbag](#page-70-1) for details. However, for non-cell cycle phase groupings, the output phases will be an empty character vector. Users should manually apply their own score thresholds for assigning cells into specific groups.

## Value

A list is returned containing:

phases: A character vector containing the predicted phase for each cell.

- scores: A data frame containing the numeric phase scores for each phase and cell (i.e., each row is a cell).
- normalized.scores: A data frame containing the row-normalized scores (i.e., where the row sum for each cell is equal to 1).

## Description of the score calculation

To make the proportions comparable between phases, a distribution of proportions is constructed by shuffling the expression values within each cell and recalculating the proportion. The phase score is defined as the lower tail probability at the observed proportion. High scores indicate that the proportion is greater than what is expected by chance if the expression of marker genes were independent (i.e., with no cycle-induced correlations between marker pairs within each cell).

By default, shuffling is performed iter times to obtain the distribution from which the score is estimated. However, some iterations may not be used if there are fewer than min.pairs pairs with different expression, such that the proportion cannot be calculated precisely. A score is only returned if the distribution is large enough for stable calculation of the tail probability, i.e., consists of results from at least min.iter iterations.

Note that the score calculation in cyclone is slightly different from that described originally by Scialdone et al. The original code shuffles all expression values within each cell, while in this implementation, only the expression values of genes in the marker pairs are shuffled. This modification aims to use the most relevant expression values to build the null score distribution.

## Author(s)

Antonio Scialdone, with modifications by Aaron Lun

## References

Scialdone A, Natarajana KN, Saraiva LR et al. (2015). Computational assignment of cell-cycle stage from single-cell transcriptome data. *Methods* 85:54–61

## See Also

[sandbag](#page-70-1)

## Examples

example(sandbag) # Using the mocked-up data in this example.

```
# Classifying (note: test.data!=training.data in real cases)
test <- training
assignments <- cyclone(test, out)
head(assignments$scores)
head(assignments$phases)
# Visualizing
col <- character(ncells)
col[is.G1] <- "red"
col[is.G2M] <- "blue"
col[is.S] <- "darkgreen"
```
plot(assignments\$score\$G1, assignments\$score\$G2M, col=col, pch=16)

```
decomposeVar Decompose the gene-level variance
```
## Description

Decompose the gene-specific variance into biological and technical components for single-cell RNA-seq data.

## Usage

```
## S4 method for signature 'ANY,list'
decomposeVar(x, fit, block=NA, design=NA, subset.row=NULL,
   BPPARAM=SerialParam(), ...)
## S4 method for signature 'SingleCellExperiment, list'
decomposeVar(x, fit, subset.row=NULL, ...,
   assay.type="logcounts", get.spikes=NA)
```
#### Arguments

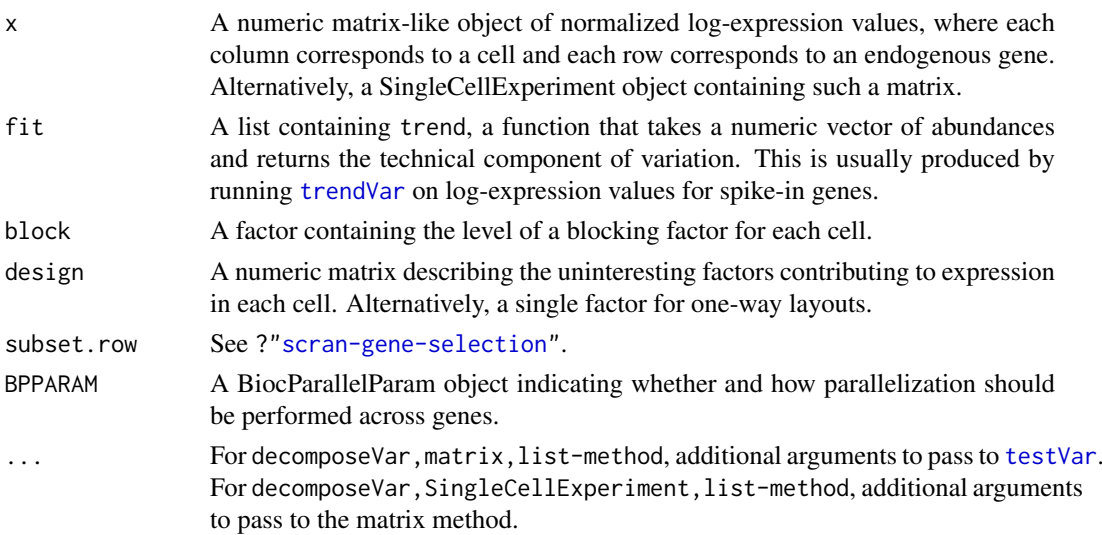

<span id="page-23-0"></span>

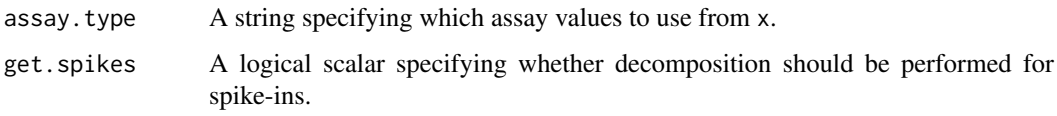

## Details

This function computes the variance of the normalized log-counts for each endogenous gene. The technical component of the variance for each gene is determined by interpolating the fitted trend in fit at the mean log-count for that gene. This represents variance due to sequencing noise, variability in capture efficiency, etc. The biological component is determined by subtracting the technical component from the total variance.

Highly variable genes (HVGs) can be identified as those with large biological components. Unlike other methods for decomposition, this approach estimates the variance of the log-counts rather than of the counts themselves. The log-transformation blunts the impact of large positive outliers and ensures that HVGs are driven by strong log-fold changes between cells, not differences in counts. Interpretation is not compromised – HVGs will still be so, regardless of whether counts or logcounts are considered.

The fit list should contain at least trend, as this is necessary for the decomposition. If x is missing, fit should also contain mean and var, numeric vectors of the means and variances for all features. This will be used to perform the decomposition rather than (re)computing any statistics from x. The list may optionally contain block and design, but this will be overridden by any explicitly passed arguments.

If assay.type="logcounts" and the size factors are not centred at unity, a warning will be raised - see [?trendVar](#page-79-1) for details.

## Value

A DataFrame is returned where each row corresponds to and is named after a row of x. This contains the numeric fields:

mean: Mean normalized log-expression per gene.

total: Variance of the normalized log-expression per gene.

bio: Biological component of the variance.

tech: Technical component of the variance.

p.value, FDR: Raw and adjusted p-values for the test against the null hypothesis that bio=0.

If get.spikes=NA, the p.value and FDR fields will be set to NA for rows corresponding to spikein transcripts. Otherwise, if get.spikes=FALSE, rows corresponding to spike-in transcripts are removed.

If subset.row!=NULL, each row of the output DataFrame corresponds to an element of subset.row instead.

The metadata field of the output DataFrame also contains num.cells, an integer scalar storing the number of cells in x; and resid.df, an integer scalar specifying the residual d.f. used for variance estimation.

## Accounting for uninteresting factors

To account for uninteresting factors of variation, either block or design can be specified:

- Setting block will estimate the mean and variance of each gene for cells in each group (i.e., each level of block) separately. The technical component is also estimated for each group separately, based on the group-specific mean. Group-specific statistics are combined to obtain a single value per gene. For means and variances, this is done by taking a weighted average across groups, with weighting based on the residual d.f. (for variances) or number of cells (for means). For p-values, Stouffer's method is used on the group-specific p-values returned by [testVar](#page-77-1), with the residual d.f. used as weights.
- Alternatively, uninteresting factors can be used to construct a design matrix to pass to the function via design. In this case, a linear model is fitted to the expression profile for each gene, and the variance is calculated from the residual variance of the fit. The technical component is estimated as the fitted value of the trend at the mean expression across all cells for that gene. This approach is useful for covariates or additive models that cannot be expressed as a one-way layout for use in block. Of course, one-way layouts can still be specified as a full design matrix or by passing a factor directly as design.

If either of these arguments are NA, they will be extracted from fit, assuming that the same cells were used to fit the trend. If block is specified, this will override any setting of design. Use of block is generally favoured as group-specific means result in a better estimate of the technical component than an average mean across all groups.

Note that the use of either block or design assumes that there are no systematic differences in the size factors across levels of an uninteresting factor. If such differences are present, we suggest using [multiBlockVar](#page-57-1) instead, see the discussion in [?trendVar](#page-79-1) for more details.

#### Feature selection

The behaviour of get.spikes and subset.row is the same as described in ?["scran-gene-selection"](#page-44-1). The only additional feature is that users can specify get.spikes=NA, which sets the p-value and FDR to NA for spike-in transcripts. This is the default as it returns the other variance statistics for diagnostic purposes, but ensures that the spike-ins are not treated as candidate HVGs. (Note that this setting is the same as get. spikes=TRUE when considering the interaction between get. spikes and subset.row.)

If  $x$  is not supplied, all genes used to fit the trend in fit will be used instead for the variance decomposition. This may be useful when a trend is fitted to all genes in [trendVar](#page-79-1), such that the statistics for all genes will already be available in fit. By not specifying x, users can avoid redundant calculations, which is particularly helpful for very large data sets.

## Author(s)

Aaron Lun

## References

Lun ATL, McCarthy DJ and Marioni JC (2016). A step-by-step workflow for low-level analysis of single-cell RNA-seq data with Bioconductor. *F1000Res.* 5:2122

Lun ATL (2018). Description of the HVG machinery in *scran*. [https://github.com/LTLA/](https://github.com/LTLA/HVGDetection2018) [HVGDetection2018](https://github.com/LTLA/HVGDetection2018)

## See Also

[trendVar](#page-79-1), [testVar](#page-77-1)

#### <span id="page-26-0"></span>Deconvolution Methods 27

#### Examples

```
example(computeSpikeFactors) # Using the mocked-up data 'y' from this example.
y <- computeSumFactors(y) # Size factors for the the endogenous genes.
y <- computeSpikeFactors(y, general.use=FALSE) # Size factors for spike-ins.
y \le normalize(y) # Normalizing the counts by the size factors.
# Decomposing technical and biological noise.
fit <- trendVar(y)
results <- decomposeVar(y, fit)
head(results)
plot(results$mean, results$total)
o <- order(results$mean)
lines(results$mean[o], results$tech[o], col="red", lwd=2)
plot(results$mean, results$bio)
# A trend fitted to endogenous genes can also be used, pending assumptions.
fit.g <- trendVar(y, use.spikes=FALSE)
results.g <- decomposeVar(y, fit.g)
head(results.g)
```
Deconvolution Methods *Normalization by deconvolution*

## <span id="page-26-1"></span>Description

Methods to normalize single-cell RNA-seq data by deconvolving size factors from cell pools.

#### Usage

```
## S4 method for signature 'ANY'
computeSumFactors(x, sizes=seq(21, 101, 5), clusters=NULL, ref.clust=NULL,
   max.cluster.size=3000, positive=TRUE, scaling=NULL, min.mean=1,
    subset.row=NULL, BPPARAM=SerialParam())
## S4 method for signature 'SingleCellExperiment'
computeSumFactors(x, ..., subset.row=NULL, assay.type="counts",
    get.spikes=FALSE, sf.out=FALSE)
```
## Arguments

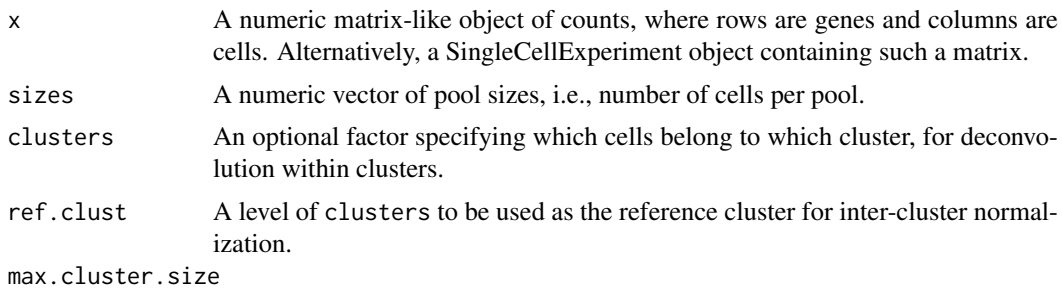

An integer scalar specifying the maximum number of cells in each cluster.

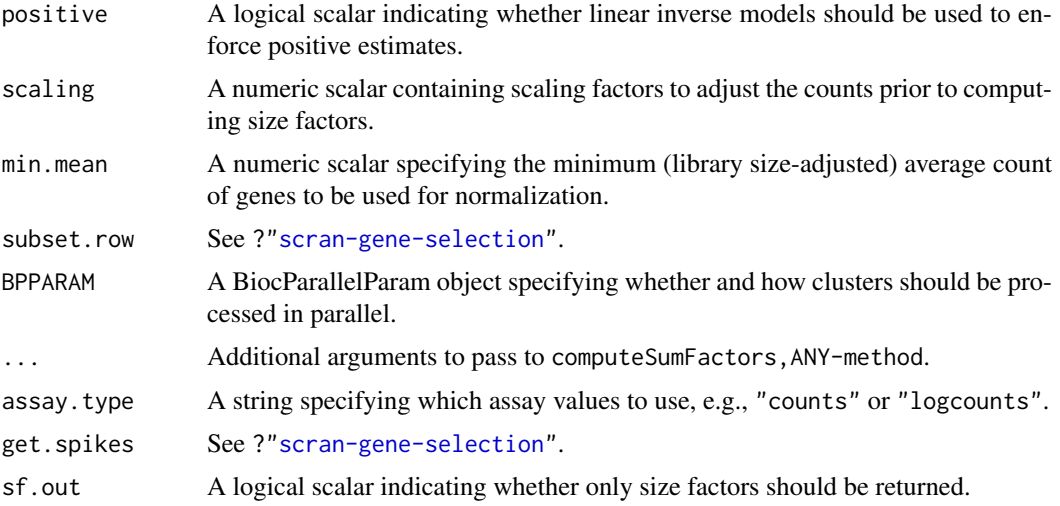

## Value

For computeSumFactors,ANY-method, a numeric vector of size factors for all cells in x is returned.

For computeSumFactors,SingleCellExperiment-method, an object of class x is returned containing the vector of size factors in  $sizeFactors(x)$ , if  $sf.out=False$ . Otherwise, the vector of size factors is returned directly.

#### Overview of the deconvolution method

The computeSumFactors function provides an implementation of the deconvolution strategy (Lun et al., 2016) for scaling normalization of sparse count data. Briefly, a pool of cells is selected and the expression profiles for those cells are summed together. The pooled expression profile is normalized against an average reference pseudo-cell, constructed by averaging the counts across all cells. This defines a size factor for the pool as the median ratio between the count sums and the average across all genes.

The scaling bias for the pool is equal to the sum of the biases for the constituent cells. The same applies for the size factors, as these are effectively estimates of the bias for each cell. This means that the size factor for the pool can be written as a linear equation of the size factors for the cells. Repeating this process for multiple pools will yield a linear system that can be solved to obtain the size factors for the individual cells.

In this manner, pool-based factors are deconvolved to yield the relevant cell-based factors. The advantage is that the pool-based estimates are more accurate, as summation reduces the number of stochastic zeroes and the associated bias of the size factor estimate. This accuracy will feed back into the deconvolution process, thus improving the accuracy of the cell-based size factors.

## Pooling with a sliding window

Within each cluster (if not specified, all cells are put into a single cluster), cells are sorted by increasing library size and a sliding window is applied to this ordering. Each location of the window defines a pool of cells with similar library sizes. This avoids inflated estimation errors for very small cells when they are pooled with very large cells. Sliding the window will construct an overdetermined linear system that can be solved by least-squares methods to obtain cell-specific size factors.

Window sliding is repeated with different window sizes to construct the linear system, as specified by sizes. By default, the number of cells in each window ranges from 21 to 101. Using a range of window sizes improves the precision of the estimates, at the cost of increased computational complexity. The defaults were chosen to provide a reasonable compromise between these two considerations. The default choice also avoids rare cases of linear dependencies and unstable estimates when all pool sizes are not co-prime with the number of cells.

The smallest window should be large enough so that the pool-based size factors are, on average, non-zero. We recommend window sizes no lower than 20 for UMI data, though smaller windows may be possible for read count data.

If there are fewer cells than the smallest window size, the function will naturally degrade to performing library size normalization. This yields results that are the same as [librarySizeFactors](#page-0-0).

#### Prescaling to improve accuracy

The simplest approach to pooling is to simply add the counts together for all cells in each pool. However, this is suboptimal as any errors in the estimation of the pooled size factor will propagate to all component cell-specific size factors upon solving the linear system. If the error is distributed evenly across all cell-specific size factors, the small size factors will have larger relative errors compared to the large size factors.

To avoid this, we perform "prescaling" where we divide the counts by a cell-specific factor prior to pooling. The prescaling factor should be close to the true size factor for each cell. (Obviously, the true size factor is unknown so we use the library size for each cell instead.) Solving the linear system constructed with prescaled values should yield estimates that are more-or-less equal across all cells. Thus, given similar absolute errors, the relative errors for all cells will also be similar.

The default usage assumes that the library size is roughly proportional to the true size factor. This can be violated in pathological scenarios involving extreme differential expression. In such cases, we recommend running computeSumFactors twice to improve accuracy. The first run is done as usual and will yield an initial estimate of the size factor for each cell. In the second run, we use our initial estimates for prescaling by supplying them to the scaling argument, This weakens the assumption above by avoiding large inaccuracies in the prescaling factor.

Obviously, this involves twice as much computational work. As a result, performing multiple iterations is not the default recommendation, especially as the benefits are only apparent in extreme circumstances.

## Solving the linear system

The linear system is solved using the sparse QR decomposition from the Matrix package. However, this has known problems when the linear system becomes too large (see [https://stat.ethz.ch/](https://stat.ethz.ch/pipermail/r-help/2011-August/285855.html) [pipermail/r-help/2011-August/285855.html](https://stat.ethz.ch/pipermail/r-help/2011-August/285855.html)). In such cases, set clusters to break up the linear system into smaller, more manageable components that can be solved separately. The default max.cluster.size will arbitrarily break up the cell population (within each cluster, if specified) so that we never pool more than 3000 cells.

## Normalization within and between clusters

In general, it is more appropriate to pool more similar cells to avoid violating the assumption of a non-DE majority of genes across the data set. This can be done by specifying the clusters argument where cells in each cluster have similar expression profiles. Deconvolution is subsequently applied on the cells within each cluster. A convenience function [quickCluster](#page-67-1) is provided for this purpose, though any reasonable clustering can be used.

Size factors computed within each cluster must be rescaled for comparison between clusters. This is done by normalizing between clusters to identify the rescaling factor. One cluster is chosen as a "reference" to which all others are normalized. Ideally, the reference cluster should have a stable expression profile and not be extremely different from all other clusters.

By default, the cluster with the most non-zero counts is used as the reference. This reduces the risk of obtaining undefined rescaling factors for the other clusters, while improving the precision (and also accuracy) of the median-based estimate of each factor. Alternatively, the reference can be manually specified using ref.clust if there is prior knowledge about which cluster is most suitable, e.g., from PCA or t-SNE plots.

Each cluster should ideally be large enough to contain a sufficient number of cells for pooling. Otherwise, computeSumFactors will degrade to library size normalization.

#### Dealing with negative size factors

In theory, it is possible to obtain negative estimates for the size factors. These values are obviously nonsensical and computeSumFactors will raise a warning if they are encountered. Negative estimates are mostly commonly generated from low quality cells with few expressed features, such that most counts are zero even after pooling. They may also occur if insufficient filtering of lowabundance genes was performed.

To avoid negative size factors, the best solution is to increase the stringency of the filtering.

- If only a few negative size factors are present, they are likely to correspond to a few lowquality cells with few expressed features. Such cells are difficult to normalize reliably under any approach, and can be removed by increasing the stringency of the quality control.
- If many negative size factors are present, it is probably due to insufficient filtering of lowabundance genes. This results in many zero counts and pooled size factors of zero, and can be fixed by filtering out more genes with a higher min.mean.

Another approach is to increase in the number of sizes to improve the precision of the estimates. This reduces the chance of obtaining negative size factors due to estimation error, for cells where the true size factors are very small.

As a last resort, positive=TRUE is set by default, which uses [cleanSizeFactors](#page-4-1) to coerce any negative estimates to positive values. This ensures that, at the very least, downstream analysis is possible even if the size factors for affected cells are not accurate. Users can skip this step by setting positive=FALSE to perform their own diagnostics or coercions.

#### Gene selection

Note that pooling does not eliminate the need to filter out low-abundance genes. As mentioned above, if too many genes have consistently low counts across all cells, even the pool-based size factors will be zero. This results in zero or negative size factor estimates for many cells. Filtering ensures that this is not the case, e.g., by removing genes with average counts below 1.

In general, genes with average counts below 1 (for read count data) or 0.1 (for UMI data) should not be used for normalization. Such genes will automatically be filtered out by applying a minimum threshold min.mean on the library size-adjusted average counts from [calcAverage](#page-0-0). If clusters is specified, filtering by min.mean is performed on the per-cluster average during within-cluster normalization, and then on the (library size-adjusted) average of the per-cluster averages during between-cluster normalization.

Spike-in transcripts are not included with the default get.spikes=FALSE as they can behave differently from the endogenous genes. Users wanting to perform spike-in normalization should see [computeSpikeFactors](#page-73-1) instead.

#### <span id="page-30-0"></span>Obtaining standard errors

Previous versions of computeSumFactors would return the standard error for each size factor when errors=TRUE. This argument is no longer available as we have realized that standard error estimation from the linear model is not reliable. Errors are likely underestimated due to correlations between pool-based size factors when they are computed from a shared set of underlying counts. Users wishing to obtain a measure of uncertainty are advised to perform simulations instead, using the original size factor estimates to scale the mean counts for each cell. Standard errors can then be calculated as the standard deviation of the size factor estimates across simulation iterations.

## Author(s)

Aaron Lun and Karsten Bach

#### References

Lun ATL, Bach K and Marioni JC (2016). Pooling across cells to normalize single-cell RNA sequencing data with many zero counts. *Genome Biol.* 17:75

## See Also

## [quickCluster](#page-67-1)

## Examples

```
# Mocking up some data.
set.seed(100)
popsize <- 200
ngenes <- 10000
all.facs <- 2^rnorm(popsize, sd=0.5)
counts <- matrix(rnbinom(ngenes*popsize, mu=all.facs*10, size=1), ncol=popsize, byrow=TRUE)
# Computing the size factors.
out.facs <- computeSumFactors(counts)
head(out.facs)
plot(colSums(counts), out.facs, log="xy")
```
Denoise with PCA *Denoise expression with PCA*

## Description

Denoise log-expression data by removing principal components corresponding to technical noise.

## Usage

```
## S4 method for signature 'ANY'
denoisePCA(x, technical, subset.row=NULL,
    value=c("pca", "n", "lowrank"), min.rank=5, max.rank=100, approximate=NULL,
    irlba.args=list(), BSPARAM=ExactParam(), BPPARAM=SerialParam())
## S4 method for signature 'SingleCellExperiment'
denoisePCA(x, ..., subset.row=NULL,
```

```
value=c("pca", "n", "lowrank"), assay.type="logcounts",
get.spikes=FALSE, sce.out=TRUE)
```
denoisePCANumber(var.exp, var.tech, var.total)

## Arguments

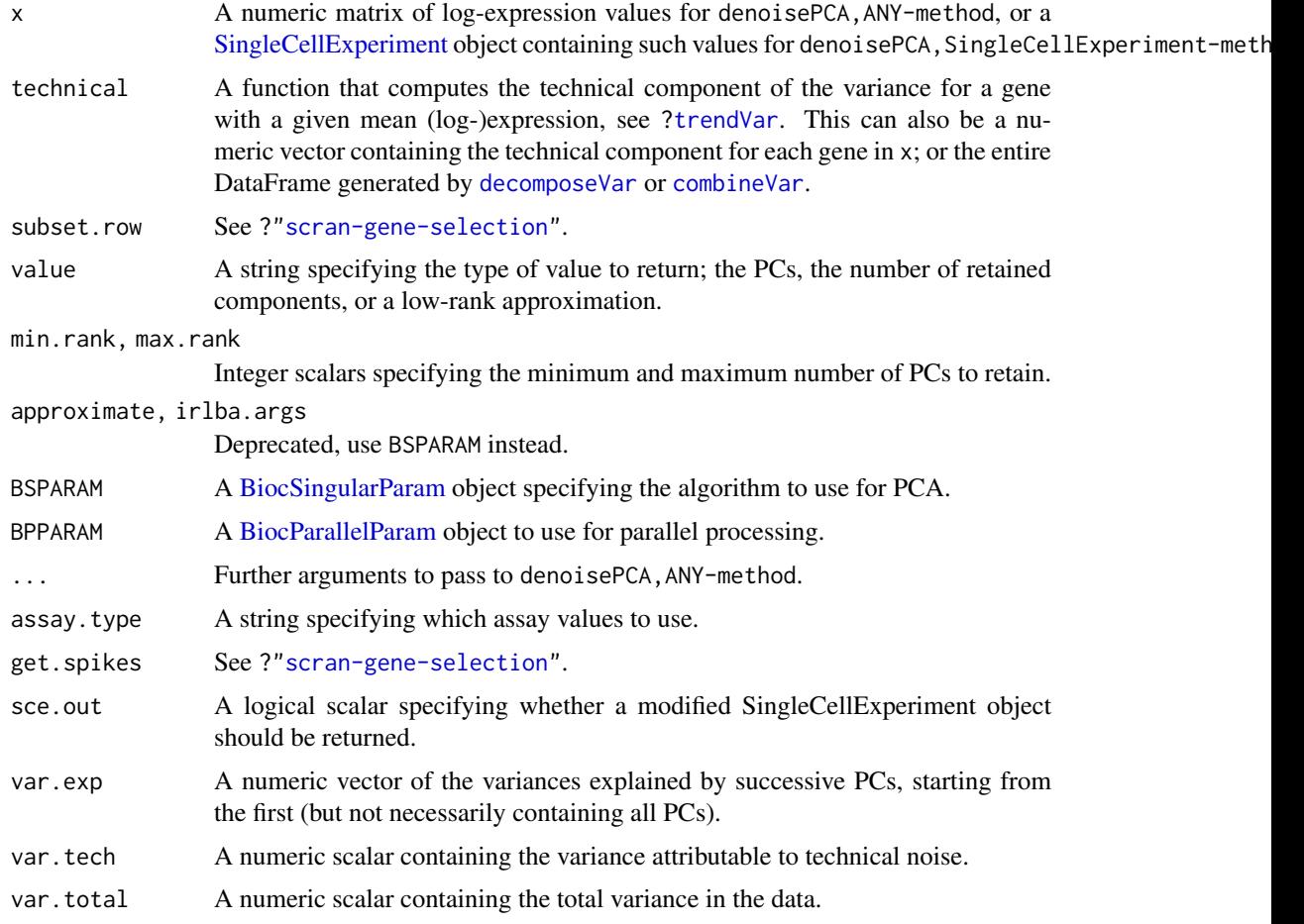

## Details

This function performs a principal components analysis to reduce random technical noise in the data. Random noise is uncorrelated across genes and should be captured by later PCs, as the variance in the data explained by any single gene is low. In contrast, biological substructure should be correlated and captured by earlier PCs, as this explains more variance for sets of genes. The idea is to discard later PCs to remove technical noise and improve the resolution of substructure.

The choice of the number of PCs to discard is based on the estimates of technical variance in technical. This can be:

- A vector of technical components for each gene, as produced by [decomposeVar](#page-23-1).
- A [DataFrame](#page-0-0) of per-gene variance decomposition results, as produced by [decomposeVar](#page-23-1) or [combineVar](#page-11-1).
- A trend function obtained from [trendVar](#page-79-1), used to compute the technical component for each gene based on its mean abundance.

The percentage of variance explained by technical noise is estimated by summing the technical components across genes and dividing by the summed total variance. Genes with negative biological components are ignored during downstream analyses to ensure that the total variance is greater than the overall technical estimate.

Now, consider the retention of the first X PCs. For a given value of X, we compute the variance explained by all of the later PCs. We aim to find the largest value of X such that the sum of variances explained by the later PCs is still less than the variance attributable to technical noise. This X represents a lower bound on the number of PCs that can be retained before biological variation is definitely lost. Note that X will be coerced to lie between  $min$ .rank and max.rank.

## Value

For denoisePCA,ANY-method, a numeric matrix is returned containing the selected PCs (columns) for all cells (rows) if value="pca". If value="n", it will return an integer scalar specifying the number of retained components. If value="lowrank", it will return a low-rank approximation of x with the *same* dimensions.

For denoisePCA, SingleCellExperiment-method, the return value is the same as denoisePCA, ANY-method if sce.out=FALSE or value="n". Otherwise, a SingleCellExperiment object is returned that is a modified version of x. If value="pca", the modified object will contain the PCs as the "PCA" entry in the reducedDims slot. If value="lowrank", it will return a low-rank approximation in assays slot, named "lowrank".

For all uses of denoisePCA, the fractions of variance explained by the first max.rank PCs will be stored as the "percentVar" attribute in the return value. This is directly compatible with functions such as [plotPCA](#page-0-0).

denoisePCANumber will return an integer scalar specifying the number of PCs to retain. This is equivalent to the output from denoisePCA after setting value="n", but ignoring any setting of min.rank or max.rank.

#### Generating low-rank approximations

When value="lowrank", a low-rank approximation of the original matrix is computed using only the first X components. This is useful for denoising prior to downstream applications that expect gene-wise expression profiles.

Note that approximate values are returned for *all* genes. This includes "unselected" genes, i.e., with negative biological components or that were not selected with subset.row. The low-rank approximation is obtained for these genes by projecting their expression profiles into the low-dimensional space defined by the SVD on the selected genes. The exception is when get.spikes=FALSE, whereby zeroes are returned for all spike-in rows.

#### Handling uninteresting factors of variation

Previous versions of this function allowed users to specify a design matrix to regress out uninteresting factors of variation. This behaviour is now defunct in favour of users running appropriate batch correction functions beforehand. If x is a batch-corrected expression matrix, technical should *not* be a function. Rather, users should supply a [DataFrame](#page-0-0) from [decomposeVar](#page-23-1) or [combineVar](#page-11-1). This is because calculation of the residual variance (or mean) from a corrected matrix is not accurate, so precomputed values are necessary.

Any correction should preserve the residual variance of each gene for the variances to be correctly interpreted. Specifically, calculation of the variance within each batch should yield the same result in both the corrected and original matrices. This limits the possible methods for batch correction:

- [removeBatchEffect](#page-0-0) performs a linear regression for each gene, removing unwanted factors while retaining relevant biological effects (if known). This simply involves fitting a linear model and removing undesired coefficients, so the residual variance is unaffected.
- [mnnCorrect](#page-50-1) will identify cells of the same biological identity across batches, and use them to compute correction vectors. This usually requires setting cos.norm.out=FALSE and sigma to some large value to preserve the variance.

Note that, if technical is a DataFrame, the denoisePCA function will also adjust scale the precomputed variances to match the sample variance of each gene in x. Specifically, variance components are scaled until technical\$total is equal to the sample variance. This reflects the fact that the PCA (and the variance explained by each PC) does not account for the loss of residual degrees of freedom due to blocking factors. Scaling adjusts the estimated technical component to match the decreased total when the sample variance is used instead of the residual variance, and ensures that we have a correct estimate of the proportion of the sample variance driven by technical noise.

## Author(s)

Aaron Lun

## References

Lun ATL (2018). Discussion of PC selection methods for scRNA-seq data. [https://github.com/](https://github.com/LTLA/PCSelection2018) [LTLA/PCSelection2018](https://github.com/LTLA/PCSelection2018)

## See Also

[trendVar](#page-79-1) and [decomposeVar](#page-23-1) for methods of computing technical components.

[runSVD](#page-0-0) for the underlying SVD algorithm(s).

## Examples

```
# Mocking up some data.
ngenes <- 1000
is.spike <- 1:100
means <- 2^runif(ngenes, 6, 10)
dispersions <- 10/means + 0.2
nsamples <- 50
counts <- matrix(rnbinom(ngenes*nsamples, mu=means, size=1/dispersions), ncol=nsamples)
rownames(counts) <- paste0("Gene", seq_len(ngenes))
```

```
# Fitting a trend.
lcounts <- log2(counts + 1)
fit <- trendVar(lcounts, subset.row=is.spike)
```

```
# Denoising (not including the spike-ins in the PCA;
# spike-ins are automatically removed with the SingleCellExperiment method).
pcs <- denoisePCA(lcounts, technical=fit$trend, subset.row=-is.spike)
dim(pcs)
```
<span id="page-34-0"></span>Distance-to-median *Compute the distance-to-median statistic*

#### Description

Compute the distance-to-median statistic for the CV2 residuals of all genes

## Usage

```
DM(mean, cv2, win.size=51)
```
## Arguments

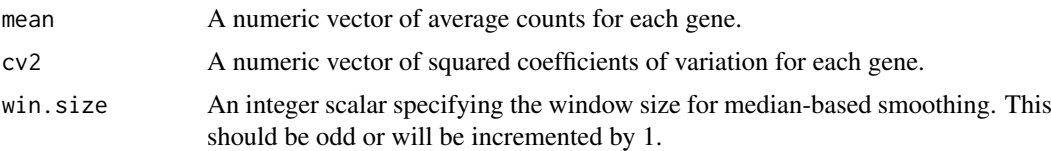

## Details

This function will compute the distance-to-median (DM) statistic described by Kolodziejczyk et al. (2015). Briefly, a median-based trend is fitted to the log-transformed cv2 against the logtransformed mean using [runmed](#page-0-0). The DM is defined as the residual from the trend for each gene. This statistic is a measure of the relative variability of each gene, after accounting for the empirical mean-variance relationship. Highly variable genes can then be identified as those with high DM values.

#### Value

A numeric vector of DM statistics for all genes.

## Author(s)

Jong Kyoung Kim, with modifications by Aaron Lun

## References

Kolodziejczyk AA, Kim JK, Tsang JCH et al. (2015). Single cell RNA-sequencing of pluripotent states unlocks modular transcriptional variation. *Cell Stem Cell* 17(4), 471–85.

## Examples

```
# Mocking up some data
ngenes <- 1000
ncells <- 100
gene.means <- 2^runif(ngenes, 0, 10)
dispersions <- 1/gene.means + 0.2
counts <- matrix(rnbinom(ngenes*ncells, mu=gene.means, size=1/dispersions), nrow=ngenes)
# Computing the DM.
means <- rowMeans(counts)
```
cv2 <- apply(counts, 1, var)/means^2

```
dm.stat <- DM(means, cv2)
head(dm.stat)
```
doubletCells *Detect doublet cells*

## Description

Identify potential doublet cells based on simulations of putative doublet expression profiles.

## Usage

```
## S4 method for signature 'ANY'
doubletCells(x, size.factors.norm=NULL, size.factors.content=NULL,
   k=50, subset.row=NULL, niters=max(10000, ncol(x)), block=10000,
   d=50, approximate=NULL, irlba.args=list(), force.match=FALSE,
   force.k=20, force.ndist=3, BNPARAM=KmknnParam(), BSPARAM=ExactParam(),
   BPPARAM=SerialParam())
```

```
## S4 method for signature 'SingleCellExperiment'
doubletCells(x, size.factors.norm=NA, ..., subset.row=NULL,
   assay.type="counts", get.spikes=FALSE)
```
## Arguments

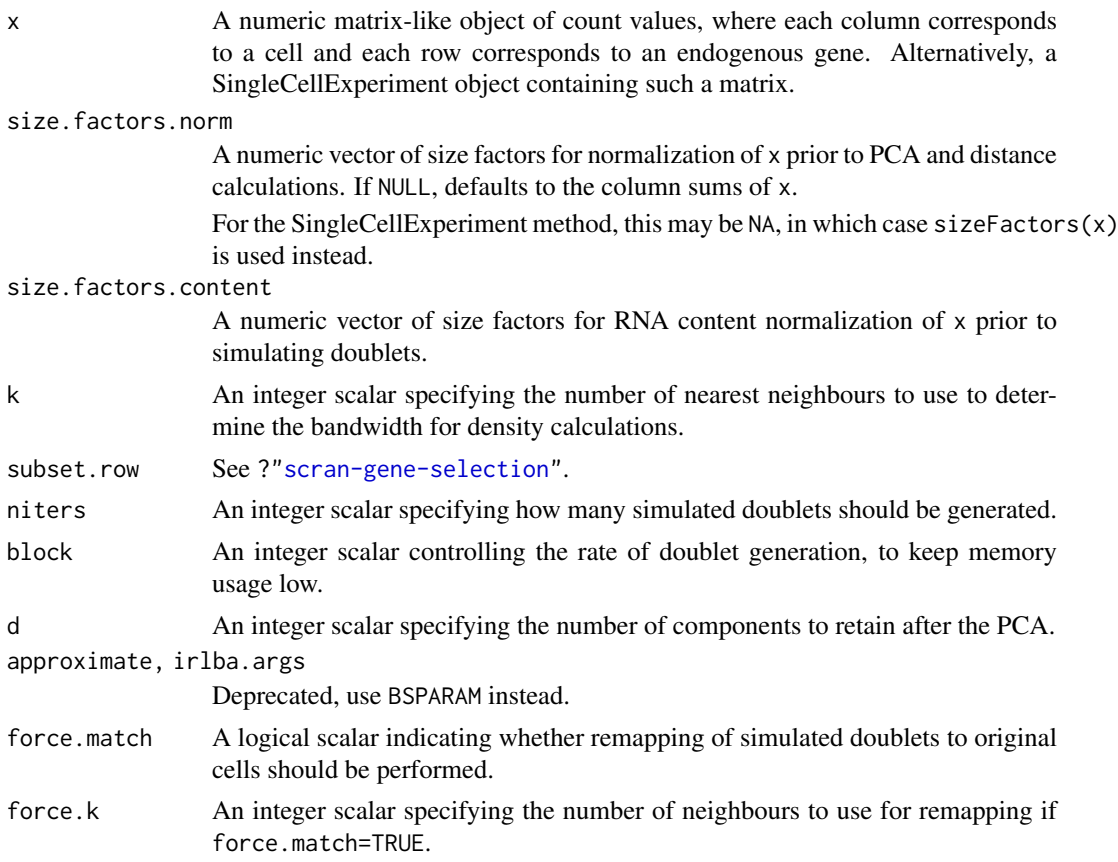

<span id="page-35-0"></span>
#### doubletCells 37

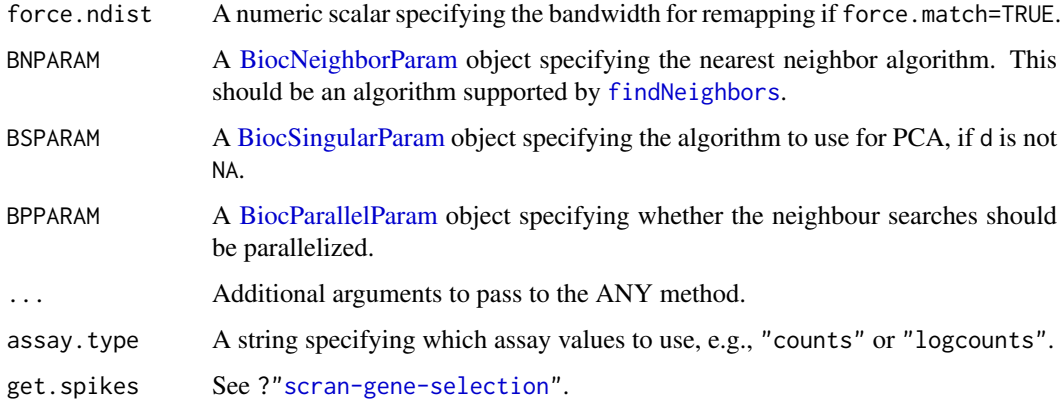

# Details

This function simulates doublets by adding the count vectors for two randomly chosen cells in x. For each cell, we compute the density of simulated doublets and compare it to the density of original cells. Genuine doublets should have a high density of simulated doublets relative to the density of its neighbourhood. Thus, the doublet score for each cell is defined as the ratio of densities of simulated doublets to the (squared) density of the original cells.

Densities are calculated in low-dimensional space after a PCA on the log-normalized expression matrix of x. Simulated doublets are projected into the low-dimensional space using the rotation vectors computed from the original cells. A tricube kernel is used to compute the density around each cell. The bandwidth of the kernel is set to the median distance to the k nearest neighbour across all cells.

The two size factor arguments have different roles:

- size.factors.norm contains the size factors to be used for normalization prior to PCA and distance calculations. This can be set to ensure that the low-dimensional space is consistent with that in the rest of the analysis.
- size.factors.content is much more important, and represents the size factors that preserve RNA content differences. This is usually computed from spike-in RNA and ensures that the simulated doublets have the correct ratio of contributions from the original cells.

It is possible to set both of these arguments, as they will not interfere with each other.

If force.match=TRUE, simulated doublets will be remapped to the nearest neighbours in the original data. This is done by taking the (tricube-weighted) average of the PC scores for the force.k nearest neighbors. The tricube bandwidth for remapping is chosen by taking the median distance and multiplying it by force.ndist, to protect against later neighbours that might be outliers. The aim is to adjust for unknown differences in RNA content that would cause the simulated doublets to be systematically displaced from their true locations. However, it may also result in spuriously high scores for single cells that happen to be close to a cluster of simulated doublets.

## Value

A numeric vector of doublet scores for each cell in x.

# Author(s)

Aaron Lun

## References

```
Lun ATL (2018). Detecting doublet cells with scran. https://ltla.github.io/SingleCellThoughts/
software/doublet_detection/bycell.html
```
#### Examples

```
# Mocking up an example.
ngenes <- 100
mu1 <- 2^rexp(ngenes)
mu2 <- 2^rnorm(ngenes)
counts.1 <- matrix(rpois(ngenes*100, mu1), nrow=ngenes)
counts.2 <- matrix(rpois(ngenes*100, mu2), nrow=ngenes)
counts.m <- matrix(rpois(ngenes*20, mu1+mu2), nrow=ngenes)
counts <- cbind(counts.1, counts.2, counts.m)
clusters <- rep(1:3, c(ncol(counts.1), ncol(counts.2), ncol(counts.m)))
# Find potential doublets...
scores <- doubletCells(counts)
boxplot(split(scores, clusters))
```
doubletCluster *Detect doublet clusters*

# Description

Identify potential clusters of doublet cells based on intermediate expression profiles.

# Usage

```
## S4 method for signature 'ANY'
doubletCluster(x, clusters, subset.row=NULL, threshold=0.05, ...)
## S4 method for signature 'SingleCellExperiment'
doubletCluster(x, ..., subset.row=NULL, assay.type="counts",
    get.spikes=FALSE)
```
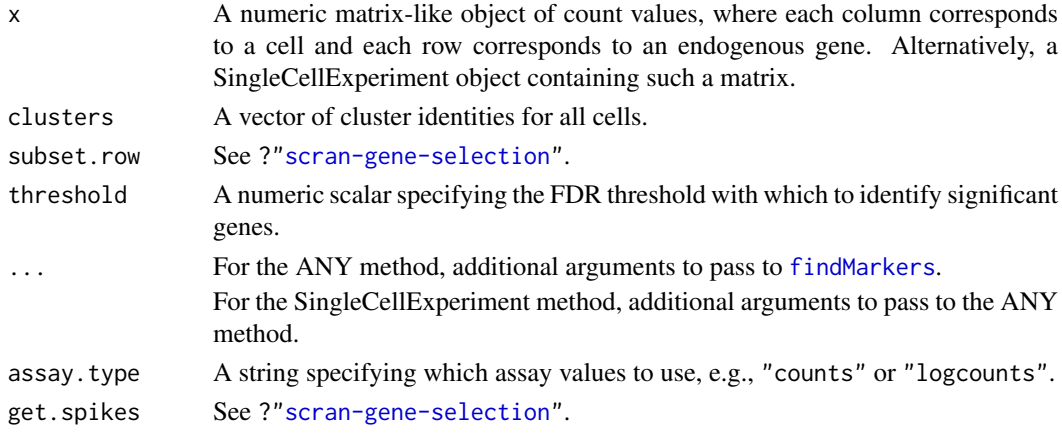

#### doubletCluster 39

#### Details

This function detects clusters of doublet cells in a manner similar to the method used by Bach et al. (2017). For each "query" cluster, we examine all possible pairs of "source" clusters, hypothesizing that the query consists of doublets formed from the two sources. If so, gene expression in the query cluster should be strictly intermediate between the two sources after library size normalization.

We apply pairwise t-tests to the [normalize](#page-0-0)d log-expression profiles (see normalize) to reject this null hypothesis. This is done by identifying genes that are consistently up- or down-regulated in the query compared to *both* of the sources. We count the number of genes that reject the null hypothesis at the specified FDR threshold. For each query cluster, the most likely pair of source clusters is that which minimizes the number of significant genes.

Potential doublet clusters are identified using the following characteristics:

- Low number of significant genes, i.e., N in the output DataFrame. The threshold can be identified by looking for small outliers in log(N) across all clusters, under the assumption that most clusters are *not* doublets (and thus should have high N).
- A reasonable proportion of cells in the cluster, i.e., prop. This requires some expectation of the doublet rate in the experimental protocol.
- Library sizes of the source clusters that are below that of the query cluster, i.e., lib.size\* values below unity. This assumes that the doublet cluster will contain more RNA and have more counts than either of the two source clusters.

For each query cluster, the function will only report the pair of source clusters with the lowest N. It is possible that a source pair with slightly higher (but still low) value of N may have more appropriate lib.size\* values. Thus, it may be valuable to examine all.pairs in the output, especially in over-clustered data sets with closely neighbouring clusters.

The reported p.value is of little use in a statistical sense, and is only provided for inspection. Technically, it could be treated as the Simes combined p-value against the doublet hypothesis for the query cluster. However, this does not account for the multiple testing across all pairs of clusters for each chosen cluster, especially as we are chosing the pair that is most concordant with the doublet null hypothesis.

We use library size normalization (via [librarySizeFactors](#page-0-0)) even if existing size factors are present. This is because intermediate expression of the doublet cluster is not guaranteed for arbitrary size factors. For example, expression in the doublet cluster will be higher than that in the source clusters if normalization was performed with spike-in size factors.

#### Value

A DataFrame containing one row per query cluster with the following fields:

source1: String specifying the identity of the first source cluster.

- source2: String specifying the identity of the second source cluster.
- N: Integer, number of genes that are significantly non-intermediate in the query cluster compared to the two putative source clusters.
- best: String specifying the identify of the top gene with the lowest p-value against the doublet hypothesis for this combination of query and source clusters.
- p.value: Numeric, containing the adjusted p-value for the best gene.
- lib.size1: Numeric, ratio of the median library sizes for the first source cluster to the query cluster.
- lib.size2: Numeric, ratio of the median library sizes for the second source cluster to the query cluster.

prop: Numeric, proportion of cells in the query cluster.

all.pairs: A [SimpleList](#page-0-0) object containing the above statistics for every pair of potential source clusters.

Each row is named according to its query cluster.

#### Author(s)

Aaron Lun

#### References

Bach K, Pensa S, Grzelak M, Hadfield J, Adams DJ, Marioni JC and Khaled WT (2017). Differentiation dynamics of mammary epithelial cells revealed by single-cell RNA sequencing. *Nat Commun.* 8, 1:2128.

Lun ATL (2018). Detecting clusters of doublet cells in *scran*. [https://ltla.github.io/SingleCe](https://ltla.github.io/SingleCellThoughts/software/doublet_detection/bycluster.html)llThoughts/ [software/doublet\\_detection/bycluster.html](https://ltla.github.io/SingleCellThoughts/software/doublet_detection/bycluster.html)

## Examples

```
# Mocking up an example.
ngenes <- 100
mu1 <- 2^rexp(ngenes)
mu2 <- 2^rnorm(ngenes)
counts.1 <- matrix(rpois(ngenes*100, mu1), nrow=ngenes)
counts.2 <- matrix(rpois(ngenes*100, mu2), nrow=ngenes)
counts.m <- matrix(rpois(ngenes*20, mu1+mu2), nrow=ngenes)
counts <- cbind(counts.1, counts.2, counts.m)
clusters <- rep(1:3, c(ncol(counts.1), ncol(counts.2), ncol(counts.m)))
# Find potential doublets...
dbl <- doubletCluster(counts, clusters)
dbl
library(scater)
isOutlier(dbl$N, log=TRUE, type="lower") # based on "N"...
dbl$lib.size1 < 1 & dbl$lib.size2 < 1 # with help from "lib.size"
```
fastMNN *Fast mutual nearest neighbors correction*

## Description

Correct for batch effects in single-cell expression data using the mutual nearest neighbors (MNN) method.

# Usage

```
fastMNN(..., k=20, cos.norm=TRUE, ndist=3, d=50, approximate=FALSE,
    irlba.args=list(), subset.row=NULL, auto.order=FALSE, pc.input=FALSE,
    compute.variances=FALSE, assay.type="logcounts", get.spikes=FALSE,
   BNPARAM=KmknnParam(), BPPARAM=SerialParam())
```
#### $\text{fastMNN}$  41

# Arguments

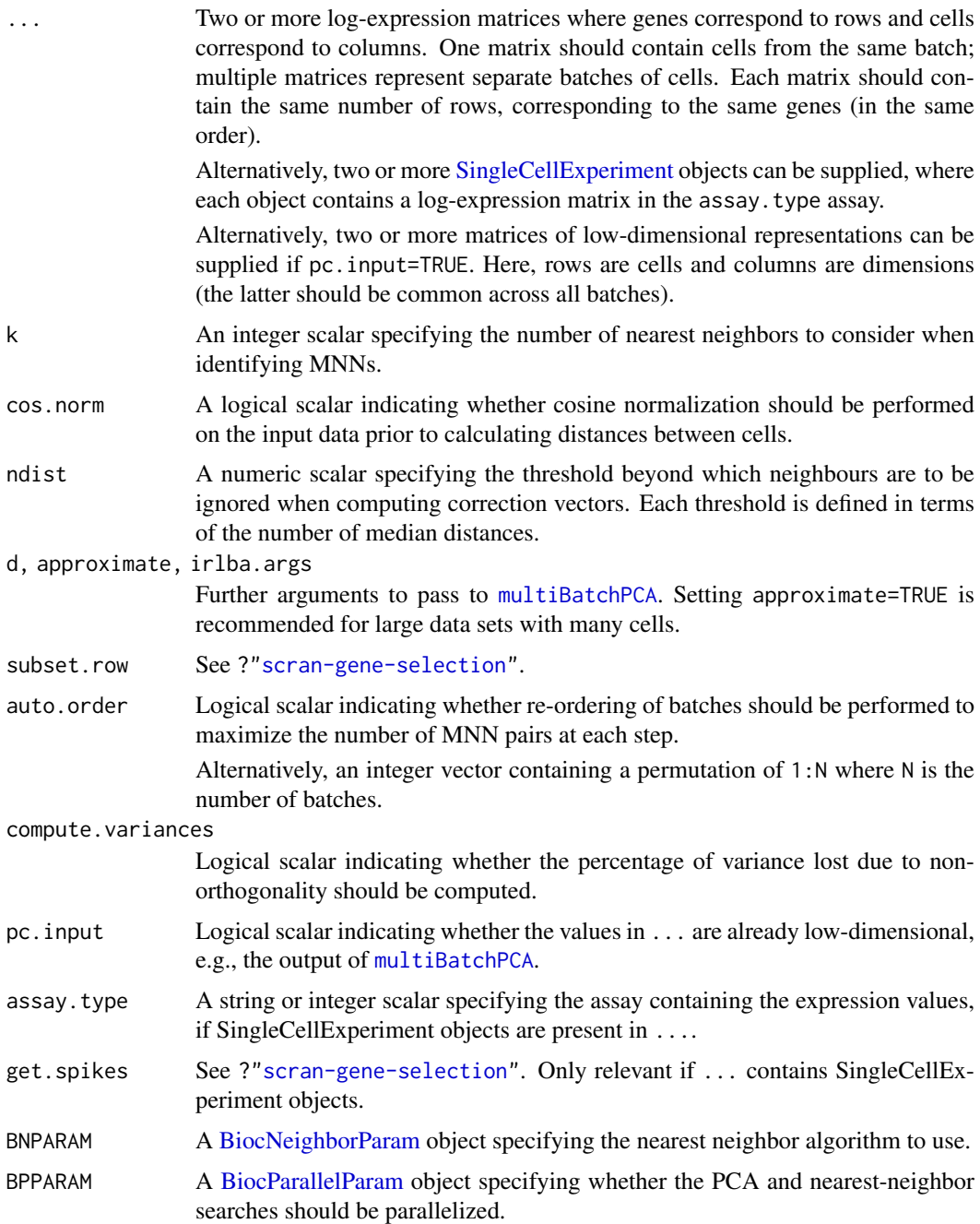

# Details

This function provides a variant of the [mnnCorrect](#page-50-0) function, modified for speed and more robust performance. In particular:

• It performs a multi-sample PCA via [multiBatchPCA](#page-54-0) and subsequently performs all calculations in the PC space. This reduces computational work and provides some denoising - see, comments in [?denoisePCA](#page-30-0). As a result, though, the corrected output cannot be interpreted on a gene level and is useful only for cell-level comparisons, e.g., clustering and visualization.

- The correction vector for each cell is directly computed from its k nearest neighbours in the same batch. Specifically, only the k nearest neighbouring cells that *also* participate in MNN pairs are used. Each MNN-participating neighbour is weighted by distance from the current cell, using a tricube scheme with bandwidth equal to the median distance multiplied by ndist. This ensures that the correction vector only uses information from the closest cells, improving the fidelity of local correction.
- Issues with "kissing" are avoided with a two-step procedure that removes variation along the batch effect vector. First, the average correction vector across all MNN pairs is computed. Cell coordinates are adjusted such that all cells in a single batch have the same position along this vector. The correction vectors are then recalculated with the adjusted coordinates (but the same MNN pairs).

The default setting of cos.norm=TRUE provides some protection against differences in scaling for arbitrary expression matrices. However, if possible, we recommend using the output of [multiBatchNorm](#page-53-0) as input to fastMNN. This will equalize coverage on the count level before the log-transformation, which is a more accurate rescaling than cosine normalization on the log-values.

If compute.variances=TRUE, the function will compute the percentage of variance that is parallel to the average correction vectors at each merge step. This represents the variance that is not orthogonal to the batch effect and subsequently lost upon correction. Large proportions suggest that there is biological structure that is parallel to the batch effect, corresponding to violations of the assumption that the batch effect is orthogonal to the biological subspace.

#### Value

A named list containing:

- corrected: A matrix with number of columns equal to d, and number of rows equal to the total number of cells in .... Cells are ordered in the same manner as supplied in ....
- batch: A [Rle](#page-0-0) containing the batch of origin for each row (i.e., cell) in corrected.
- pairs: A list of DataFrames specifying which pairs of cells in corrected were identified as MNNs at each step.

If pc.input=FALSE, an additional rotation field will be present, containing the matrix of rotation vectors from [multiBatchPCA](#page-54-0).

If compute.variances=TRUE, an additional lost.var field will be present containing a numeric vector of percentages of variances lost for each batch.

#### Controlling the merge order

By default, batches are merged in the user-supplied order. However, if auto.order=TRUE, batches are ordered to maximize the number of MNN pairs at each step. The aim is to improve the stability of the correction by first merging more similar batches with more MNN pairs. This can be somewhat time-consuming as MNN pairs need to be iteratively recomputed for all possible batch pairings. It is often more convenient for the user to specify an appropriate ordering based on prior knowledge about the batches.

If auto.order is an integer vector, it is treated as an ordering permutation with which to merge batches. For example, if auto.order= $c(4,1,3,2)$ , batches 4 and 1 in ... are merged first, followed by batch 3 and then batch 2. This is often more convenient than changing the order manually in ..., which would alter the order of batches in the output corrected matrix. Indeed, no matter what the setting of auto.order is, the order of cells in the output corrected matrix is *always* the same.

#### fastMNN 43

Further control of the merge order can be achieved by performing the multi-sample PCA outside of this function with [multiBatchPCA](#page-54-0). Then, batches can be progressively merged by repeated calls to fastMNN with pc.input=TRUE. This is useful in situations where the order of batches to merge is not straightforward, e.g., involving hierarchies of batch similarities. We only recommend this mode for advanced users, and note that:

- [multiBatchPCA](#page-54-0) will not perform cosine-normalization, so it is the responsibility of the user to cosine-normalize each batch beforehand with [cosineNorm](#page-20-0) to recapitulate results with cos.norm=TRUE.
- [multiBatchPCA](#page-54-0) must be run on all samples at once, to ensure that all cells are projected to the same low-dimensional space.
- Setting pc.input=TRUE is criticial to avoid unnecessary (and incorrect) cosine-normalization and PCA within each step of the merge.

See the Examples below for how the pc.input argument should be used.

## Choice of genes

Users should set subset.row to subset the inputs to highly variable genes or marker genes. This provides more meaningful identification of MNN pairs by reducing the noise from irrelevant genes. Note that users should not be too restrictive with subsetting, as high dimensionality is required to satisfy the orthogonality assumption in MNN detection.

For SingleCellExperiment inputs, spike-in transcripts should be the same across all objects. They are automatically removed unless get.spikes=TRUE, see ?["scran-gene-selection"](#page-44-0) for more details.

The reported coordinates for cells refer to a low-dimensional space, but it may be desirable to obtain corrected gene expression values, e.g., for visualization. This can be done by computing the crossproduct of the coordinates with the rotation matrix - see the Examples below. Note that this will represent corrected values in the space defined by the inputs (e.g., log-transformed) and after cosine normalization if cos.norm=TRUE.

## Author(s)

Aaron Lun

## References

Haghverdi L, Lun ATL, Morgan MD, Marioni JC (2018). Batch effects in single-cell RNA-sequencing data are corrected by matching mutual nearest neighbors. *Nat. Biotechnol.* 36(5):421

Lun ATL (2018). Further MNN algorithm development. [https://github.com/MarioniLab/](https://github.com/MarioniLab/FurtherMNN2018) [FurtherMNN2018](https://github.com/MarioniLab/FurtherMNN2018)

# See Also

[mnnCorrect](#page-50-0), [irlba](#page-0-0), [multiBatchNorm](#page-53-0)

# Examples

```
## Not run:
```

```
B1 <- matrix(rnorm(10000), ncol=50) # Batch 1
B2 <- matrix(rnorm(10000), ncol=50) # Batch 2
out <- fastMNN(B1, B2) # corrected values
names(out)
```

```
# An equivalent approach with PC input.
cB1 <- cosineNorm(B1)
cB2 <- cosineNorm(B2)
pcs <- multiBatchPCA(cB1, cB2)
out.2 <- fastMNN(pcs[[1]], pcs[[2]], pc.input=TRUE)
all.equal(head(out,-1), out.2) # should be TRUE (no rotation)
# Obtaining corrected expression values for genes 1 and 10.
cor.exp <- tcrossprod(out$rotation[c(1,10),], out$corrected)
dim(cor.exp)
## End(Not run)
```
<span id="page-43-0"></span>findMarkers *Find marker genes*

# Description

Find candidate marker genes for clusters of cells, by testing for differential expression between clusters.

## Usage

```
## S4 method for signature 'ANY'
findMarkers(x, clusters, gene.names=rownames(x), block=NULL, design=NULL,
   pval.type=c("any", "all"), direction=c("any", "up", "down"), lfc=0,
   log.p=FALSE, full.stats=FALSE, subset.row=NULL, BPPARAM=SerialParam())
## S4 method for signature 'SingleCellExperiment'
findMarkers(x, ..., subset.row=NULL, assay.type="logcounts",
```

```
get.spikes=FALSE)
```
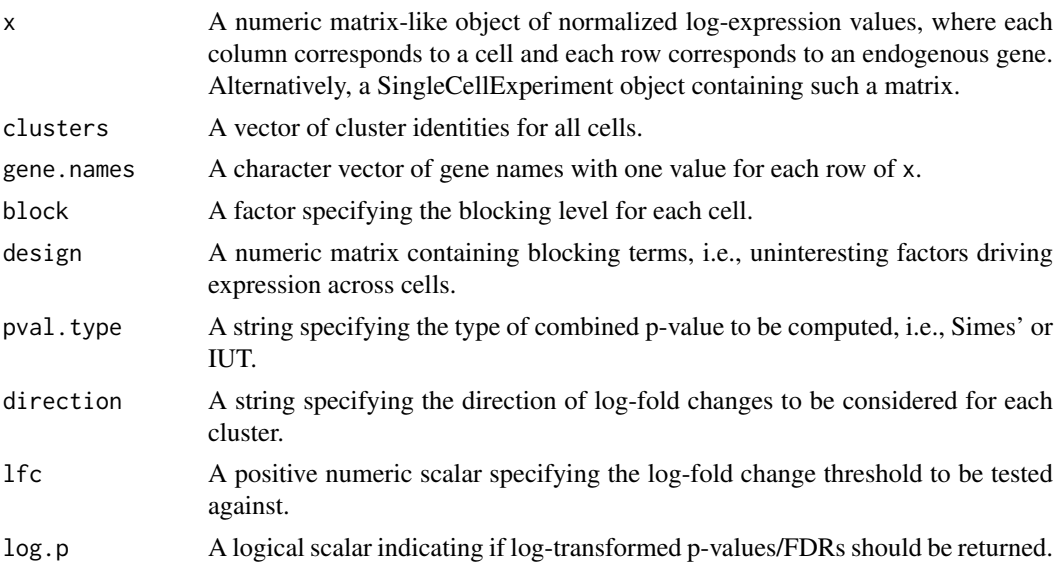

#### Gene selection 45

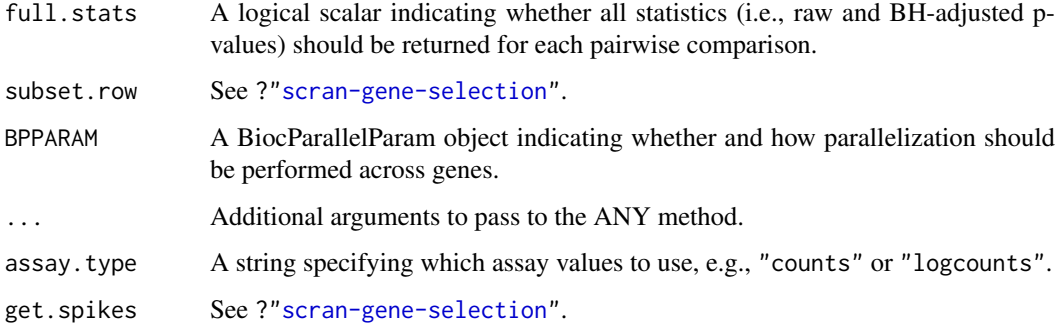

# Details

This function provides a convenience wrapper for marker gene identification, based on running [pairwiseTTests](#page-60-0) and passing the result to [combineMarkers](#page-7-0). All of the arguments above are supplied directly to one of these two functions.

Note that  $log.p$  only affects the combined p-values and FDRs. If full.stats=TRUE, the p-values for each pairwise comparison will be log-transformed regardless of the value of log.p.

## Value

A named list of [DataFrames](#page-0-0), each of which contains a sorted marker gene list for the corresponding cluster. See [?combineMarkers](#page-7-0) for more details on the output format.

# Author(s)

Aaron Lun

# See Also

See [pairwiseTTests](#page-60-0) and [combineMarkers](#page-7-0) for the individual functions.

See [overlapExprs](#page-59-0) for the equivalent function using t-tests.

#### Examples

```
# Using the mocked-up data 'y2' from this example.
example(computeSpikeFactors)
y2 <- normalize(y2)
kout \leq kmeans(t(logcounts(y2)), centers=2) # Any clustering method is okay.
out <- findMarkers(y2, clusters=kout$cluster)
```
Gene selection *Gene selection*

# <span id="page-44-0"></span>Description

Details on how gene selection is performed in almost all scran functions.

#### Subsetting by row

For functions accepting some matrix x, we can choose to perform calculations only on a subset of rows with subset.row. This can be a logical, integer or character vector indicating the rows of x to use. If a character vector, it must contain the names of the rows in x. Future support will be added for more esoteric subsetting vectors like the Bioconductor [Rle](#page-0-0) classes.

The output of running a function with subset.row will *always* be the same as the output of subsetting x beforehand and passing it into the function. However, it is often more efficient to use subset.row as we can avoid constructing an intermediate subsetted matrix. The same reasoning applies for any x that is a [SingleCellExperiment](#page-0-0) object.

## Handling spike-in transcripts

Many functions only make sense when performed on the endogenous genes. For such functions, spike-in transcripts are automatically removed when the input is a SingleCellExperiment and get. spikes=FALSE. This is achieved based on the spike-in information returned by [isSpike](#page-0-0).

If get.spikes=TRUE, no filtering on the spike-in transcripts will be performed. Filtering will not be performed (and in fact, the argument should be unavailable) if the input is not a SingleCellExperiment object.

If get.spikes=FALSE and subset.row is not NULL, the two selections are intersected. That is, only the non-spike-in entries of subset.row will be used in the function.

A number of functions may require special treatment of spike-ins, e.g., [trendVar](#page-79-0). Refer to the corresponding documentation for more details.

# Filtering by mean

Some functions will have a min.mean argument to filter out low-abundance genes prior to processing. Depending on the function, the filter may be applied to the average library size-adjusted count computed by [calcAverage](#page-0-0), the average log-count, or some other measure of abundance - see the documentation for each function for details.

Any filtering on min.mean is automatically intersected with get.spikes=FALSE and/or a specified subset.row. For example, only non-spike-in genes that pass the min.mean filter are retained if get.spikes=TRUE. Similarly, only selected genes that pass the filter are retained if subset.row is specified.

## Author(s)

Aaron Lun

improvedCV2 *Stably model the technical coefficient of variation*

# Description

Model the technical coefficient of variation as a function of the mean, and determine the significance of highly variable genes. This is intended to be a more stable version of [technicalCV2](#page-75-0).

## improvedCV2 47

# Usage

```
## S4 method for signature 'ANY'
improvedCV2(x, is.spike, sf.cell=NULL, sf.spike=NULL,
   log.prior=NULL, df=4, robust=FALSE, use.spikes=FALSE)
## S4 method for signature 'SingleCellExperiment'
improvedCV2(x, spike.type=NULL, ..., assay.type="logcounts",
    logged=NULL, normalized=NULL)
```
# Arguments

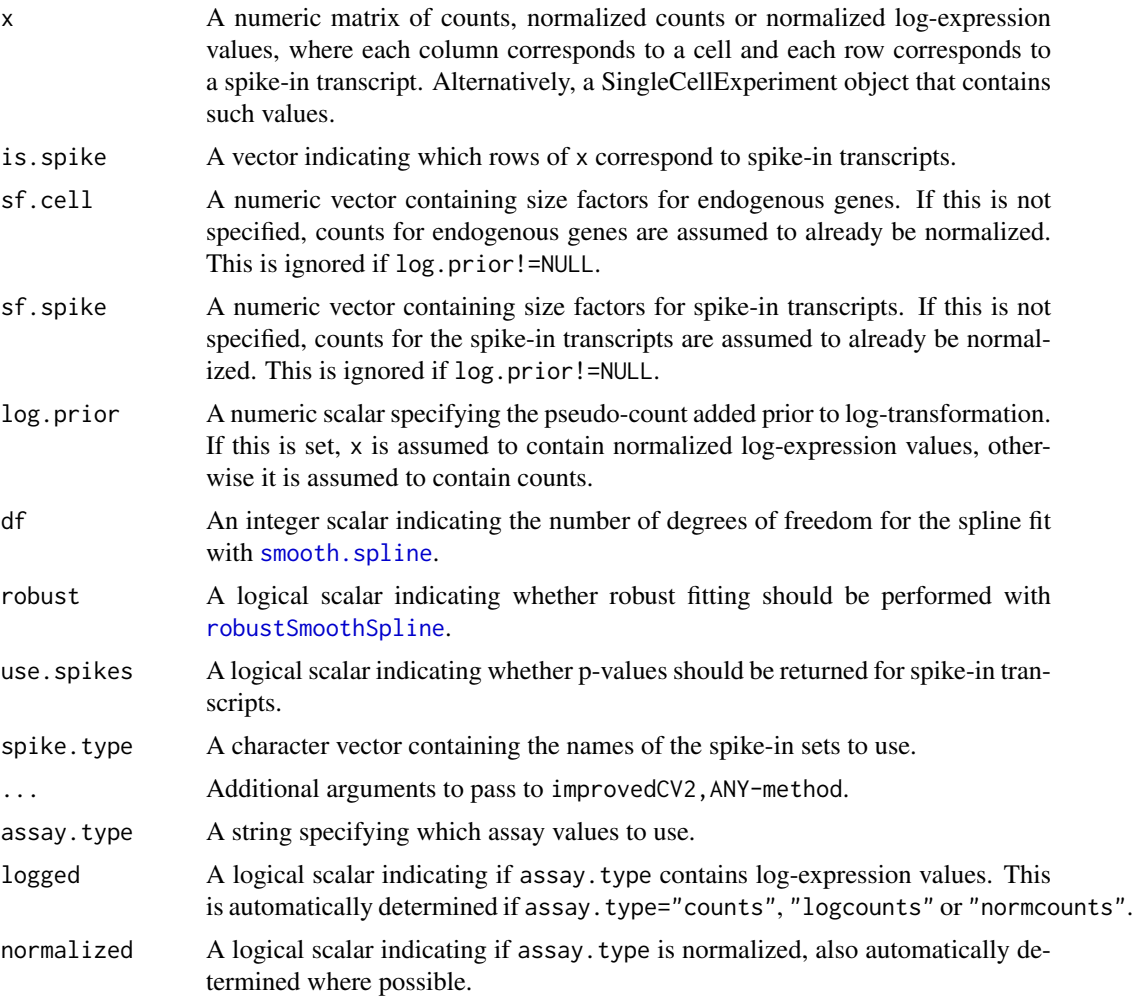

# Details

This function will estimate the squared coefficient of variation (CV2) and mean for each spikein transcript. Both values are log-transformed and a mean-dependent trend is fitted to the log-CV2 values, using a linear model with a natural spline of degree df. The trend is used to obtain the technical contribution to the CV2 for each gene. The biological contribution is computed by subtracting the technical contribution from the total CV2.

Deviations from the trend are identified by modelling the CV2 estimates for the spike-in transcripts as log-normally distributed around the fitted trend. This accounts for sampling variance as well as any variability in the true dispersions (e.g., due to transcript-specific amplification biases). The p-value for each gene is calculated from a one-sided Z-test on the log-CV2, using the fitted value as the mean and the robust scale estimate as the standard deviation. A Benjamini-Hochberg adjustment is applied to correct for multiple testing.

If log.prior is specified, x is assumed to contain log-expression values. These are converted back to the count scale prior to calculation of the CV2. Otherwise, x is assumed to contain raw counts, which need to be normalized with sf.cell and sf.spike prior to calculating the CV2. Note that both sets of size factors are set to 1 by default if their values are not supplied to the function.

For any given data set, the maximum CV2 that can be achieved is equal to the number of cells. (This occurs when only one cell has a non-zero expression value - proof via Holder's inequality.) Genes with CV2 values equal to the maximum are ignored during trend fitting. This ensures that the trend is not distorted by the presence of an upper bound on CV2 values, especially at low means.

For improvedCV2,ANY-method, the rows corresponding to spike-in transcripts are specified with is.spike. These rows will be used for trend fitting, while all other rows are treated as endogenous genes. By default, p-values are set to NA for the spike-in transcripts, such that they do not contribute to the multiple testing correction. This behaviour can be modified with use.spikes=TRUE, which will return p-values for all features.

For improvedCV2,SingleCellExperiment-method, transcripts from spike-in sets named in spike.type will be used for trend fitting. If spike.type=NULL, all spike-in sets listed in x will be used. Size factors for endogenous genes are automatically extracted via [sizeFactors](#page-0-0). Spike-in-specific size factors for spike.type are extracted from x, if available; otherwise they are set to the size factors for the endogenous genes. Note that the spike-in-specific factors must be the same for each set in spike.type.

Users can also set is.spike to NA in improvedCV2, ANY-method; or spike.type to NA in improvedCV2, SingleCellExp In such cases, all rows will be used for trend fitting, and (adjusted) p-values will be reported for all rows. This should be used in cases where there are no spike-ins. Here, the assumption is that most endogenous genes do not exhibit high biological variability and thus can be used to model decompose variation.

#### Value

A data frame is returned containing one row per row of x (including both endogenous genes and spike-in transcripts). Each row contains the following information:

- mean: A numeric field, containing mean (scaled) counts for all genes and transcripts.
- var: A numeric field, containing the variances for all genes and transcripts.
- cv2: A numeric field, containing CV2 values for all genes and transcripts.
- trend: A numeric field, containing the fitted value of the trend in the CV2 values. Note that the fitted value is reported for all genes and transcripts, but the trend is only fitted using the transcripts.
- p.value: A numeric field, containing p-values for all endogenous genes (NA for rows corresponding to spike-in transcripts).
- FDR: A numeric field, containing adjusted p-values for all genes.

## Author(s)

Aaron Lun

#### References

Lun ATL (2018). Description of the HVG machinery in *scran*. [https://github.com/LTLA/](https://github.com/LTLA/HVGDetection2018) [HVGDetection2018](https://github.com/LTLA/HVGDetection2018)

#### makeTechTrend 49

#### See Also

[ns](#page-0-0), [technicalCV2](#page-75-0)

# Examples

```
# Mocking up some data.
ngenes <- 10000
nsamples <- 50
means <- 2^runif(ngenes, 6, 10)
dispersions <- 10/means + 0.2
counts <- matrix(rnbinom(ngenes*nsamples, mu=means, size=1/dispersions), ncol=nsamples)
is.spike <- logical(ngenes)
is.spike[seq_len(500)] <- TRUE
# Running it directly on the counts.
out <- improvedCV2(counts, is.spike)
head(out)
plot(out$mean, out$cv2, log="xy")
points(out$mean, out$trend, col="red", pch=16, cex=0.5)
# Same again with an SingleCellExperiment.
rownames(counts) <- paste0("X", seq_len(ngenes))
colnames(counts) <- paste0("Y", seq_len(nsamples))
```
# Dummying up some size factors (for convenience only, use computeSumFactors() instead).

```
makeTechTrend Make a technical trend
```
out <- improvedCV2(X, spike.type="Spikes")

X <- SingleCellExperiment(list(counts=counts))

X <- computeSpikeFactors(X, general.use=FALSE)

isSpike(X, "Spikes") <- is.spike

sizeFactors(X) <- 1

 $X \leftarrow normalize(X)$ 

# Running it.

head(out)

# Description

Manufacture a mean-variance trend for log-transformed expression values, assuming Poisson or NB-distributed technical noise for count data.

#### Usage

```
makeTechTrend(means, size.factors=1, tol=1e-6, dispersion=0,
    pseudo.count=1, approx.npts=Inf, x=NULL, BPPARAM=SerialParam())
```
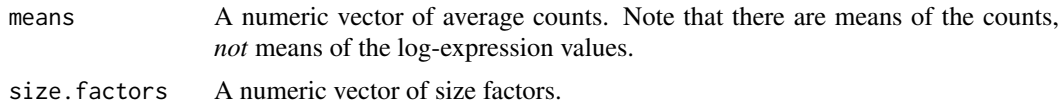

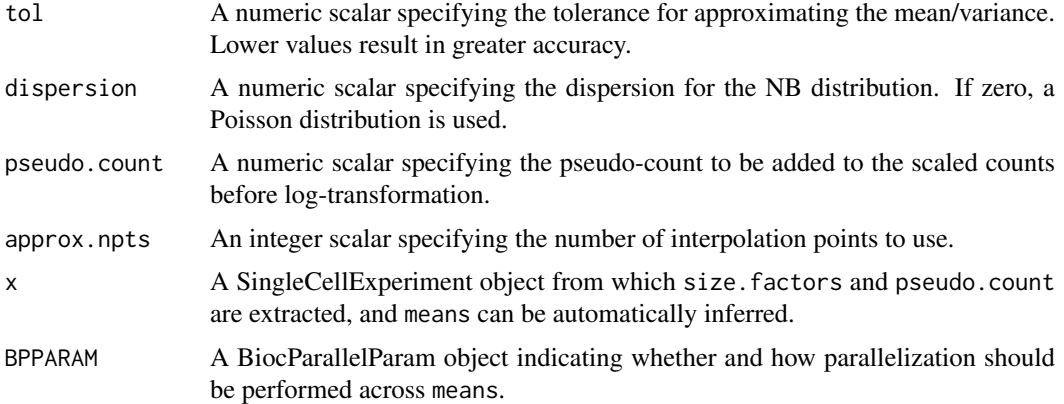

#### Details

At each value of means, this function will examine the distribution of Poisson/NB-distributed counts with the corresponding mean. All counts are  $log2$ -transformed after addition of pseudo.count, and the mean and variance is computed for the log-transformed values. Setting dispersion to a nonzero value will use a NB distribution instead of the default Poisson.

If size.factors is a vector, one count distribution is generated for each of its elements, where the mean is scaled by the corresponding size factor. Counts are then divided by the size factor prior to log-transformation, mimicking the effect of normalization in [normalize](#page-0-0). A composite distribution of log-values is constructed by pooling all of these individual distributions. The mean and variance is then computed for a composite distribution.

Finally, a function is fitted to all of the computed variances, using the means of the log-values as the covariate. Note that the returned function accepts mean log-values as input, *not* the mean counts that were supplied in means. This means that the function is directly usable as a replacement for the trend returned by [trendVar](#page-79-0).

If  $x$  is set, pseudo.count is overridden by metadata(sce)\$log.exprs.offset; size.factors is overridden by sizeFactors(sce) (or the column sums of counts(sce), if no size factors are present in x); and means is automatically determined from the range of row averages of logcounts(sce) (after undoing the log-transformation).

If approx.npts is finite and less than length(size.factors), an approximate approach is used to construct the trend. We define approx.npts evenly spaced points (on the log-scale) between the smallest and largest size factors. Each point is treated as a proxy size factor and used to construct a count distribution as previously described. The expected log-count (and expected sum of squares) at each point is computed, and interpolation is used to obtain the corresponding values at the actual size factors. This avoids constructing separate distributions for each element of size. factors.

# Value

A function accepting a mean log-expression as input and returning the variance of the log-expression as the output.

#### Author(s)

Aaron Lun

#### See Also

[trendVar](#page-79-0), [normalize](#page-0-0)

# mnnCorrect 51

# Examples

```
means <- 1:100/10
out <- makeTechTrend(means)
curve(out(x), xlim=c(\emptyset, 5))
```
<span id="page-50-0"></span>mnnCorrect *Mutual nearest neighbors correction*

# Description

Correct for batch effects in single-cell expression data using the mutual nearest neighbors method.

# Usage

```
mnnCorrect(..., k=20, sigma=0.1, cos.norm.in=TRUE, cos.norm.out=TRUE,
    svd.dim=0L, var.adj=TRUE, compute.angle=FALSE, subset.row=NULL,
   order=NULL, pc.approx=FALSE, irlba.args=list(), BNPARAM=KmknnParam(),
   BPPARAM=SerialParam())
```
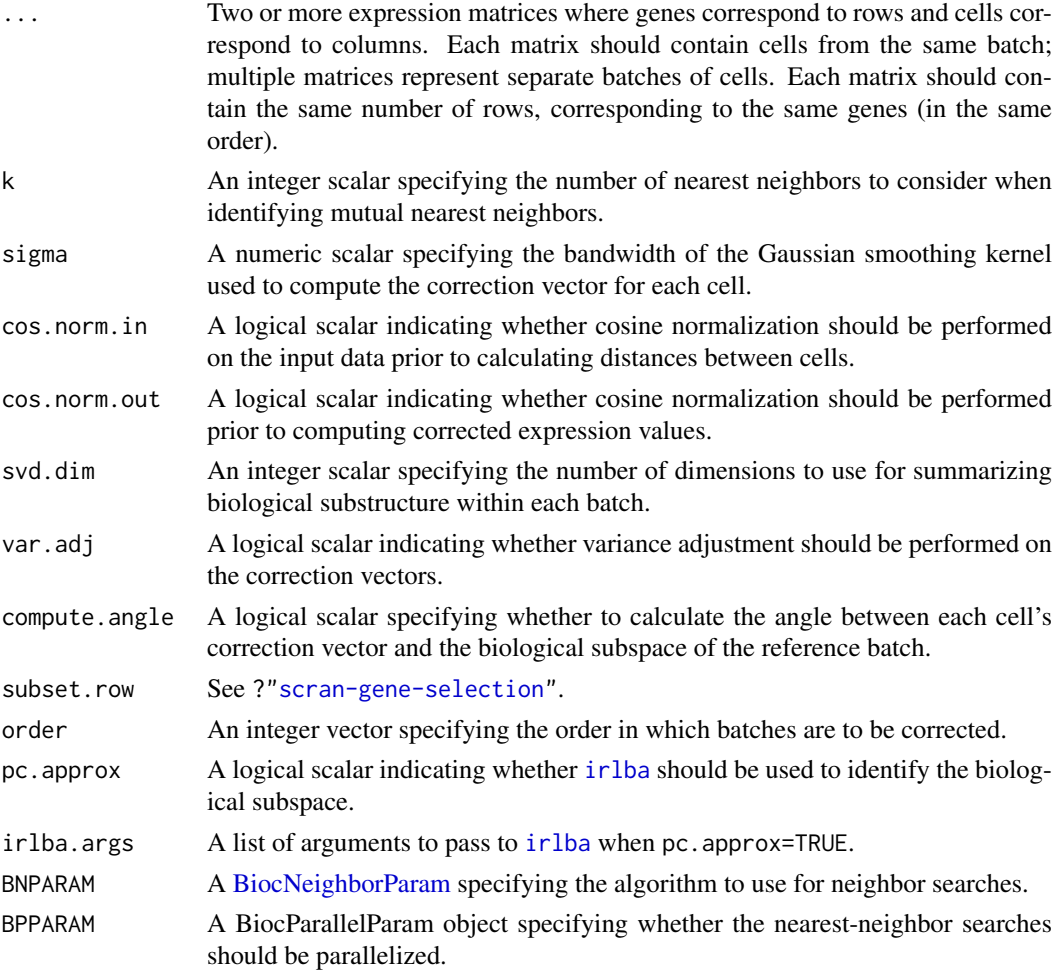

# Details

This function is designed for batch correction of single-cell RNA-seq data where the batches are partially confounded with biological conditions of interest. It does so by identifying pairs of mutual nearest neighbors (MNN) in the high-dimensional expression space. Each MNN pair represents cells in different batches that are of the same cell type/state, assuming that batch effects are mostly orthogonal to the biological manifold. Correction vectors are calculated from the pairs of MNNs and corrected expression values are returned for use in clustering and dimensionality reduction.

The concept of a MNN pair can be explained by considering cells in each of two batches. For each cell in one batch, the set of k nearest cells in the other batch is identified, based on the Euclidean distance in expression space. Two cells in different batches are considered to be MNNs if each cell is in the other's set. The size of k can be interpreted as the minimum size of a subpopulation in each batch. The algorithm is generally robust to the choice of k, though values that are too small will not yield enough MNN pairs, while values that are too large will ignore substructure within each batch.

For each MNN pair, a pairwise correction vector is computed based on the difference in the expression profiles. The correction vector for each cell is computed by applying a Gaussian smoothing kernel with bandwidth sigma is the pairwise vectors. This stabilizes the vectors across many MNN pairs and extends the correction to those cells that do not have MNNs. The choice of sigma determines the extent of smoothing - a value of 0.1 is used by default, corresponding to 10% of the radius of the space after cosine normalization.

#### Value

A named list containing two components:

- corrected: A list of length equal to the number of batches, containing matrices of corrected expression values for each cell in each batch. The order of batches is the same as supplied in ..., and the order of cells in each matrix is also unchanged.
- pairs: A named list of length equal to the number of batches, containing DataFrames specifying the MNN pairs used for correction. Each row of the DataFrame defines a pair based on the cell in the current batch and another cell in an earlier batch. The identity of the other cell and batch are stored as run-length encodings to save space.
- angles: A named list of length equal to the number of batches, containing numeric vectors of angles. Each angle is computed between each cell's correction vector with the first two basis vectors of the first batch of cells (plus any previously corrected batches). This is only returned if compute.angle=TRUE.

#### Choosing the gene set

Distances between cells are calculated with all genes if subset.row=NULL. However, users can set subset.row to perform the distance calculation on a subset of genes, e.g., highly variable genes or marker genes. This may provide more meaningful identification of MNN pairs by reducing the noise from irrelevant genes.

Regardless of whether subset.row is specified, corrected values are returned for *all* genes. This is possible as subset.row is only used to identify the MNN pairs and other cell-based distance calculations. Correction vectors between MNN pairs can then be computed in the original space involving all genes in the supplied matrices.

## Expected type of input data

The input expression values should generally be log-transformed, e.g., log-counts, see [normalize](#page-0-0) for details. They should also be normalized within each data set to remove cell-specific biases in

#### mnnCorrect 53

capture efficiency and sequencing depth. By default, a further cosine normalization step is performed on the supplied expression data to eliminate gross scaling differences between data sets.

- When cos.norm.in=TRUE, cosine normalization is performed on the matrix of expression values used to compute distances between cells. This can be turned off when there are no scaling differences between data sets.
- When cos.norm.out=TRUE, cosine normalization is performed on the matrix of values used to calculate correction vectors (and on which those vectors are applied). This can be turned off to obtain corrected values on the log-scale, similar to the input data.

The cosine normalization is achieved using the [cosineNorm](#page-20-0) function.

Users should note that the order in which batches are corrected will affect the final results. The first batch in order is used as the reference batch against which the second batch is corrected. Corrected values of the second batch are added to the reference batch, against which the third batch is corrected, and so on. This strategy maximizes the chance of detecting sufficient MNN pairs for stable calculation of correction vectors in subsequent batches.

# Further options

The function depends on a shared biological manifold, i.e., one or more cell types/states being present in multiple batches. If this is not true, MNNs may be incorrectly identified, resulting in over-correction and removal of interesting biology. Some protection can be provided by removing components of the correction vectors that are parallel to the biological subspaces in each batch. The biological subspace in each batch is identified with a SVD on the expression matrix, using either [svd](#page-0-0) or [irlba](#page-0-0). The number of dimensions of this subspace can be controlled with svd.dim. (By default, this option is turned off by setting svd.dim=0.)

If var.adj=TRUE, the function will adjust the correction vector to equalize the variances of the two data sets along the batch effect vector. In particular, it avoids "kissing" effects whereby MNN pairs are identified between the surfaces of point clouds from different batches. Naive correction would then bring only the surfaces into contact, rather than fully merging the clouds together. The adjustment ensures that the cells from the two batches are properly intermingled after correction. This is done by identifying each cell's position on the correction vector, identifying corresponding quantiles between batches, and scaling the correction vector to ensure that the quantiles are matched after correction.

#### Author(s)

Laleh Haghverdi, with modifications by Aaron Lun

# References

Haghverdi L, Lun ATL, Morgan MD, Marioni JC (2018). Batch effects in single-cell RNA-sequencing data are corrected by matching mutual nearest neighbors. *Nat. Biotechnol.* 36(5):421

## See Also

[queryKNN](#page-0-0), [irlba](#page-0-0), [cosineNorm](#page-20-0)

## Examples

```
## Not run:
B1 <- matrix(rnorm(10000), ncol=50) # Batch 1
B2 <- matrix(rnorm(10000), ncol=50) # Batch 2
out <- mnnCorrect(B1, B2) # corrected values
```

```
## End(Not run)
```
<span id="page-53-0"></span>multiBatchNorm *Per-batch scaling normalization*

#### Description

Perform scaling normalization within each batch to provide comparable results to the lowest-coverage batch.

#### Usage

```
multiBatchNorm(..., assay.type="counts", norm.args=list(), min.mean=1,
    subset.row=NULL)
```
## Arguments

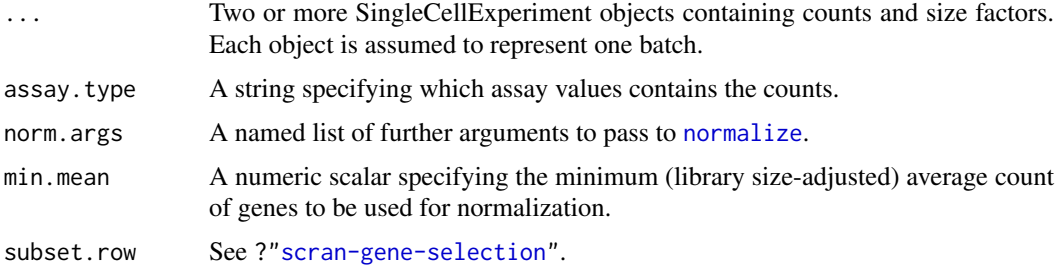

# Details

When performing integrative analyses of multiple batches, it is often the case that different batches have large differences in coverage. This function removes systematic differences in coverage across batches to simplify downstream comparisons. It does so by resaling the size factors using medianbased normalization on the ratio of the average counts between batches. This is roughly equivalent to the between-cluster normalization performed in [computeSumFactors](#page-26-0).

This function will adjust the size factors so that counts in high-coverage batches are scaled *downwards* to match the coverage of the most shallow batch. The [normalize](#page-0-0) function will then add the same pseudo-count to all batches before log-transformation. By scaling downwards, we favour stronger squeezing of log-fold changes from the pseudo-count, mitigating any technical differences in variance between batches. Of course, genuine biological differences will also be shrunk, but this is less of an issue for upregulated genes with large counts.

Running this function is preferred over running [normalize](#page-0-0) directly when computing log-normalized values for use in [mnnCorrect](#page-50-0) or [fastMNN](#page-39-0). This is because, in most cases, size factors will be computed within each batch; their direct application in [normalize](#page-0-0) will not account for scaling differences between batches. In contrast, multiBatchNorm will rescale the size factors so that they are comparable across batches.

If spike-in transcripts are present, these should be the same across all batches. Spike-in size factors are rescaled separately from those of the endogenous genes, to reflect differences in spike-in quantities across batches. Conversely, spike-in transcripts are not used to compute the rescaling factors for endogenous genes.

## multiBatchPCA 55

Only genes with library size-adjusted average counts greater than min.mean will be used for computing the rescaling factors. This improves precision and avoids problems with discreteness. Users can also set subset.row to restrict the set of genes used for computing the rescaling factors. However, this only affects the rescaling of the size factors - normalized values for *all* genes will still be returned.

## Value

A list of SingleCellExperiment objects with normalized log-expression values in the "logcounts" assay (depending on values in norm.args).

# Author(s)

Aaron Lun

# See Also

[normalize](#page-0-0), [mnnCorrect](#page-50-0), [fastMNN](#page-39-0)

## Examples

```
## Not run:
d1 <- matrix(rnbinom(50000, mu=10, size=1), ncol=100)
sce1 <- SingleCellExperiment(list(counts=d1))
sizeFactors(sce1) <- runif(ncol(d1))
d2 <- matrix(rnbinom(20000, mu=50, size=1), ncol=40)
sce2 <- SingleCellExperiment(list(counts=d2))
sizeFactors(sce2) <- runif(ncol(d2))
out <- multiBatchNorm(sce1, sce2)
summary(sizeFactors(out[[1]]))
summary(sizeFactors(out[[2]]))
## End(Not run)
```
<span id="page-54-0"></span>multiBatchPCA *Multi-batch PCA*

# Description

Perform a PCA across multiple gene expression matrices to project all cells to a common lowdimensional space.

#### Usage

```
multiBatchPCA(..., d=50, approximate=FALSE, irlba.args=list(),
    subset.row=NULL, assay.type="logcounts", get.spikes=FALSE,
    BPPARAM=SerialParam())
```
## Arguments

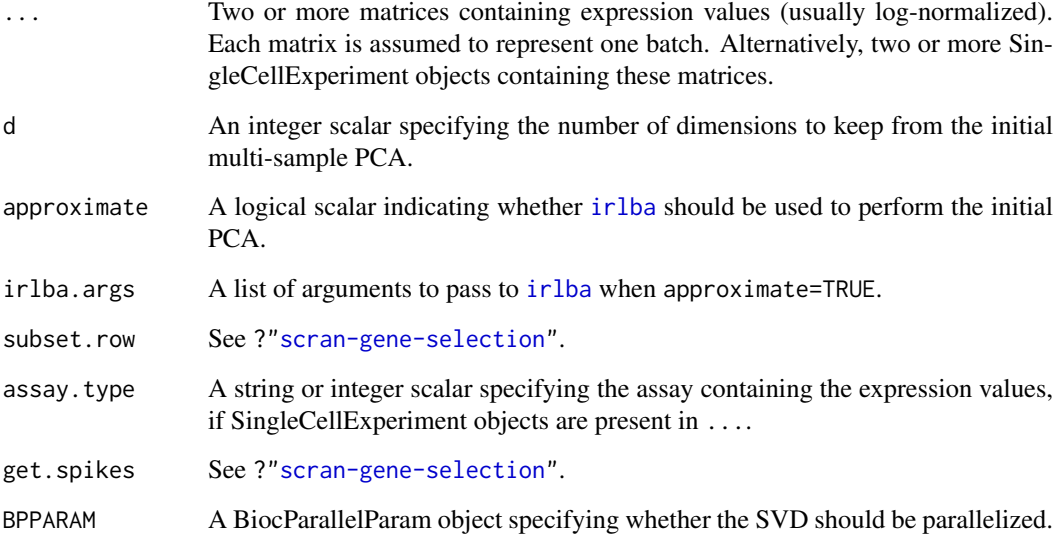

# Details

This function is roughly equivalent to cbinding all matrices in ... and performing PCA on the merged matrix. The difference (aside from greater computational efficiency) is that each sample contributes equally to the identification of the loading vectors. Specifically, the mean vector used for centering is defined as the grand mean of the mean vectors within each batch. Each batch's contribution to the gene-gene covariance matrix is also divided by the number of cells.

In effect, we weight the cells in each batch to mimic the situation where all batches have the same number of cells. This avoids ensures that the variance due to unique subpopulations in smaller batches can be captured. Otherwise, batches with a large number of cells would dominate the PCA; the mean vector and covariance matrix would be almost fully defined by those batches.

If ... contains SingleCellExperiment objects, any spike-in transcripts should be the same across all batches. These will be removed prior to PCA unless get. spikes=TRUE, see ?["scran-gene-selection"](#page-44-0) for details.

## Value

A [List](#page-0-0) of numeric matrices where each matrix corresponds to a batch and contains the first d PCs (columns) for all cells in the batch (rows).

The metadata also contains a matrix of rotation vectors, which can be used to construct a low-rank approximation of the input matrices.

# Author(s)

Aaron Lun

# See Also

[fastMNN](#page-39-0)

## multiBlockNorm 57

## Examples

```
## Not run:
d1 <- matrix(rnorm(5000), ncol=100)
d1[1:10,1:10] <- d1[1:10,1:10] + 2 # unique population in d1
d2 <- matrix(rnorm(2000), ncol=40)
d2[11:20,1:10] <- d2[11:20,1:10] + 2 # unique population in d2
out <- multiBatchPCA(d1, d2)
xlim <- range(c(out[[1]][,1], out[[2]][,1]))
ylim <- range(c(out[[1]][,2], out[[2]][,2]))
plot(out[[1]][,1], out[[1]][,2], col="red", xlim=xlim, ylim=ylim)
points(out[[2]][,1], out[[2]][,2], col="blue")
## End(Not run)
```
<span id="page-56-0"></span>multiBlockNorm *Per-block scaling normalization*

#### Description

Perform scaling normalization within each block in a manner that preserves the relative scale of counts between spike-in transcripts and endogenous genes.

## Usage

multiBlockNorm(x, block, ...)

#### Arguments

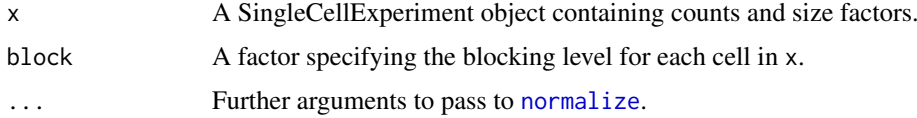

#### Details

When comparing spike-in and endogenous variances, the assumption is that a spike-in transcript is comparable to an endogenous gene with similar magnitudes of the counts. This is motivated by the mean-variance relationship in Poisson and other count-based models. Thus, we want to ensure that the (relative) average abundances after normalization reflect the similarity in the average count between spike-in transcripts and endogenous genes. This is usually achieved by centering all sets of size factors so that the normalization does not systematically alter the mean between spike-ins and endogenous genes. Indeed, this is the default mode of operation in [normalize](#page-0-0).

However, centering across all cells is not appropriate when block contains multiple levels and we want to fit trends within each level (see [multiBlockVar](#page-57-0)). In such cases, we want size factors to be centered *within* each level, which is not guaranteed by global centering. To overcome this, we adjust the spike-in size factors so that the mean within each level of the blocking factor is the same as that of the endogenous size factors for that level. This avoids cases where spike-in abundances are systematically shifted up or down relative to the abundances of the endogenous genes (e.g., due to addition of different spike-in quantities across blocks).

In all cases, the outcome of normalization for endogenous genes is guaranteed to be the same as that from [normalize](#page-0-0). Only the size factors and normalized values for spike-in transcripts will be different when using this function. This ensures that comparisons of gene-level expression profiles between cells (e.g., during clustering or dimensionality reduction) are not altered.

# Value

A SingleCellExperiment with normalized log-expression values in the "logcounts" slot (depending on the arguments to [normalize](#page-0-0).

#### Author(s)

Aaron Lun

# See Also

[normalize](#page-0-0), [multiBlockVar](#page-57-0)

#### Examples

example(computeSpikeFactors) # Using the mocked-up data 'y' from this example.

```
# Normalizing (gene-based factors for genes, spike-in factors for spike-ins)
y <- computeSumFactors(y)
y <- computeSpikeFactors(y, general.use=FALSE)
# Setting up the blocking levels.
block <- sample(3, ncol(y), replace=TRUE)
y <- multiBlockNorm(y, block)
assayNames(y)
```
<span id="page-57-0"></span>multiBlockVar *Per-block variance statistics*

#### Description

Fit a mean-dependent trend to the per-gene variances for each blocking level, and decompose them to biological and technical components.

## Usage

```
multiBlockVar(x, block, make.tech.trend=FALSE, trend.args=list(),
    dec.args=list(), assay.type="logcounts", ...)
```
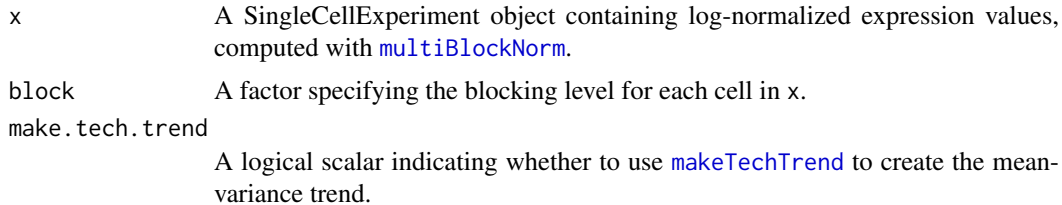

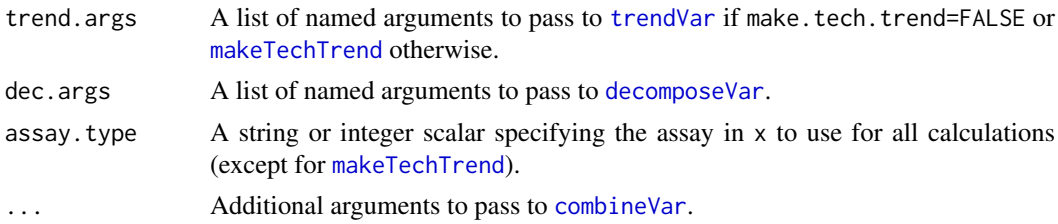

# Details

This function models the variance of expression in each level of block separately. Each subset of cells is passed to [trendVar](#page-79-0) (or [makeTechTrend](#page-48-0)) to fit a block-specific trend, and then passed to [decomposeVar](#page-23-0) to obtain block-specific biological and technical components. Results are consolidated across blocks using the [combineVar](#page-11-0) function. The aim is to enable users to handle differences in the mean-variance relationship across, e.g., different experimental batches.

We assume that the size factors for the endogenous genes have the same mean as the size factors for the spike-ins *within* each block. This ensures that the spike-in normalized values are comparable to those of the endogenous genes. Centering should be performed by running [multiBlockNorm](#page-56-0) before calling this function. Otherwise, a warning will be raised about non-centered size factors.

#### Value

A DataFrame is returned containing all components returned by [combineVar](#page-11-0), in addition to a per.block column. This additional column is a DataFrame containing nested DataFrames, each containing a result of [decomposeVar](#page-23-0) for the corresponding level of block. The trend function from [trendVar](#page-79-0) or [makeTechTrend](#page-48-0) is also stored as trend in the metadata of the per-block nested DataFrames.

## Author(s)

Aaron Lun

# References

Lun ATL, McCarthy DJ and Marioni JC (2016). A step-by-step workflow for low-level analysis of single-cell RNA-seq data with Bioconductor. *F1000Res.* 5:2122

# See Also

[trendVar](#page-79-0), [decomposeVar](#page-23-0), [combineVar](#page-11-0), [multiBlockNorm](#page-56-0)

# Examples

example(computeSpikeFactors) # Using the mocked-up data 'y' from this example.

```
# Normalizing (gene-based factors for genes, spike-in factors for spike-ins)
y <- computeSumFactors(y)
y <- computeSpikeFactors(y, general.use=FALSE)
# Setting up the blocking levels.
block <- sample(3, ncol(y), replace=TRUE)
y <- multiBlockNorm(y, block)
out <- multiBlockVar(y, block=block)
```
# Creating block-level plots.

```
par(mfrow=c(1,3))
is.spike <- isSpike(y)
for (x in as.character(1:3)) {
    current <- out$per.block[[x]]
    plot(current$mean, current$total, col="black", pch=16)
    points(current$mean[is.spike], current$total[is.spike], col="red", pch=16)
    curve(metadata(current)$trend(x), col="dodgerblue", lwd=2, add=TRUE)
}
```
<span id="page-59-0"></span>

# overlapExprs *Overlap expression profiles*

# Description

Compute the gene-specific overlap in expression profiles between two groups of cells.

# Usage

```
## S4 method for signature 'ANY'
overlapExprs(x, groups, gene.names=rownames(x), block=NULL,
    pval.type=c("any", "all"), direction=c("any", "up", "down"), tol=1e-8,
    log.p=FALSE, full.stats=FALSE, subset.row=NULL, BPPARAM=SerialParam())
## S4 method for signature 'SingleCellExperiment'
overlapExprs(x, ..., subset.row=NULL, assay.type="logcounts",
   get.spikes=FALSE)
```
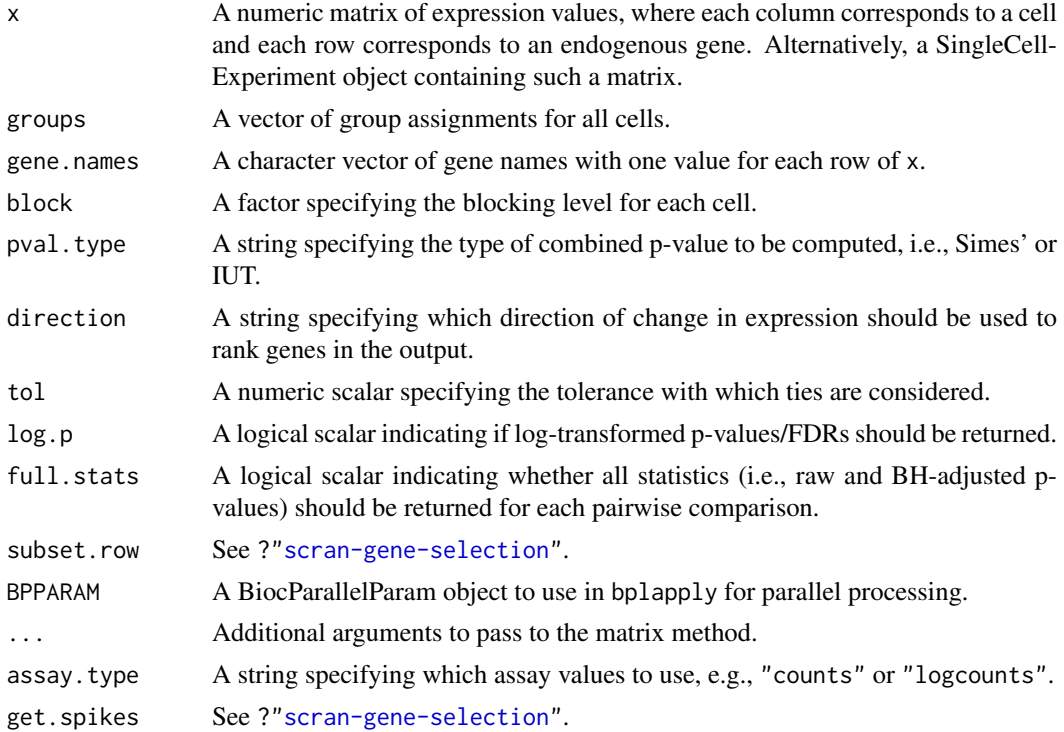

## pairwiseTTests 61

#### Details

This function provides a convenience wrapper for marker gene identification, based on running [pairwiseTTests](#page-60-0) and passing the result to [combineMarkers](#page-7-0). All of the arguments above are supplied directly to one of these two functions.

Note that log.p only affects the combined p-values and FDRs. If full.stats=TRUE, the p-values for each pairwise comparison will be log-transformed regardless of the value of log.p.

# Value

A named list of [DataFrames](#page-0-0), each of which contains a sorted marker gene list for the corresponding cluster. See [?combineMarkers](#page-7-0) for more details on the output format.

# See Also

See [pairwiseWilcox](#page-63-0) and [combineMarkers](#page-7-0) for the component functions.

See [findMarkers](#page-43-0) for the equivalent function using t-tests.

# Examples

```
# Using the mocked-up data 'y2' from this example.
example(computeSpikeFactors)
y2 \leftarrow normalize(y2)groups <- sample(3, ncol(y2), replace=TRUE)
out <- overlapExprs(y2, groups, subset.row=1:10)
```
<span id="page-60-0"></span>pairwiseTTests *Perform pairwise t-tests*

## Description

Perform pairwise Welch t-tests between groups of cells, possibly after blocking on uninteresting factors of variation.

#### Usage

```
pairwiseTTests(x, clusters, block=NULL, design=NULL,
direction=c("any", "up", "down"), lfc=0, log.p=FALSE,
gene.names=rownames(x), subset.row=NULL, BPPARAM=SerialParam())
```
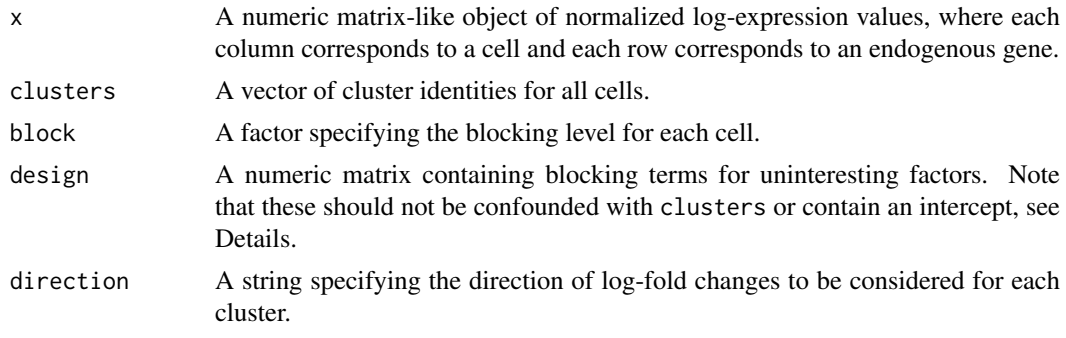

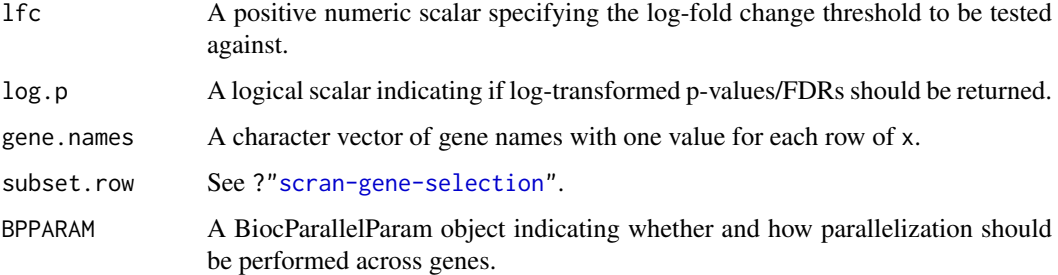

#### Details

This function performs t-tests to identify differentially expressed genes (DEGs) between pairs of clusters. A list of tables is returned where each table contains the statistics for all genes for a comparison between each pair of clusters. This can be examined directly or used as input to [combineMarkers](#page-7-0) for marker gene detection.

By default, this function will perform a Welch t-test to identify DEGs between each pair of clusters. This is simple, fast and performs reasonably well for single-cell count data (Soneson and Robinson, 2018). However, if one of the clusters contains fewer than two cells, no p-value will be reported for comparisons involving that cluster. A warning will also be raised about insufficient degrees of freedom (d.f.) in such cases.

If block is specified, t-tests are performed between clusters within each level of block. For each pair of clusters, the p-values for each gene across all levels of block are combined using Stouffer's Z-score method. The p-value for each level is assigned a weight inversely proportional to the expected variance of the log-fold change estimate for that level. Blocking levels are ignored if no p-value was reported, e.g., if there were insufficient cells for a cluster in a particular level. Comparisons may also yield NA p-values (along with a warning about the lack of d.f.) if the two clusters do not co-occur in the same block.

If design is specified, a linear model is instead fitted to the expression profile for each gene. This linear model will include the clusters as well as any blocking factors in design. A t-test is then performed to identify DEGs between pairs of clusters, using the values of the relevant coefficients and the gene-wise residual variance. Note that design must be full rank when combined with the clusters terms, i.e., there should not be any confounding variables. Similarly, any intercept column should be removed beforehand.

Note that block will override any design if both are specified. This reflects our preference for the former, which accommodates differences in the variance of expression in each cluster via Welch's t-test. As a result, it is more robust to misspecification of the clusters, as misspecified clusters (and inflated variances) do not affect the inferences for other clusters. Use of block also avoids assuming additivity of effects between the blocking factors and the cluster identities.

Nonetheless, use of design is unavoidable when blocking on real-valued covariates. It is also useful for ensuring that log-fold changes/p-values are computed for comparisons between all pairs of clusters (assuming that design is not confounded with the cluster identities). This may not be the case with block if a pair of clusters never co-occur in a single blocking level.

#### Value

A list is returned containing statistics and pairs.

The statistics element is itself a list of [DataFrames](#page-0-0). Each DataFrame contains the statistics for a comparison between a pair of clusters, including the log-fold changes, p-values and false discovery rates.

The pairs element is a DataFrame with one row corresponding to each entry of statistics. This contains the fields first and second, specifying the two clusters under comparison in the corresponding DataFrame in statistics.

In each DataFrame in statistics, the log-fold change represents the change in the first cluster compared to the second cluster. Note that switching the first and second clusters will affect the sign of the log-fold change and, when direction!="any", the size of the p-value itself.

#### Direction and magnitude of the log-fold change

If direction="any", two-sided tests will be performed for each pairwise comparisons between clusters. Otherwise, one-sided tests in the specified direction will be used to compute p-values for each gene. This can be used to focus on genes that are upregulated in each cluster of interest, which is often easier to interpret.

To interpret the setting of direction, consider the DataFrame for cluster X, in which we are comparing to another cluster Y. If direction="up", genes will only be significant in this DataFrame if they are upregulated in cluster X compared to Y. If direction="down", genes will only be significant if they are downregulated in cluster X compared to Y.

The magnitude of the log-fold changes can also be tested by setting lfc. By default, lfc=0 meaning that we will reject the null upon detecting any differential expression. If this is set to some other positive value, the null hypothesis will change depending on direction:

- If direction="any", the null hypothesis is that the true log-fold change is either -lfc or lfc with equal probability. A two-sided p-value is computed against this composite null.
- If direction="up", the null hypothesis is that the true log-fold change is lfc, and a one-sided p-value is computed.
- If direction="down", the null hypothesis is that the true log-fold change is -lfc, and a onesided p-value is computed.

This is similar to the approach used in [treat](#page-0-0) and allows users to focus on genes with strong log-fold changes.

#### Weighting across blocking levels

When block is specified, the weight for the p-value in a particular level is defined as  $(1/Nx +$  $1/Ny$ <sup>-1</sup>, where Nx and Ny are the number of cells in clusters X and Y, respectively, for that level. This is inversely proportional to the expected variance of the log-fold change, provided that all clusters and blocking levels have the same variance.

In theory, a better weighting scheme would be to use the estimated standard error of the log-fold change to compute the weight. This would be more responsive to differences in variance between blocking levels, focusing on levels with low variance and high power. However, this is not safe in practice as genes with many zeroes can have very low standard errors, dominating the results inappropriately.

Like the p-values, the reported log-fold change for each gene is a weighted average of log-fold changes from all levels of the blocking factor. The weight for each log-fold change is inversely proportional to the expected variance of the log-fold change in that level. Unlike p-values, though, this calculation will use blocking levels where both clusters contain only one cell.

## Author(s)

Aaron Lun

## References

Whitlock MC (2005). Combining probability from independent tests: the weighted Z-method is superior to Fisher's approach. *J. Evol. Biol.* 18, 5:1368-73.

Soneson C and Robinson MD (2018). Bias, robustness and scalability in single-cell differential expression analysis. *Nat. Methods*

Lun ATL (2018). Comments on marker detection in *scran*. [https://ltla.github.io/SingleCell](https://ltla.github.io/SingleCellThoughts/software/marker_detection/comments.html)Thoughts/ [software/marker\\_detection/comments.html](https://ltla.github.io/SingleCellThoughts/software/marker_detection/comments.html)

## Examples

```
# Using the mocked-up data 'y2' from this example.
example(computeSpikeFactors)
y2 <- normalize(y2)
kout \leq kmeans(t(logcounts(y2)), centers=2) # Any clustering method is okay.
# Vanilla application:
out <- pairwiseTTests(logcounts(y2), clusters=kout$cluster)
out
# Directional with log-fold change threshold:
out <- pairwiseTTests(logcounts(y2), clusters=kout$cluster, direction="up", lfc=0.2)
out
```
<span id="page-63-0"></span>pairwiseWilcox *Perform pairwise Wilcoxon rank sum tests*

## Description

Perform pairwise Wilcoxon rank sum tests between groups of cells, possibly after blocking on uninteresting factors of variation.

## Usage

```
pairwiseWilcox(x, clusters, block=NULL, direction=c("any", "up", "down"),
    log.p=FALSE, gene.names=rownames(x), subset.row=NULL, tol=1e-8,
   BPPARAM=SerialParam())
```
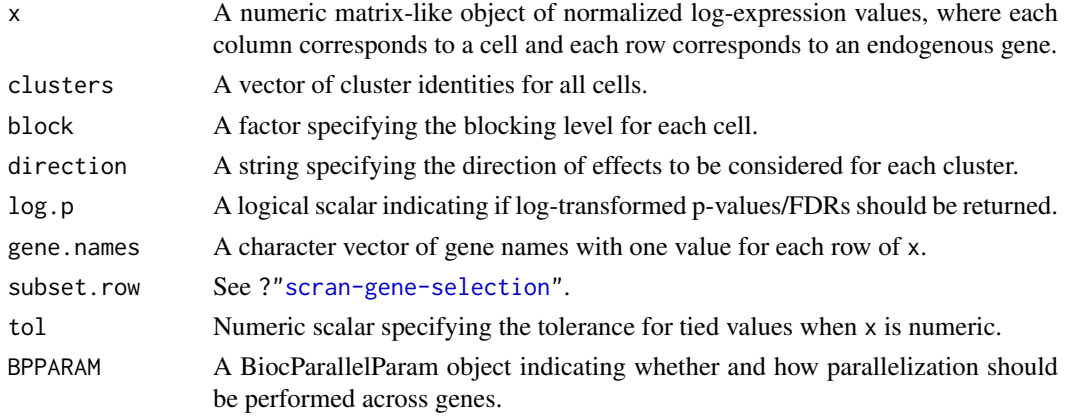

#### Details

This function performs Wilcoxon rank sum tests to identify differentially expressed genes (DEGs) between pairs of clusters. A list of tables is returned where each table contains the statistics for all genes for a comparison between each pair of clusters. This can be examined directly or used as input to [combineMarkers](#page-7-0) for marker gene detection.

Effect sizes are computed as overlap proportions. Consider the distribution of expression values for gene X within each of two groups of cells A and B. The overlap proportion is defined as the probability that a randomly selected cell in A has a greater expression value of X than a randomly selected cell in B. Overlap proportions near 0 (A is lower than B) or 1 (A is higher than B) indicate that the expression distributions are well-separated. The Wilcoxon rank sum test effectively tests for significant deviations from an overlap proportion of 0.5.

Wilcoxon rank sum tests are more robust to outliers and insensitive to non-normality, in contrast to t-tests in [pairwiseTTests](#page-60-0). However, they take longer to run, the effect sizes are less interpretable, and there are more subtle violations of its assumptions in real data. For example, the i.i.d. assumptions are unlikely to hold after scaling normalization due to differences in variance. Also note that we approximate the distribution of the Wilcoxon rank sum statistic to deal with large numbers of cells and ties.

# Value

A list is returned containing statistics and pairs.

The statistics element is itself a list of [DataFrames](#page-0-0). Each DataFrame contains the statistics for a comparison between a pair of clusters, including the overlap proportions, p-values and false discovery rates.

The pairs element is a DataFrame with one row corresponding to each entry of statistics. This contains the fields first and second, specifying the two clusters under comparison in the corresponding DataFrame in statistics.

In each DataFrame in statistics, the overlap proportion represents the probability of sampling a value in the first cluster greater than a random value from the second cluster. Note that switching the first and second clusters will affect the value of the overlap and, when direction!="any", the size of the p-value itself.

#### Blocking on uninteresting factors

If block is specified, Wilcoxon tests are performed between clusters within each level of block. For each pair of clusters, the p-values for each gene across all levels of block are combined using Stouffer's Z-score method. Blocking levels are ignored if no p-value was reported, e.g., if there were insufficient cells for a cluster in a particular level.

The weight for the p-value in a particular level of block is defined as  $N_xN_y$ , where  $N_x$  and  $N_y$  are the number of cells in clusters X and Y, respectively, for that level. This means that p-values from blocks with more cells will have a greater contribution to the combined p-value for each gene.

## Direction of the effect

If direction="any", two-sided Wilcoxon rank sum tests will be performed for each pairwise comparisons between clusters. Otherwise, one-sided tests in the specified direction will be used to compute p-values for each gene. This can be used to focus on genes that are upregulated in each cluster of interest, which is often easier to interpret.

To interpret the setting of direction, consider the DataFrame for cluster X, in which we are comparing to another cluster Y. If direction="up", genes will only be significant in this DataFrame if

they are upregulated in cluster X compared to Y. If direction="down", genes will only be signifi-cant if they are downregulated in cluster X compared to Y. See [?wilcox.test](#page-0-0) for more details on the interpretation of one-sided Wilcoxon rank sum tests.

# Author(s)

Aaron Lun

# References

Whitlock MC (2005). Combining probability from independent tests: the weighted Z-method is superior to Fisher's approach. *J. Evol. Biol.* 18, 5:1368-73.

Soneson C and Robinson MD (2018). Bias, robustness and scalability in single-cell differential expression analysis. *Nat. Methods*

## Examples

```
# Using the mocked-up data 'y2' from this example.
example(computeSpikeFactors)
v2 \le- normalize(v2)
kout <- kmeans(t(logcounts(y2)), centers=2) # Any clustering method is okay.
# Vanilla application:
out <- pairwiseWilcox(logcounts(y2), clusters=kout$cluster)
out
# Directional:
out <- pairwiseWilcox(logcounts(y2), clusters=kout$cluster, direction="up")
out
```
Parallel analysis *Parallel analysis for PCA*

#### **Description**

Perform a parallel analysis to choose the number of principal components.

## Usage

```
## S4 method for signature 'ANY'
parallelPCA(x, subset.row=NULL, value=c("pca", "n", "lowrank"),
   min.rank=5, max.rank=100, niters=50, threshold=0.1, approximate=NULL,
    irlba.args=list(), BSPARAM=ExactParam(), BPPARAM=SerialParam())
## S4 method for signature 'SingleCellExperiment'
parallelPCA(x, ..., subset.row=NULL,
    value=c("pca", "n", "lowrank"), assay.type="logcounts",
    get.spikes=FALSE, sce.out=TRUE)
```
## Arguments

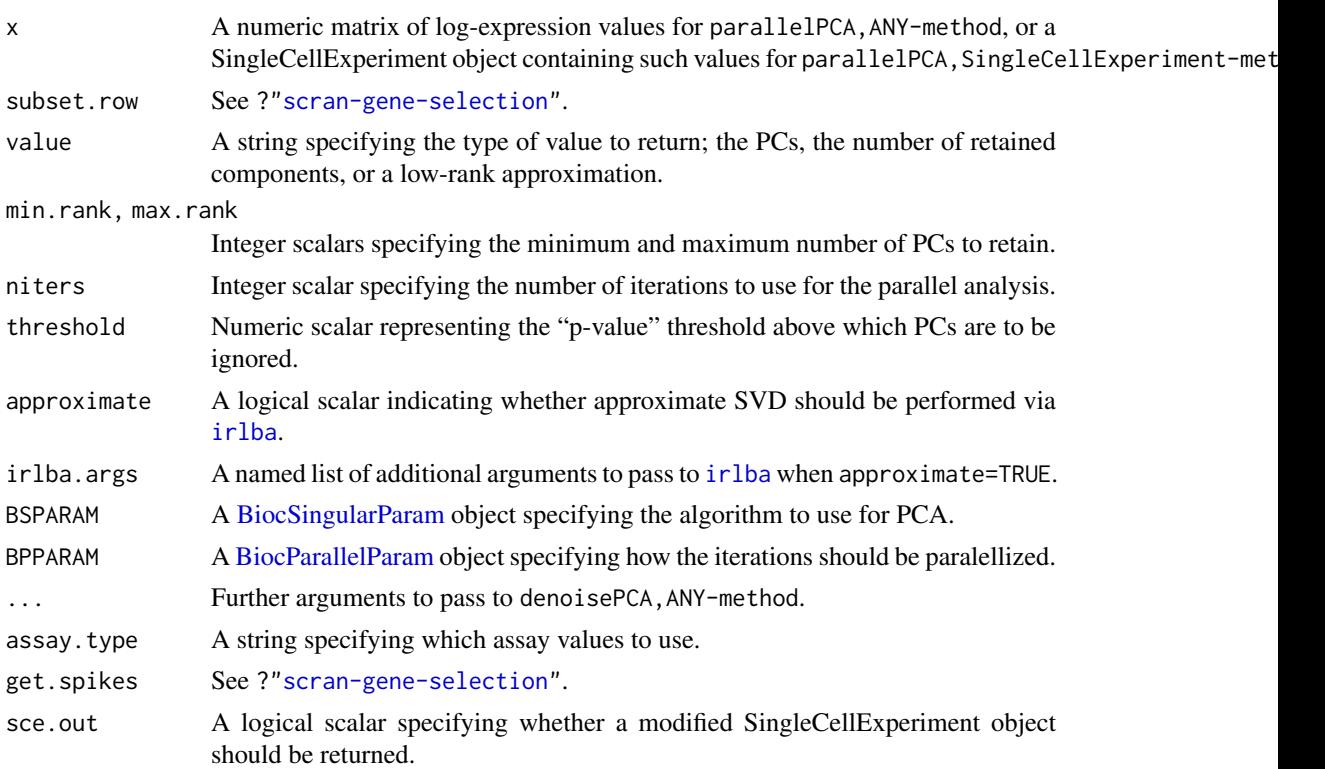

## **Details**

This function performs Horn's parallel analysis to decide how many PCs to retain in a principal components analysis. Parallel analysis involves permuting the expression vector for each gene and repeating the PCA to obtain the fractions of variance explained under a random null model. The number of PCs to retain is determined by the intersection of the "fraction explained" lines on a scree plot. This is justified as discarding PCs that explain less variance than would be expected under a random model.

In practice, we discard all PCs from the first PC that has a fraction explained *similar* to that under the null. A PC is considered similar if the permuted fractions exceed the observed fraction in more than threshold of iterations. (For want of a better word, we have described this as a "p-value" threshold, though it is not interpretable as a measure of significance.) This is a more conservative criterion than discarding PCs with fractions below the average null fraction, which tends to overstate the rank in noisy datasets. Note that the number of PCs will be coerced to lie between min.rank and max.rank.

This function can be sped up by specifying approximate=TRUE, which will use approximate strategies for performing the PCA. Another option is to set BPPARAM to perform the iterations in parallel.

#### Value

For parallelPCA,ANY-method, a numeric matrix is returned containing the selected PCs (columns) for all cells (rows) if value="pca". If value="n", it will return an integer scalar specifying the number of retained components. If value="lowrank", it will return a low-rank approximation of x with the *same* dimensions.

For parallelPCA,SingleCellExperiment-method, the return value is the same as parallelPCA,ANY-method if sce.out=FALSE or value="n". Otherwise, a SingleCellExperiment object is returned that is a

modified version of x. If value="pca", the modified object will contain the PCs as the "PCA" entry in the reducedDims slot. If value="lowrank", it will return a low-rank approximation in assays slot, named "lowrank".

In all cases, the fractions of variance explained by the first max.rank PCs will be stored as the "percentVar" attribute in the return value. Fractions of variance explained by these PCs after each permutation iteration are also recorded as a matrix in "permuted.percentVar".

#### Author(s)

Aaron Lun

## References

Buja A and Eyuboglu N (1992). Remarks on Parallel Analysis. *Multivariate Behav. Res.*, 27:509- 40.

# See Also

[denoisePCA](#page-30-0)

## Examples

```
# Mocking up some data.
ngenes <- 1000
means <- 2^runif(ngenes, 6, 10)
dispersions <- 10/means + 0.2
nsamples <- 50
counts <- matrix(rnbinom(ngenes*nsamples, mu=means,
            size=1/dispersions), ncol=nsamples)
# Choosing the number of PCs
lcounts < -log2(counts + 1)
parallelPCA(lcounts, min.rank=0, value="n")
```
Quick clustering *Quick clustering of cells*

#### **Description**

Cluster similar cells based on their expression profiles, using either log-expression values or ranks.

## Usage

```
## S4 method for signature 'ANY'
quickCluster(x, min.size=100, method=c("igraph", "hclust"),
    use.ranks=NULL, pc.approx=NULL, d=NULL, subset.row=NULL, min.mean=1,
    graph.fun=cluster_walktrap, BSPARAM=ExactParam(), BPPARAM=SerialParam(),
    block=NULL, block.BPPARAM=SerialParam(), ...)
## S4 method for signature 'SingleCellExperiment'
quickCluster(x, subset.row=NULL, ..., assay.type="counts", get.spikes=FALSE)
```
# Arguments

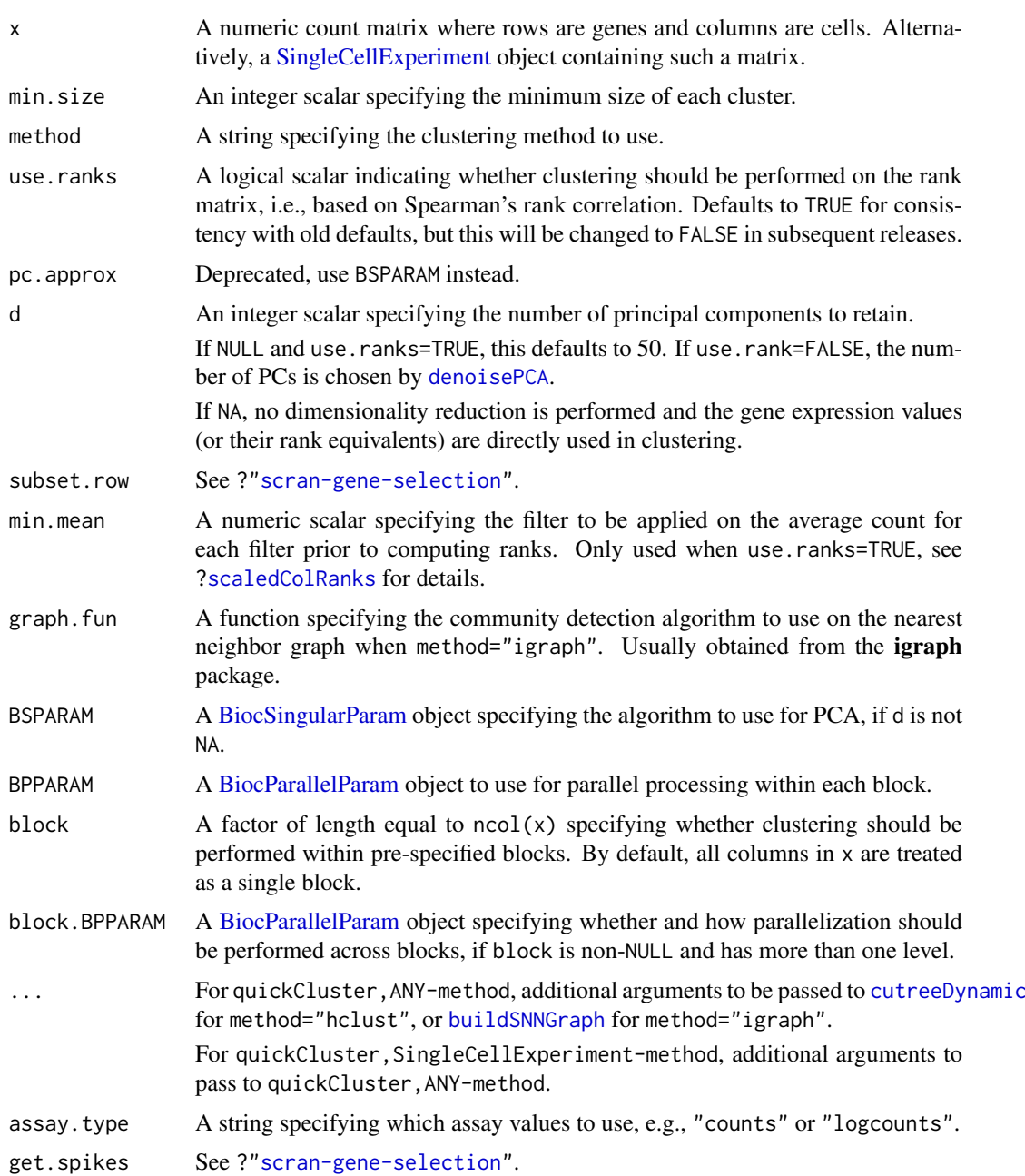

# Details

This function provides a convenient wrapper to quickly define clusters of a minimum size min.size. Two clustering strategies are available:

- If method="hclust", a distance matrix is constructed; hierarchical clustering is performed using Ward's criterion; and [cutreeDynamic](#page-0-0) is used to define clusters of cells.
- If method="igraph", a shared nearest neighbor graph is constructed using the [buildSNNGraph](#page-1-0) function. This is used to define clusters based on highly connected communities in the graph, using the graph. fun function.

By default, quickCluster will apply these clustering algorithms on the principal component (PC) scores generated from the log-expression values. These are obtained by [denoisePCA](#page-30-0) based on the trend fitted to endogenous genes with [trendVar](#page-79-0).

If use.ranks=TRUE, clustering is instead performed on PC scores obtained from scaled and centred ranks generated by [scaledColRanks](#page-72-0). This effectively means that clustering uses distances based on the Spearman's rank correlation between two cells. In addition, if x is a [dgCMatrix](#page-0-0) and BSPARAM has deferred=TRUE, ranks will be computed without loss of sparsity to improve speed and memory efficiency during PCA.

Setting use.ranks=TRUE is invariant to scaling normalization and avoids circularity between normalization and clustering, e.g., in [computeSumFactors](#page-26-0). However, the default is to use the logexpression values as this yields finer and more precise clusters.

## Value

A character vector of cluster identities for each cell in counts is returned.

#### Enforcing cluster sizes

With method="hclust", [cutreeDynamic](#page-0-0) is used to ensure that all clusters contain a minimum number of cells. However, some cells may not be assigned to any cluster and are assigned identities of "0" in the output vector. In most cases, this is because those cells belong in a separate cluster with fewer than min.size cells. The function will not be able to call this as a cluster as the minimum threshold on the number of cells has not been passed. Users are advised to check that the unassigned cells do indeed form their own cluster. Otherwise, it may be necessary to use a different clustering algorithm.

When using method="igraph", clusters are first identified using the specified graph.fun. If the smallest cluster contains fewer cells than min.size, it is merged with the closest neighbouring cluster. In particular, the function will attempt to merge the smallest cluster with each other cluster. The merge that maximizes the modularity score is selected, and a new merged cluster is formed. This process is repeated until all (merged) clusters are larger than min.size.

## Gene selection

Spike-in transcripts are not used by default as they provide little information on the biological similarities between cells. This may not be the case if subpopulations differ by total RNA content, in which case setting get. spikes=TRUE may provide more discriminative power.

When use.ranks=TRUE, the function will also filter out genes with average counts (as defined by [calcAverage](#page-0-0)) below min.mean. This removes low-abundance genes with many tied ranks, especially due to zeros, which may reduce the precision of the clustering. We suggest setting min.mean to 1 for read count data and 0.1 for UMI data.

# Author(s)

Aaron Lun and Karsten Bach

## References

van Dongen S and Enright AJ (2012). Metric distances derived from cosine similarity and Pearson and Spearman correlations. *arXiv* 1208.3145

Lun ATL, Bach K and Marioni JC (2016). Pooling across cells to normalize single-cell RNA sequencing data with many zero counts. *Genome Biol.* 17:75

#### sandbag and the state of the state of the state of the state of the state of the state of the state of the state of the state of the state of the state of the state of the state of the state of the state of the state of th

# See Also

[cutreeDynamic](#page-0-0), [computeSumFactors](#page-26-0), [buildSNNGraph](#page-1-0)

[scaledColRanks](#page-72-0) to get the rank matrix directly.

# Examples

```
set.seed(100)
popsize <- 200
ngenes <- 1000
all.facs <- 2^rnorm(popsize, sd=0.5)
counts <- matrix(rnbinom(ngenes*popsize, mu=all.facs, size=1), ncol=popsize, byrow=TRUE)
clusters <- quickCluster(counts, use.ranks=FALSE, min.size=20)
clusters <- quickCluster(counts, use.ranks=TRUE)
```
# sandbag *Cell cycle phase training*

## Description

Use gene expression data to train a classifier for cell cycle phase.

# Usage

```
## S4 method for signature 'ANY'
sandbag(x, phases, gene.names=rownames(x),
    fraction=0.5, subset.row=NULL)
## S4 method for signature 'SingleCellExperiment'
sandbag(x, phases, subset.row=NULL, ...,
```

```
assay.type="counts", get.spikes=FALSE)
```
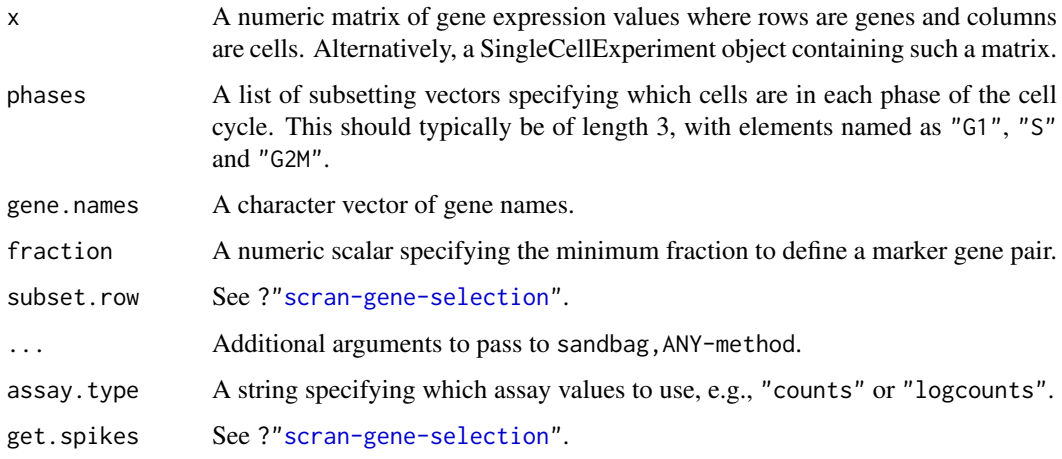

## Details

This function implements the training step of the pair-based prediction method described by Scialdone et al. (2015). Pairs of genes (A, B) are identified from a training data set where in each pair, the fraction of cells in phase G1 with expression of  $A > B$  (based on expression values in training.data) and the fraction with  $B > A$  in each other phase exceeds fraction. These pairs are defined as the marker pairs for G1. This is repeated for each phase to obtain a separate marker pair set.

Pre-defined sets of marker pairs are provided for mouse and human (see Examples). The mouse set was generated as described by Scialdone et al. (2015), while the human training set was generated with data from Leng et al. (2015). Classification from test data can be performed using the [cyclone](#page-21-0) function. For each cell, this involves comparing expression values between genes in each marker pair. The cell is then assigned to the phase that is consistent with the direction of the difference in expression in the majority of pairs.

By default, get.spikes=FALSE which means that any rows corresponding to spike-in transcripts will not be considered when picking markers. This is because the amount of spike-in RNA added will vary between experiments and will not be a robust predictor. Nonetheless, if all rows are required, users can set get.spikes=TRUE.

While sandbag and its partner function [cyclone](#page-21-0) were originally designed for cell cyclone phase classification, the same computational strategy can be used to classify cells into any mutually exclusive groupings. Any number and nature of groups can be specified in phases, e.g., differentiation lineages, activation states. Only the names of phases need to be modified to reflect the biology being studied.

#### Value

A named list of data.frames, where each data frame corresponds to a cell cycle phase and contains the names of the genes in each marker pair.

#### Author(s)

Antonio Scialdone, with modifications by Aaron Lun

#### References

Scialdone A, Natarajana KN, Saraiva LR et al. (2015). Computational assignment of cell-cycle stage from single-cell transcriptome data. *Methods* 85:54–61

Leng N, Chu LF, Barry C et al. (2015). Oscope identifies oscillatory genes in unsynchronized single-cell RNA-seq experiments. *Nat. Methods* 12:947–50

# See Also

## [cyclone](#page-21-0)

#### Examples

```
ncells <- 50
ngenes <- 20
training <- matrix(rnorm(ncells*ngenes), ncol=ncells)
rownames(training) <- paste0("X", seq_len(ngenes))
is.G1 <-1:20
```
 $is.S < -21:30$
## <span id="page-72-0"></span>Scaled column ranks 73

```
is.G2M < -31:50out <- sandbag(training, list(G1=is.G1, S=is.S, G2M=is.G2M))
str(out)
# Getting pre-trained marker sets
mm.pairs <- readRDS(system.file("exdata", "mouse_cycle_markers.rds", package="scran"))
hs.pairs <- readRDS(system.file("exdata", "human_cycle_markers.rds", package="scran"))
```
Scaled column ranks *Compute scaled column ranks*

# Description

Compute scaled column ranks from each cell's expression profile for distance calculations based on rank correlations.

## Usage

```
scaledColRanks(x, subset.row=NULL, min.mean=NULL, transposed=FALSE,
    as.sparse=FALSE, withDimnames=TRUE)
```
# Arguments

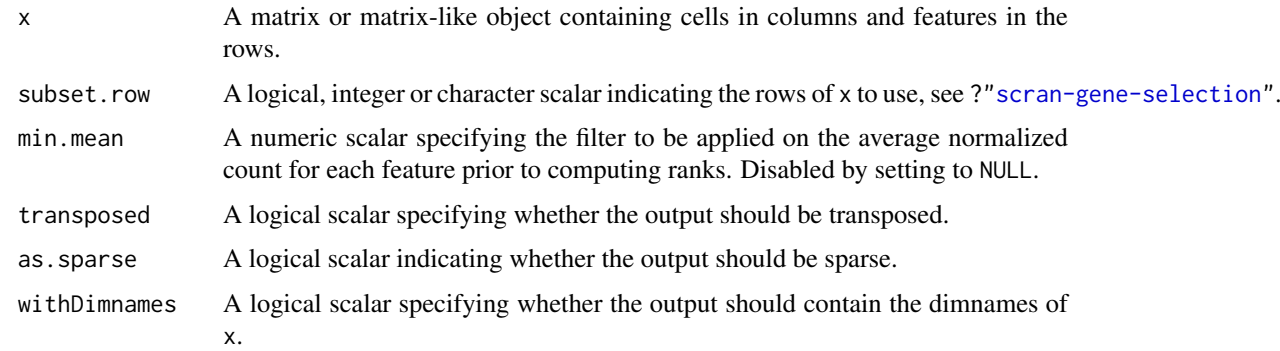

## Details

Euclidean distances computed based on the output rank matrix are equivalent to distances computed from Spearman's rank correlation. This can be used in clustering, nearest-neighbour searches, etc. as a robust alternative to Euclidean distances computed directly from x.

If as.sparse=TRUE, the most common average rank is set to zero in the output. This can be useful for highly sparse input data where zeroes have the same rank and are themselves returned as zeroes. Obviously, this means that the ranks are not centred, so this will have to be done manually prior to any downstream distance calculations.

# Value

A matrix of the same dimensions as x, where each column contains the centred and scaled ranks of the expression values for each cell. If transposed=TRUE, this matrix is transposed so that rows correspond to cells.

# Author(s)

Aaron Lun

# See Also

[quickCluster](#page-67-0)

# Examples

```
set.seed(100)
popsize <- 200
ngenes <- 100
all.facs <- 2^rnorm(popsize, sd=0.5)
counts <- matrix(rnbinom(ngenes*popsize, mu=all.facs, size=1), ncol=popsize, byrow=TRUE)
rout <- scaledColRanks(counts, transposed=TRUE)
# For use in clustering:
d <- dist(rout)
table(cutree(hclust(d), 4))
g <- buildSNNGraph(rout, transposed=TRUE)
table(igraph::cluster_walktrap(g)$membership)
```
Spike-in normalization

*Normalization with spike-in counts*

# <span id="page-73-0"></span>Description

Compute size factors based on the coverage of spike-in transcripts.

# Usage

```
## S4 method for signature 'SingleCellExperiment'
computeSpikeFactors(x, type=NULL, assay.type="counts", sf.out=FALSE, general.use=TRUE)
```
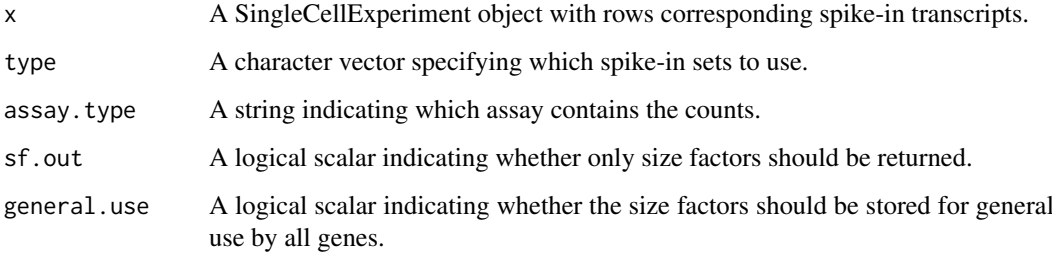

<span id="page-73-1"></span>

#### <span id="page-74-0"></span>Details

The size factor for each cell is defined as the sum of all spike-in counts in each cell. This is equivalent to normalizing to equalize spike-in coverage between cells. Size factors are scaled so that the mean of all size factors is unity, for standardization purposes if one were to compare different sets of size factors.

Spike-in counts are assumed to be stored in the rows specified by isSpike(x). This specification should have been performed by supplying the names of the spike-in sets – see [?isSpike](#page-0-0) for more details. By default, if multiple spike-in sets are available, all of them will be used to compute the size factors. The function can be restricted to a subset of the spike-ins by specifying the names of the desired spike-in sets in type. An error will be raised if no spike-in rows are detected.

By default, the function will store several copies of the same size factors in the output object. One copy will also be stored in  $sizeFactors(x, type=s)$ , where s is the name of each spike-in set in type. (If type=NULL, a copy is stored for every spike-in set, as all of them would be used to compute the size factors.) Separate storage allows spike-in-specific normalization in [normalize](#page-0-0). If general.use=TRUE, a copy will also be stored in sizeFactors(x) for normalization of all genes.

#### Value

If sf.out=TRUE, a numeric vector of size factors is returned directly.

Otherwise, an object of class x is returned, containing size factors for all cells. A copy of the vector is stored for each spike-in set that was used to compute the size factors. If general.use=TRUE, a copy is also stored for use by non-spike-in genes.

## Author(s)

Aaron Lun

## References

Lun ATL, McCarthy DJ and Marioni JC (2016). A step-by-step workflow for low-level analysis of single-cell RNA-seq data with Bioconductor. *F1000Res.* 5:2122

## See Also

[isSpike](#page-0-0)

## Examples

```
################
# Mocking up some data.
set.seed(100)
ncells <- 200
```

```
nspikes <- 100
spike.means <- 2^runif(nspikes, 3, 8)
spike.disp <- 100/spike.means + 0.5
spike.data <- matrix(rnbinom(nspikes*ncells, mu=spike.means, size=1/spike.disp), ncol=ncells)
```

```
ngenes <- 2000
cell.means <- 2^runif(ngenes, 2, 10)
cell.disp <- 100/cell.means + 0.5
cell.data <- matrix(rnbinom(ngenes*ncells, mu=cell.means, size=1/cell.disp), ncol=ncells)
```

```
combined <- rbind(cell.data, spike.data)
colnames(combined) <- seq_len(ncells)
rownames(combined) <- seq_len(nrow(combined))
y <- SingleCellExperiment(list(counts=combined))
isSpike(y, "Spike") <- ngenes + seq_len(nspikes)
################
# Computing and storing spike-in size factors.
y2 <- computeSpikeFactors(y)
head(sizeFactors(y2))
head(sizeFactors(y2, type="Spike"))
# general.use=FALSE does not modify general size factors
sizeFactors(y2) <- 1
sizeFactors(y2, type="Spike") <- 1
y2 <- computeSpikeFactors(y2, general.use=FALSE)
head(sizeFactors(y2))
head(sizeFactors(y2, type="Spike"))
```
technicalCV2 *Model the technical coefficient of variation*

# Description

Model the technical coefficient of variation as a function of the mean, and determine the significance of highly variable genes.

# Usage

```
## S4 method for signature 'ANY'
technicalCV2(x, is.spike, sf.cell=NULL, sf.spike=NULL,
    cv2.limit=0.3, cv2.tol=0.8, min.bio.disp=0.25)
```
## S4 method for signature 'SingleCellExperiment' technicalCV2(x, spike.type=NULL, ..., assay.type="counts")

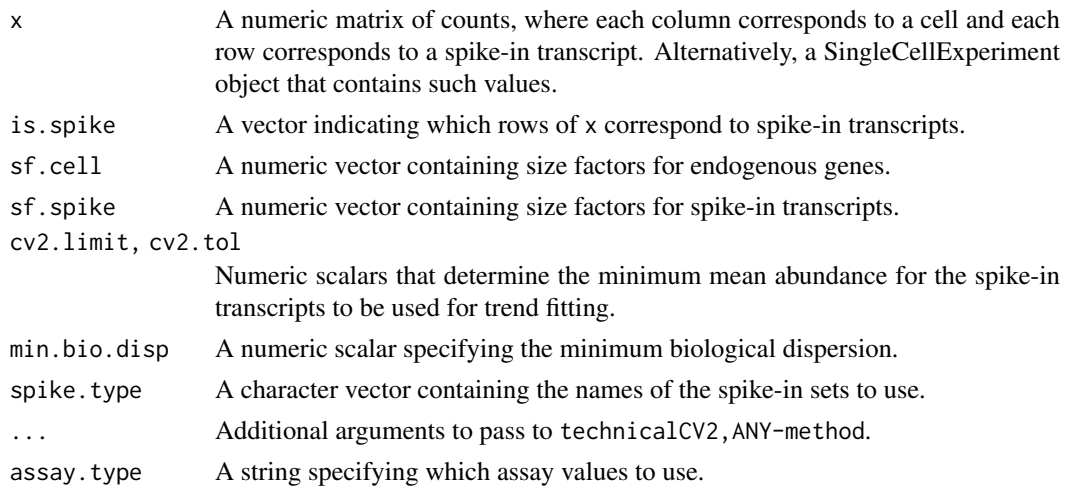

<span id="page-75-0"></span>

## <span id="page-76-0"></span>technicalCV2 77

## Details

This function will estimate the squared coefficient of variation (CV2) and mean for each spike-in transcript. A mean-dependent trend is fitted to the CV2 values for the transcripts using a Gamma GLM with [glmgam.fit](#page-0-0). Only high-abundance transcripts are used for stable trend fitting. (Specifically, a mean threshold is selected by taking all transcripts with CV2 above cv2.limit, and taking the quantile of this subset at cv2.tol. A warning will be thrown and all spike-ins will be used if the subset is empty.)

The trend is used to determine the technical CV2 for each endogenous gene based on its mean. To identify highly variable genes, the null hypothesis is that the total CV2 for each gene is less than or equal to the technical CV2 plus min.bio.disp. Deviations from the null are identified using a chi-squared test. The additional min.bio.disp is necessary for a ratio-based test, as otherwise genes with large relative (but small absolute) CV2 would be favoured.

For technicalCV2,ANY-method, the rows corresponding to spike-in transcripts are specified with is.spike. These rows will be used for trend fitting, while all other rows are treated as endogenous genes. If either sf.cell or sf.spike are not specified, the [estimateSizeFactorsForMatrix](#page-0-0) function is applied to compute size factors.

For technicalCV2,SingleCellExperiment-method, transcripts from spike-in sets named in spike.type will be used for trend fitting. If spike.type=NULL, all spike-in sets listed in x will be used. Size factors for the endogenous genes are automatically extracted via [sizeFactors](#page-0-0). Spike-in-specific size factors for spike. type are extracted from  $x$ , if available; otherwise they are set to the size factors for the endogenous genes. Note that the spike-in-specific factors must be the same for each set in spike.type.

Users can also set is, spike to NA in technicalCV2,ANY-method; or spike, type to NA in technicalCV2, SingleCellE In such cases, all rows will be used for trend fitting, and (adjusted) p-values will be reported for all rows. This should be used in cases where there are no spike-ins. Here, the assumption is that most endogenous genes do not exhibit high biological variability and thus can be used to model technical variation.

# Value

A data frame is returned containing one row per row of x (including both endogenous genes and spike-in transcripts). Each row contains the following information:

- mean: A numeric field, containing mean (scaled) counts for all genes and transcripts.
- var: A numeric field, containing the variances for all genes and transcripts.
- cv2: A numeric field, containing CV2 values for all genes and transcripts.
- trend: A numeric field, containing the fitted value of the trend in the CV2 values. Note that the fitted value is reported for all genes and transcripts, but the trend is only fitted using the transcripts.
- p.value: A numeric field, containing p-values for all endogenous genes (NA for rows corresponding to spike-in transcripts).
- FDR: A numeric field, containing adjusted p-values for all genes.

## Author(s)

Aaron Lun, based on code from Brennecke et al. (2013)

## References

Brennecke P, Anders S, Kim JK et al. (2013). Accounting for technical noise in single-cell RNA-seq experiments. *Nat. Methods* 10:1093-95

## See Also

[glmgam.fit](#page-0-0), [estimateSizeFactorsForMatrix](#page-0-0)

## Examples

```
# Mocking up some data.
ngenes <- 10000
means <- 2^runif(ngenes, 6, 10)
dispersions <- 10/means + 0.2
nsamples <- 50
counts <- matrix(rnbinom(ngenes*nsamples, mu=means, size=1/dispersions), ncol=nsamples)
is.spike <- logical(ngenes)
is.spike[seq_len(500)] <- TRUE
# Running it directly on the counts.
out <- technicalCV2(counts, is.spike)
head(out)
plot(out$mean, out$cv2, log="xy")
points(out$mean, out$trend, col="red", pch=16, cex=0.5)
# Same again with an SingleCellExperiment.
rownames(counts) <- paste0("X", seq_len(ngenes))
colnames(counts) <- paste0("Y", seq_len(nsamples))
X <- SingleCellExperiment(list(counts=counts))
isSpike(X, "Spikes") <- is.spike
# Dummying up some size factors (for convenience only, use computeSumFactors() instead).
sizeFactors(X) <- 1
X <- computeSpikeFactors(X, general.use=FALSE)
# Running it.
out <- technicalCV2(X, spike.type="Spikes")
head(out)
```
testVar *Test for significantly large variances*

## Description

Test for whether the total variance exceeds that expected under some null hypothesis, for sample variances estimated from normally distributed observations.

# Usage

testVar(total, null, df, design=NULL, test=c("chisq", "f"), second.df=NULL, log.p=FALSE)

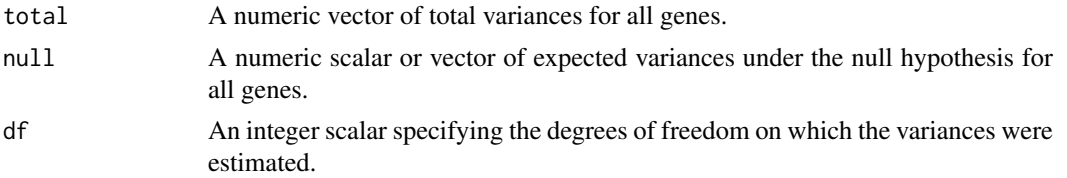

<span id="page-77-0"></span>

## <span id="page-78-0"></span>testVar 79

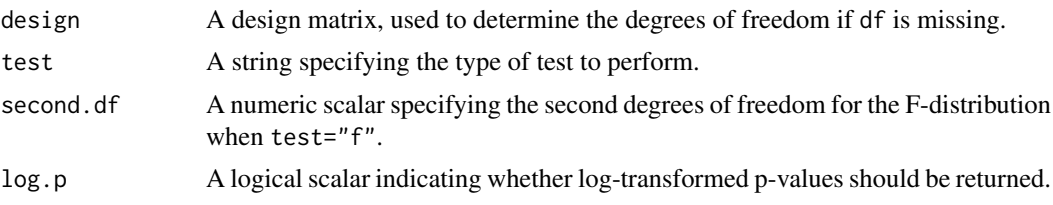

# Details

The null hypothesis is that the true variance for each gene is equal to null. (Technically, it is that the variance is equal to or less than this value, but the most conservative test is obtained at equality.) If test="chisq", variance estimates are assumed to follow a chi-squared distribution on df degrees of freedom and scaled by null/df. This is used to compute a p-value for total being greater than null. The underlying assumption is that the observations are normally distributed under the null, which is reasonable for log-counts with low-to-moderate dispersions.

The aim is to use this function to identify significantly highly variable genes (HVGs). For example, the null vector can be set to the values of the trend fitted to the spike-in variances. This will identify genes with variances significantly greater than technical noise. Alternatively, it can be set to the trend fitted to the cellular variances, which will identify those that are significantly more variable than the bulk of genes. Selecting HVGs on p-values is better than using total -null, as the latter is less precise when null is large.

If test="f", the true variance of each spike-in transcript is assumed to be sampled from a scaled inverse chi-squared distribution. This accounts for any inflated scatter around the trend due to differences in amplification efficiency between transcripts. As a result, the gene-wise variance estimates are should be F-distributed around the trend under the null. The second degrees of freedom is estimated from the scatter around the trend in [trendVar](#page-79-0) using [fitFDistRobustly](#page-0-0), and needs to be supplied to second.df to calculate an appropriate p-value.

## Value

A numeric vector of p-values for all genes.

## Author(s)

Aaron Lun

#### References

Law CW, Chen Y, Shi W and Smyth GK (2014). voom: precision weights unlock linear model analysis tools for RNA-seq read counts *Genome Biol.* 15(2), R29.

## See Also

[trendVar](#page-79-0), [decomposeVar](#page-23-0), [fitFDistRobustly](#page-0-0)

## Examples

```
set.seed(100)
null <- 100/runif(1000, 50, 2000)
df \leftarrow 30total <- null * rchisq(length(null), df=df)/df
# Direct test:
out <- testVar(total, null, df=df)
```

```
hist(out)
# Rejecting the null:
alt <- null * 5 * rchisq(length(null), df=df)/df
out <- testVar(alt, null, df=df)
plot(alt[order(out)]-null)
# Focusing on genes that have high absolute increases in variability:
out <- testVar(alt, null+0.5, df=df)
plot(alt[order(out)]-null)
```
<span id="page-79-0"></span>trendVar *Fit a variance trend*

# Description

Fit a mean-dependent trend to the gene-specific variances in single-cell RNA-seq data.

#### Usage

```
## S4 method for signature 'ANY'
trendVar(x, method=c("loess", "spline"), parametric=FALSE,
   loess.args=list(), spline.args=list(), nls.args=list(), block=NULL,
    design=NULL, weighted=TRUE, min.mean=0.1, subset.row=NULL,
   BPPARAM=SerialParam())
## S4 method for signature 'SingleCellExperiment'
trendVar(x, subset.row=NULL, ..., assay.type="logcounts", use.spikes=TRUE)
```
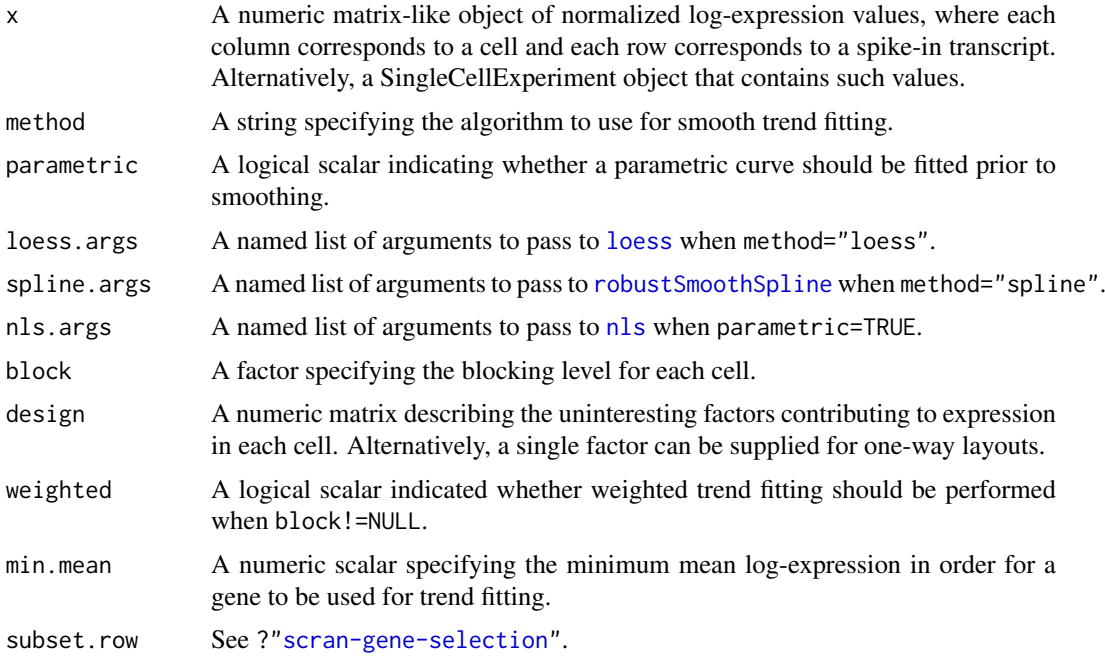

<span id="page-79-1"></span>

## <span id="page-80-0"></span>trendVar 81

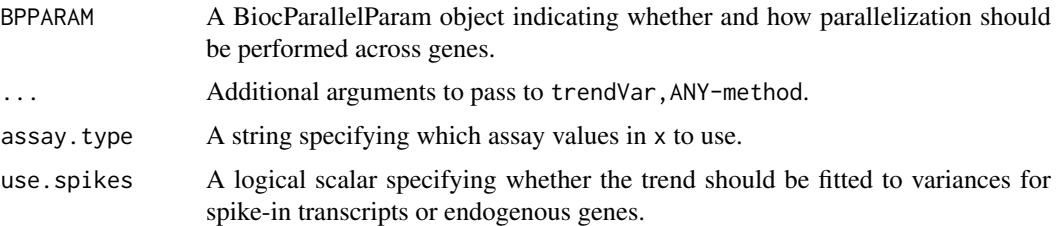

# Details

This function fits an abundance-dependent trend to the variance of the log-normalized expression for the spike-in transcripts. For SingleCellExperiment objects, these expression values are computed by [normalize](#page-0-0) after setting the size factors, e.g., with [computeSpikeFactors](#page-73-0). Log-transformed values are used as these are more robust to genes/transcripts with strong expression in only one or two outlier cells. It also allows the fitted trend to be applied in downstream procedures that use log-transformed counts.

The mean and variance of the normalized log-counts is calculated for each spike-in transcript, and a trend is fitted to the variance against the mean for all transcripts. The fitted value of this trend represents technical variability due to sequencing, drop-outs during capture, etc. at a given mean. This assumes that a constant amount of spike-in RNA was added to each cell, such that any differences in observed expression are purely due to measurement error. Variance decomposition to biological and technical components for endogenous genes can then be performed later with [decomposeVar](#page-23-0).

## Value

A named list is returned, containing:

- mean: A numeric vector of mean log-expression values for all spike-in transcripts, if block=NULL. Otherwise, a numeric matrix of means where each row corresponds to a spike-in and each column corresponds to a level of block.
- var: A numeric vector of the variances of log-expression values for all spike-in transcripts, if block=NULL. Otherwise, a numeric matrix of variances where each row corresponds to a spike-in and each column corresponds to a level of block.
- resid.df: An integer scalar specifying the residual d.f. used for variance estimation of each spikein transcript, if block=NULL. Otherwise, a integer vector where each entry specifies the residual d.f. used in each level of block.
- block: A factor identical to the input block, only returned if it was not NULL.
- design: A numeric matrix (or factor) identical to the input design, only returned if it was not NULL and block=NULL.
- trend: A function that returns the fitted value of the trend at any mean.
- df2: A numeric scalar, specifying the second degrees of freedom for a scaled F-distribution describing the variability of variance estimates around the trend.

# Trend fitting options

If parametric=FALSE, smoothing is performed directly on the log-variances. This is the default as it provides the most stable performance on arbitrary mean-variance relationships.

If parametric=TRUE, a non-linear curve of the form

$$
y = \frac{ax}{x^n + b}
$$

<span id="page-81-0"></span>is fitted to the variances against the means using [nls](#page-0-0). Starting values and the number of iterations are automatically set if not explicitly specified in nls.args. A smoothing algorithm is then applied to the log-ratios of the variance to the fitted value for each gene. The aim is to use the parametric curve to reduce the sharpness of the expected mean-variance relationship[for easier smoothing. Conversely, the parametric form is not exact, so the smoothers will model any remaining trends in the residuals.

The method argument specifies the smoothing algorithm to be applied on the log-ratios/variances. By default, a robust loess curve is used for trend fitting via [loess](#page-0-0). This provides a fairly flexible fit while protecting against genes with very large or very small variances. Arguments to [loess](#page-0-0) are specified with loess.args, with defaults of span=0.3, family="symmetric" and degree=1 unless otherwise specified. Some experimentation with these parameters may be required to obtain satisfactory results.

If method="spline", smoothing will instead be performed using robustSmoothSpline (a robustified version of the smooth, spline function in the **aroma.light** package). Splines can be more effective than loess at capturing smooth curves with strong non-linear gradients. Spline fitting is also faster for very large numbers of points, which may occur in large data sets with many genes and/or many levels of block. Arguments are specified with spline.args with a default df=4 and "symmetric" robust weighting. Users can force the use of cross-validation by supplying an invalid df=0, but this tends to result in a rather bumpy trend.

The trendVar function will produce an output trend function with which fitted values can be computed. When extrapolating to values below the smallest observed mean, the output function will approach zero. When extrapolating to values above the largest observed mean, the output function will be set to the fitted value of the trend at the largest mean.

## Handling uninteresting factors of variation

There are three approaches to handling unwanted factors of variation. The simplest approach is to use a design matrix containing the uninteresting factors can be specified in design. This will fit a linear model to the log-expression values for each gene, yielding an estimate for the residual variance. The trend is then fitted to the residual variance against the mean for each spike-in transcripts.

Another approach is to use block, where all cells in each level of the blocking factor are treated as a separate group. Means and variances are estimated within each group and the resulting sets of means/variances are pooled across all groups. The trend is then fitted to the pooled observations, where observations from different levels are weighted according to the residual d.f. used for variance estimation. This effectively multiplies the number of points by the number of levels in block. If both block and design are specified, block will take priority and design will be ignored.

The final approach is to subset the data set for each level of the blocking factor and model the variances within each block separately. This is done using the [multiBlockVar](#page-57-0) function, see its documentation for more details. Separate modelling and trend fitting is the most correct approach if there are systematic differences in the size factors (spike-in or endogenous) between levels. With the other two methods, such differences would be normalized out in the full log-expression matrix, preventing proper estimation of the level-specific abundance.

Assuming there are no differences in the size factors between levels, we suggest using block wherever possible instead of design. This is because the use of block preserves differences in the means/variances between levels of the factor. In contrast, using design will effectively compute an average mean/variance. This may yield an inaccurate representation of the trend, as the fitted value at an average mean may not be equal to the average variance for non-linear trends. Nonetheless, we still support design as it can accommodate additive models, whereas block only handles one-way layouts.

## <span id="page-82-0"></span>trendVar 83

## Additional notes on row selection

The selection of spike-in transcripts can be adjusted in trendVar, SingleCellExperiment-method using the use.spikes method.

- By default, use. spikes=TRUE which means that only rows labelled as spike-ins with isSpike(x) will be used. An error will be raised if no rows are labelled as spike-in transcripts.
- If use.spikes=FALSE, only the rows *not* labelled as spike-in transcripts will be used.
- If use.spikes=NA, every row will be used for trend fitting, regardless of whether it corresponds to a spike-in transcript or not.

If use.spikes=FALSE, this implies that trendVar will be applied to the endogenous genes in the SingleCellExperiment object. For trendVar,ANY-method, it is equivalent to manually supplying a matrix of normalized expression for endogenous genes. This assumes that most genes exhibit technical variation and little biological variation, e.g., in a homogeneous population.

Low-abundance genes with mean log-expression below min.mean are not used in trend fitting, to preserve the sensitivity of span-based smoothers at moderate-to-high abundances. It also protects against discreteness, which can interfere with estimation of the variability of the variance estimates and accurate scaling of the trend. The default threshold is chosen based on the point at which discreteness is observed in variance estimates from Poisson-distributed counts. For heterogeneous droplet data, a lower threshold of 0.001-0.01 may be more appropriate.

Users can directly specify which rows to use with subset.row. See ?["scran-gene-selection"](#page-44-0) for how the different options interact with each other.

Note that features are not used under any circumstance if they have a variance of zero. These are not compatible with trend fitting on the log-scale. In practice, it should be effectively impossible to obtain variances of zero for any expressed gene, though some care may be required with simulated data sets. Any NA variances are similarly ignored.

Note that, depending on the output of the various row selection parameters, the number of used rows may be much less than the number of rows of x. In pathological cases, this may result in an error stating that insufficient points are available for the trend points.

#### Warning on size factor centring

If assay.type="logcounts", trendVar,SingleCellExperiment-method will attempt to determine if the expression values were computed from counts via [normalize](#page-0-0). If so, a warning will be issued if the size factors are not centred at unity. This is because different size factors are typically used for endogenous genes and spike-in transcripts. If these size factor sets are not centred at the same value, there will be systematic differences in abundance between these features. This precludes the use of a spike-in fitted trend with abundances for endogenous genes in [decomposeVar](#page-23-0).

For other expression values and in trendVar,ANY-method, the onus is on the user to ensure that normalization (i) does not introduce differences in abundance between spike-in and endogenous features, while (ii) preserving differences in abundance within the set of endogenous or spike-in features. In short, the scaling factors used to normalize each feature should have the same mean across all cells. This ensures that spurious differences in abundance are not introduced by the normalization process.

# Author(s)

Aaron Lun

## <span id="page-83-0"></span>References

Lun ATL, McCarthy DJ and Marioni JC (2016). A step-by-step workflow for low-level analysis of single-cell RNA-seq data with Bioconductor. *F1000Res.* 5:2122

Lun ATL (2018). Description of the HVG machinery in *scran*. [https://github.com/LTLA/](https://github.com/LTLA/HVGDetection2018) [HVGDetection2018](https://github.com/LTLA/HVGDetection2018)

# See Also

[nls](#page-0-0), [loess](#page-0-0), [decomposeVar](#page-23-0), [computeSpikeFactors](#page-73-0), [computeSumFactors](#page-26-0), [normalize](#page-0-0)

# Examples

example(computeSpikeFactors) # Using the mocked-up data 'y' from this example.

```
# Normalizing (gene-based factors for genes, spike-in factors for spike-ins)
y <- computeSumFactors(y)
y <- computeSpikeFactors(y, general.use=FALSE)
y <- normalize(y)
# Fitting a trend to the spike-ins.
fit <- trendVar(y)
plot(fit$mean, fit$var)
curve(fit$trend(x), col="red", lwd=2, add=TRUE)
# Fitting a trend to the endogenous genes.
fit.g <- trendVar(y, use.spikes=FALSE)
plot(fit.g$mean, fit.g$var)
```
curve(fit.g\$trend(x), col="red", lwd=2, add=TRUE)

# Index

∗Topic clustering cyclone, [22](#page-21-0) sandbag, [71](#page-70-0) ∗Topic correlation correlateGenes, [15](#page-14-0) correlatePairs, [17](#page-16-0) ∗Topic normalization cosineNorm, [21](#page-20-0) Deconvolution Methods, [27](#page-26-1) multiBatchNorm, [54](#page-53-0) multiBlockNorm, [57](#page-56-0) Quick clustering, [68](#page-67-1) Spike-in normalization, [74](#page-73-1) ∗Topic variance decomposeVar, [24](#page-23-1) Distance-to-median, [35](#page-34-0) improvedCV2, [46](#page-45-0) multiBlockVar, [58](#page-57-1) technicalCV2, [76](#page-75-0) testVar, [78](#page-77-0) trendVar, [80](#page-79-1) ∗Topic correlateGenes, [15](#page-14-0) correlatePairs, [17](#page-16-0) BiocNeighborParam, *[3](#page-2-0)*, *[37](#page-36-0)*, *[41](#page-40-0)*, *[51](#page-50-0)* BiocParallelParam, *[3](#page-2-0)*, *[17](#page-16-0)*, *[32](#page-31-0)*, *[37](#page-36-0)*, *[41](#page-40-0)*, *[67](#page-66-0)*, *[69](#page-68-0)* BiocSingularParam, *[3](#page-2-0)*, *[32](#page-31-0)*, *[37](#page-36-0)*, *[67](#page-66-0)*, *[69](#page-68-0)* build\*NNGraph, [2](#page-1-0) buildKNNGraph *(*build\*NNGraph*)*, [2](#page-1-0) buildKNNGraph,ANY-method *(*build\*NNGraph*)*, [2](#page-1-0) buildKNNGraph,SingleCellExperiment-method *(*build\*NNGraph*)*, [2](#page-1-0) buildSNNGraph, *[7](#page-6-0)*, *[69](#page-68-0)*, *[71](#page-70-0)* buildSNNGraph *(*build\*NNGraph*)*, [2](#page-1-0) buildSNNGraph,ANY-method *(*build\*NNGraph*)*, [2](#page-1-0) buildSNNGraph,SingleCellExperiment-method *(*build\*NNGraph*)*, [2](#page-1-0)

calcAverage, *[30](#page-29-0)*, *[46](#page-45-0)*, *[70](#page-69-0)* cleanSizeFactors, [5,](#page-4-0) *[30](#page-29-0)* cluster\_louvain, *[5](#page-4-0)*

cluster\_walktrap, *[5](#page-4-0)* clusterModularity, [7](#page-6-0) combineMarkers, [8,](#page-7-0) *[45](#page-44-1)*, *[61,](#page-60-0) [62](#page-61-0)*, *[65](#page-64-0)* combinePValues, [11,](#page-10-0) *[12,](#page-11-0) [13](#page-12-0)* combineVar, [12,](#page-11-0) *[32,](#page-31-0) [33](#page-32-0)*, *[59](#page-58-0)* computeSpikeFactors, *[30](#page-29-0)*, *[81](#page-80-0)*, *[84](#page-83-0)* computeSpikeFactors *(*Spike-in normalization*)*, [74](#page-73-1) computeSpikeFactors,SingleCellExperiment-method *(*Spike-in normalization*)*, [74](#page-73-1) computeSumFactors, *[6](#page-5-0)*, *[54](#page-53-0)*, *[70,](#page-69-0) [71](#page-70-0)*, *[84](#page-83-0)* computeSumFactors *(*Deconvolution Methods*)*, [27](#page-26-1) computeSumFactors,ANY-method *(*Deconvolution Methods*)*, [27](#page-26-1) computeSumFactors,SingleCellExperiment-method *(*Deconvolution Methods*)*, [27](#page-26-1) convertTo, [14](#page-13-0) convertTo,SingleCellExperiment-method *(*convertTo*)*, [14](#page-13-0) cor, *[20](#page-19-0)* correlateGenes, [15,](#page-14-0) *[17](#page-16-0)*, *[20](#page-19-0)* correlateNull *(*correlatePairs*)*, [17](#page-16-0) correlatePairs, *[16](#page-15-0)*, [17](#page-16-0) correlatePairs,ANY-method *(*correlatePairs*)*, [17](#page-16-0) correlatePairs,SingleCellExperiment-method *(*correlatePairs*)*, [17](#page-16-0) cosineNorm, [21,](#page-20-0) *[43](#page-42-0)*, *[53](#page-52-0)* cutreeDynamic, *[69](#page-68-0)[–71](#page-70-0)* cyclone, [22,](#page-21-0) *[72](#page-71-0)* cyclone,ANY-method *(*cyclone*)*, [22](#page-21-0) cyclone, SingleCellExperiment-method *(*cyclone*)*, [22](#page-21-0) DataFrame, *[8,](#page-7-0) [9](#page-8-0)*, *[16](#page-15-0)*, *[32,](#page-31-0) [33](#page-32-0)*, *[45](#page-44-1)*, *[61,](#page-60-0) [62](#page-61-0)*, *[65](#page-64-0)* decomposeVar, *[12,](#page-11-0) [13](#page-12-0)*, [24,](#page-23-1) *[32](#page-31-0)[–34](#page-33-0)*, *[59](#page-58-0)*, *[79](#page-78-0)*, *[81](#page-80-0)*, *[83,](#page-82-0) [84](#page-83-0)* decomposeVar,ANY,list-method *(*decomposeVar*)*, [24](#page-23-1) decomposeVar, SingleCellExperiment, list-method

*(*decomposeVar*)*, [24](#page-23-1)

Deconvolution Methods, [27](#page-26-1) Denoise with PCA, [31](#page-30-0)

## 86 INDEX

denoisePCA, *[41](#page-40-0)*, *[68](#page-67-1)[–70](#page-69-0)* denoisePCA *(*Denoise with PCA*)*, [31](#page-30-0) denoisePCA,ANY-method *(*Denoise with PCA*)*, [31](#page-30-0) denoisePCA,SingleCellExperiment-method *(*Denoise with PCA*)*, [31](#page-30-0) denoisePCANumber *(*Denoise with PCA*)*, [31](#page-30-0) DESeqDataSetFromMatrix, *[15](#page-14-0)* dgCMatrix, *[70](#page-69-0)* DGEList, *[15](#page-14-0)* Distance-to-median, [35](#page-34-0) DM *(*Distance-to-median*)*, [35](#page-34-0) doubletCells, [36](#page-35-0) doubletCells,ANY-method *(*doubletCells*)*, [36](#page-35-0) doubletCells,SingleCellExperiment-method *(*doubletCells*)*, [36](#page-35-0) doubletCluster, [38](#page-37-0) doubletCluster,ANY-method *(*doubletCluster*)*, [38](#page-37-0) doubletCluster,SingleCellExperiment-method *(*doubletCluster*)*, [38](#page-37-0)

estimateSizeFactorsForMatrix, *[77,](#page-76-0) [78](#page-77-0)*

fastMNN, *[21](#page-20-0)*, [40,](#page-39-0) *[54](#page-53-0)[–56](#page-55-0)* findKNN, *[4,](#page-3-0) [5](#page-4-0)* findMarkers, *[10](#page-9-0)*, *[38](#page-37-0)*, [44,](#page-43-0) *[61](#page-60-0)* findMarkers,ANY-method *(*findMarkers*)*, [44](#page-43-0) findMarkers,SingleCellExperiment-method *(*findMarkers*)*, [44](#page-43-0) findNeighbors, *[37](#page-36-0)* fitFDistRobustly, *[79](#page-78-0)*

Gene selection, [45](#page-44-1) glmgam.fit, *[77,](#page-76-0) [78](#page-77-0)*

improvedCV2, [46](#page-45-0) improvedCV2,ANY-method *(*improvedCV2*)*, [46](#page-45-0) improvedCV2,SingleCellExperiment-method *(*improvedCV2*)*, [46](#page-45-0) irlba, *[43](#page-42-0)*, *[51](#page-50-0)*, *[53](#page-52-0)*, *[56](#page-55-0)*, *[67](#page-66-0)* IrlbaParam, *[4](#page-3-0)* isSpike, *[46](#page-45-0)*, *[75](#page-74-0)*

librarySizeFactors, *[29](#page-28-0)*, *[39](#page-38-0)* List, *[9](#page-8-0)*, *[56](#page-55-0)* loess, *[80](#page-79-1)*, *[82](#page-81-0)*, *[84](#page-83-0)*

make\_graph, *[5](#page-4-0)* makeTechTrend, [49,](#page-48-0) *[58,](#page-57-1) [59](#page-58-0)* mnnCorrect, *[21](#page-20-0)*, *[34](#page-33-0)*, *[41](#page-40-0)*, *[43](#page-42-0)*, [51,](#page-50-0) *[54,](#page-53-0) [55](#page-54-0)* modularity, *[7](#page-6-0)* multiBatchNorm, *[42,](#page-41-0) [43](#page-42-0)*, [54](#page-53-0)

multiBatchPCA, *[41](#page-40-0)[–43](#page-42-0)*, [55](#page-54-0) multiBlockNorm, [57,](#page-56-0) *[58,](#page-57-1) [59](#page-58-0)* multiBlockVar, *[26](#page-25-0)*, *[57,](#page-56-0) [58](#page-57-1)*, [58,](#page-57-1) *[82](#page-81-0)* newCellDataSet, *[15](#page-14-0)* nls, *[5,](#page-4-0) [6](#page-5-0)*, *[80](#page-79-1)*, *[82](#page-81-0)*, *[84](#page-83-0)* nls.control, *[5](#page-4-0)* normalize, *[39](#page-38-0)*, *[50](#page-49-0)*, *[52](#page-51-0)*, *[54,](#page-53-0) [55](#page-54-0)*, *[57,](#page-56-0) [58](#page-57-1)*, *[75](#page-74-0)*, *[81](#page-80-0)*, *[83,](#page-82-0) [84](#page-83-0)* ns, *[49](#page-48-0)* overlapExprs, *[10](#page-9-0)*, *[45](#page-44-1)*, [60](#page-59-0) overlapExprs,ANY-method *(*overlapExprs*)*, [60](#page-59-0) overlapExprs,SingleCellExperiment-method *(*overlapExprs*)*, [60](#page-59-0) pairwiseTTests, *[9,](#page-8-0) [10](#page-9-0)*, *[45](#page-44-1)*, *[61](#page-60-0)*, [61,](#page-60-0) *[65](#page-64-0)* pairwiseWilcox, *[10](#page-9-0)*, *[61](#page-60-0)*, [64](#page-63-0) Parallel analysis, [66](#page-65-0) parallelPCA *(*Parallel analysis*)*, [66](#page-65-0) parallelPCA,ANY-method *(*Parallel analysis*)*, [66](#page-65-0) parallelPCA,SingleCellExperiment-method *(*Parallel analysis*)*, [66](#page-65-0) plotPCA, *[33](#page-32-0)* queryKNN, *[53](#page-52-0)* Quick clustering, [68](#page-67-1) quickCluster, *[4](#page-3-0)*, *[29](#page-28-0)*, *[31](#page-30-0)*, *[74](#page-73-1)* quickCluster *(*Quick clustering*)*, [68](#page-67-1) quickCluster,ANY-method *(*Quick clustering*)*, [68](#page-67-1) quickCluster,SingleCellExperiment-method *(*Quick clustering*)*, [68](#page-67-1) removeBatchEffect, *[34](#page-33-0)* Rle, *[42](#page-41-0)*, *[46](#page-45-0)* robustSmoothSpline, *[47](#page-46-0)*, *[80](#page-79-1)* runmed, *[35](#page-34-0)* runSVD, *[4](#page-3-0)*, *[34](#page-33-0)* sandbag, *[22,](#page-21-0) [23](#page-22-0)*, [71](#page-70-0) sandbag,ANY-method *(*sandbag*)*, [71](#page-70-0) sandbag, SingleCellExperiment-method *(*sandbag*)*, [71](#page-70-0) Scaled column ranks, [73](#page-72-0) scaledColRanks, *[69](#page-68-0)[–71](#page-70-0)* scaledColRanks *(*Scaled column ranks*)*, [73](#page-72-0) scran-gene-selection *(*Gene selection*)*, [45](#page-44-1) set.seed, *[4](#page-3-0)* SimpleList, *[40](#page-39-0)* SingleCellExperiment, *[17](#page-16-0)*, *[32](#page-31-0)*, *[41](#page-40-0)*, *[46](#page-45-0)*, *[69](#page-68-0)*

# INDEX  $87$

sizeFactors , *[48](#page-47-0)* , *[77](#page-76-0)* smooth.spline , *[47](#page-46-0)* , *[82](#page-81-0)* Spike-in normalization , [74](#page-73-1) svd , *[53](#page-52-0)* technicalCV2 , *[46](#page-45-0)* , *[49](#page-48-0)* , [76](#page-75-0) technicalCV2,ANY-method *(*technicalCV2 *)* , [76](#page-75-0) technicalCV2,SingleCellExperiment-method *(*technicalCV2*)*, [76](#page-75-0) testVar , *[24](#page-23-1)* , *[26](#page-25-0)* , [78](#page-77-0) treat , *[63](#page-62-0)* trendVar , *[24](#page-23-1) [–26](#page-25-0)* , *[32](#page-31-0)* , *[34](#page-33-0)* , *[46](#page-45-0)* , *[50](#page-49-0)* , *[59](#page-58-0)* , *[70](#page-69-0)* , *[79](#page-78-0)* , [80](#page-79-1) trendVar,ANY-method *(*trendVar *)* , [80](#page-79-1) trendVar,SingleCellExperiment-method *(*trendVar*)*, [80](#page-79-1)

wilcox.test , *[66](#page-65-0)*